## **МІНІСТЕРСТВО ОСВІТИ І НАУКИ УКРАЇНИ ХАРКІВСЬКИЙ НАЦІОНАЛЬНИЙ УНІВЕРСИТЕТ МІСЬКОГО ГОСПОДАРСТВА імені О. М. БЕКЕТОВА**

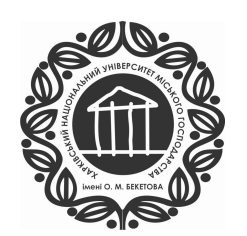

### МЕТОДИЧНІ ВКАЗІВКИ

для виконання лабораторних робіт з навчальної дисципліни

# **«ЕЛЕКТРОТЕХНІКА ТА ЕЛЕКТРОНІКА»**

*(для студентів напрямів підготовки 6.050101 – Комп'ютерні науки, 122 – Комп'ютерні науки та інформаційні технології)* 

> **Харків ХНУМГ ім. О. М. Бекетова 2016**

Методичні вказівки до виконання лабораторних робіт з дисципліни «Електротехніка та електроніка» (для студентів напрямів підготовки 6.050101 – Комп'ютерні науки, 122 – Комп'ютерні науки та інформаційні технології) / Харків. нац. ун-т міськ. госп-ва ім. О. М. Бекетова ; уклад.: О. Ф. Білоусов, Я. Б. Форкун, Ю. П. Колонтаєвський, Д. В. Тугай. – Харків : ХНУМГ ім. О. М. Бекетова, 2016. – 78 с.

Укладачі: канд. техн. наук, доц. О. Ф. Білоусов, канд. техн. наук, доц. Я. Б. Форкун, канд. техн. наук, доц. Ю. П. Колонтаєвський, канд. техн. наук, доц. Д. В. Тугай

Рецензент д-р техн. наук, проф. А. Г. Сосков

*Рекомендовано кафедрою теоретичної та загальної електротехніки, протокол № 10 від 23.03.2016 р.* 

# Зміст

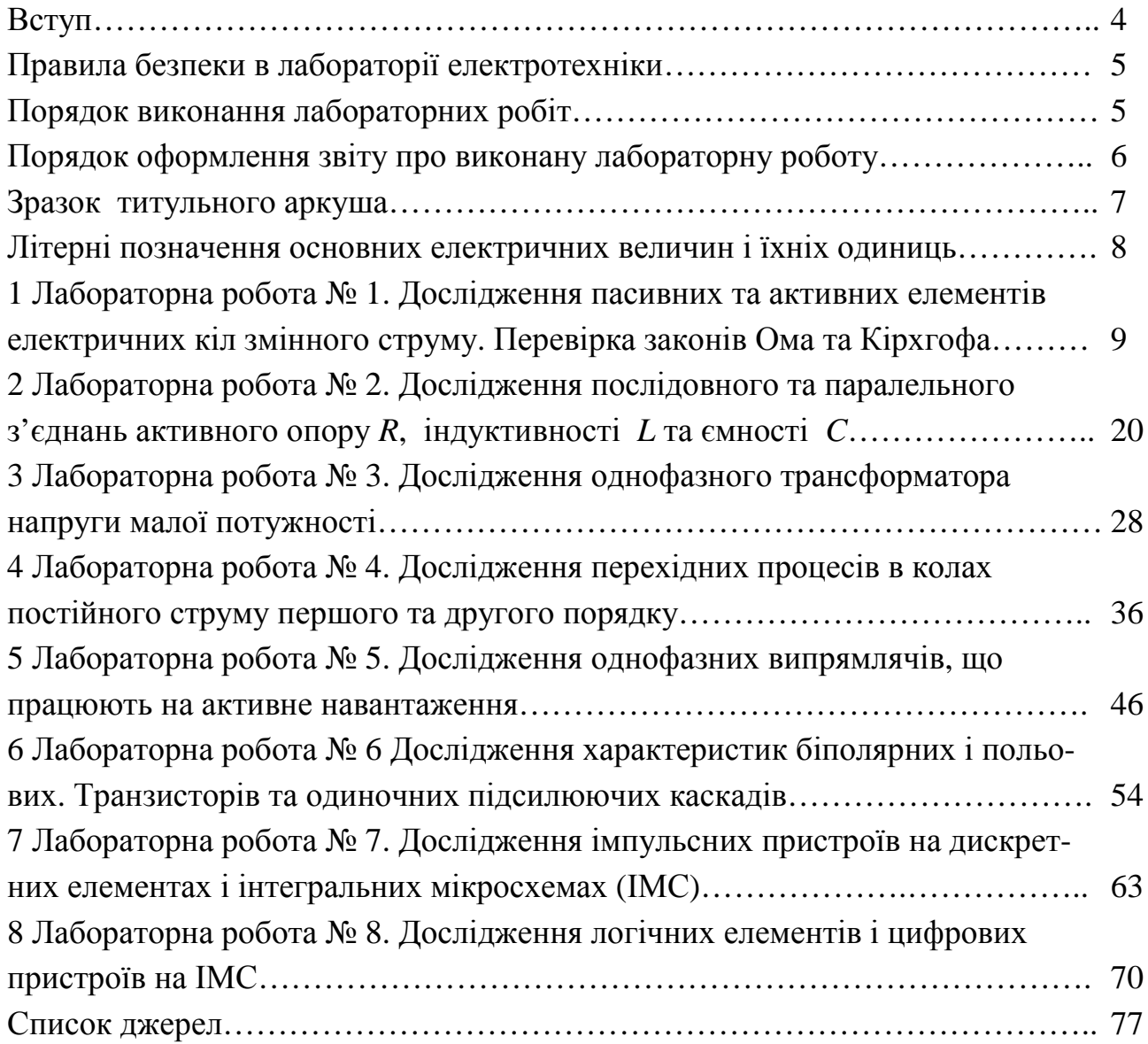

## Вступ

Електротехніка – це сукупність технічних наук, що вивчають отримання, розподіл, перетворення і використання електричної енергії, або іншими словами – електротехнікою називають широку область практичного застосування електромагнітних явищ. Широке використання електротехнічних пристроїв у промисловості робить необхідним приділити увагу вивченню основних засобів їх застосування інженерами не тільки електричних спеціальностей.

Електроніка – це наука про взаємодію електронів з електромагнітними полями і про методи створення електронних приладів і пристроїв, в яких ця взаємодія використовується для перетворення електромагнітної енергії, в основному для передачі, обробки і зберігання інформації.

Студентам спеціальності «Комп'ютерні науки», варто вміти використовувати основні досягнення електротехніки і електроніки й забезпечити в практичних умовах разом з колегами електриками високоекономічну і продуктивну роботу різноманітних технічних об'єктів, використовувати досягнення електрифікації для подальшого розвитку близької їм галузі техніки. Знання, що здобуті при вивченні курсу «Електротехніка та електроніка», мають допомогти студентам цієї спеціальності грамотно вибирати і експлуатувати електротехнічне устаткування, вирішувати спеціальні проектні задачі.

Ці методичні вказівки призначені для виконання лабораторних робіт, які охоплюють основі положення курсу «Електротехніка та електроніка», що затверджені в робочих і навчальних програмах дисципліни. В лабораторних роботах досліджують кола постійного струму, однофазні кола змінного струму, перехідні процеси, електроні прилади та перетворювачі. Розгорнутий огляд теоретичного матеріалу, що наводиться в методичних вказівках, дозволить студентам підготуватися до виконання лабораторних робіт, а також отримати чітку уяву про фізичні основи електромагнітних явищ, які досліджують.

Лабораторні роботи студенти виконують на універсальних навчальнодослідницьких лабораторних стендах НДЛС–1, а також індивідуально оснащених лабораторних стендах. Кожна робота має кілька етапів, а саме: підготовка, виконання експерименту, обробка даних, оформлення звіту і складання заліку. У розділі «Загальні відомості» кожної лабораторної роботи студенти знайдуть необхідні положення з теорії електричних кіл за відповідною тематикою роботи. Під час виконання лабораторних робіт використовують елементи набірного поля стенду.

4

#### ПРАВИЛА БЕЗПЕКИ В ЛАБОРАТОРІЇ ЕЛЕКТРОТЕХНІКИ

До виконання лабораторних робіт допускають студентів, які пройшли інструктаж з питань техніки безпеки з наступним записом про це в спеціальному журналі. Показники напруг, з якими студент має справу при аналізі кіл на стендах НДЛС–1, не становлять загрози життю людини. Усі джерела живлення забезпечені захистом від перевантажень. Тому монтаж, перевірку і включення електричних кіл студенти проводять самостійно. Однак з огляду на те, що все обладнання лабораторії, в тому числі – стенди і вимірювальні прилади, під'єднані до мережі 220/127 В, варто дотримуватися певних правил безпеки.

Під час роботи в лабораторії забороняється:

– доторкатися до труб опалювальної системи;

– самостійно включати вилки вимірювальних приладів у мережу;

– відключати заземлення вимірювальних приладів;

– виймати блоки стенда;

– залишати без нагляду включений стенд і вимірювальні прилади.

У разі пошкодження блоків стенда, елементів або вимірювальних приладів, слід негайно вимкнути їх від мережі живлення і сповістити про це викладача.

По закінченні роботи на стенді, необхідно вимкнути живлення всіх активних блоків стенда і вимірювальних приладів.

### ПОРЯДОК ВИКОНАННЯ ЛАБОРАТОРНИХ РОБІТ

Роботу в лабораторії проводять відповідно до планів аудиторних занять. Звичайно робота триває 2 аудиторних годин. За цей час студент має виконати роботу, оформити звіт про неї і скласти залік за темою роботи.

Під час першого ввідного заняття студенти формують бригади у кількості 3–4 чоловік. За бригадою до кінця навчального року закріплюють робочий стенд, номер якого і є номером комплекту елементів набірного стенду та номером варіанта за цими методичними вказівками.

Перед тим, як приступити до виконання роботи, студент отримує допуск, який свідчить про те, що він підготовлений до занять (вивчив теоретичний матеріал, підготував чернетку, зробив необхідні попередні розрахунки). Під час роботи за стендом забороняється голосно розмовляти, ходити по лабораторії, залишати лабораторію без дозволу викладача. Експериментальні дані, що занесені в чернетку, наприкінці кожного досліду подають викладачеві. У разі невірних результатів – досліди повторюють.

Під час виконання експериментів треба дотримуватись наступних правил:

– схеми складають з використанням набору елементів, номер якого відповідає номеру стенда;

– схеми складають за відімкнутих джерел напруги;

– джерела вмикають після перевірки викладачем складеного кола;

– після закінчення виконання кожного експерименту джерела живлення вимикають.

До захисту роботи допускається студент, який виконав і оформив звіт про лабораторну роботу. Під час захисту студент має вирішити задачу за темою лабораторної роботи і відповісти на запитання викладача (перелік теоретичних питань, які треба знати, наведений наприкінці кожної роботи).

## ПОРЯДОК ОФОРМЛЕННЯ ЗВІТУ ПРО ВИКОНАНУ ЛАБОРАТОРНУ РОБОТУ

Звіт виконують в учнівських зошитах або на аркушах паперу формату А4.

Текст має бути написаний чітко й акуратно. Електричні схеми та графічну частину робіт, до якої входять графіки залежності та діаграми, що є результатами дослідів або обчислень, необхідно виконувати згідно з вимогами державних стандартів на міліметрівці із застосуванням креслярського знаряддя.

Зразок титульного аркуша зошита, що містить усі звіти лабораторних робіт, наведений нижче. Після захисту останньої роботи студент мусить здати зошит викладачеві.

Звіт про лабораторну роботу має містити:

– назву роботи;

– мету роботи;

– перелік приладів, обладнання і елементів;

– назву першого досліду й принципову схему досліджуваного кола;

– результати дослідження за першим дослідом (таблиці, графіки, розрахункові формули й обчислення);

– назву другого досліду і т. ін. (див. попередні пункти);

– висновки.

Оформлення кожної роботи треба починати з нової сторінки.

Літерні позначення основних електричних величин і їхніх одиниць, наведені в таблиці 2.

## **МІНІСТЕРСТВО ОСВІТИ І НАУКИ УКРАЇНИ**

### **ХАРКІВСЬКИЙ НАЦІОНАЛЬНИЙ УНІВЕРСИТЕТ МІСЬКОГО ГОСПОДАРСТВА імені О. М. БЕКЕТОВА**

–––––––––––––––––––––––––––––––––––––––––––––––––––––––––––––––––––– –––––––––––––––––––––––––––––––––––

# **КАФЕДРА ТЕОРЕТИЧНОЇ І ЗАГАЛЬНОЇ ЕЛЕКТРОТЕХНІКИ**

ЗВІТИ ПРО ЛАБОРАТОРНІ РОБОТИ З ДИСЦИПЛІНИ

### **«ЕЛЕКТРОТЕХНІКА І ЕЛЕКТРОНІКА»**

Виконав студент групи КН 2015–1 1 курсу Мовчан А. М.

Перевірив доц. кафедри Тугай Д. В. теоретичної та загальної електротехніки

# **ХАРКІВ ХНУМГ ім. О.М. Бекетова 2016**

–––––––––––––––––––––––––––––––––––––––––––––––––––––––––––––––––––– –––––––––––––––––––––––––––––––––––

Таблиця 1 – Літерні позначення основних електричних величин і їхніх одиниць

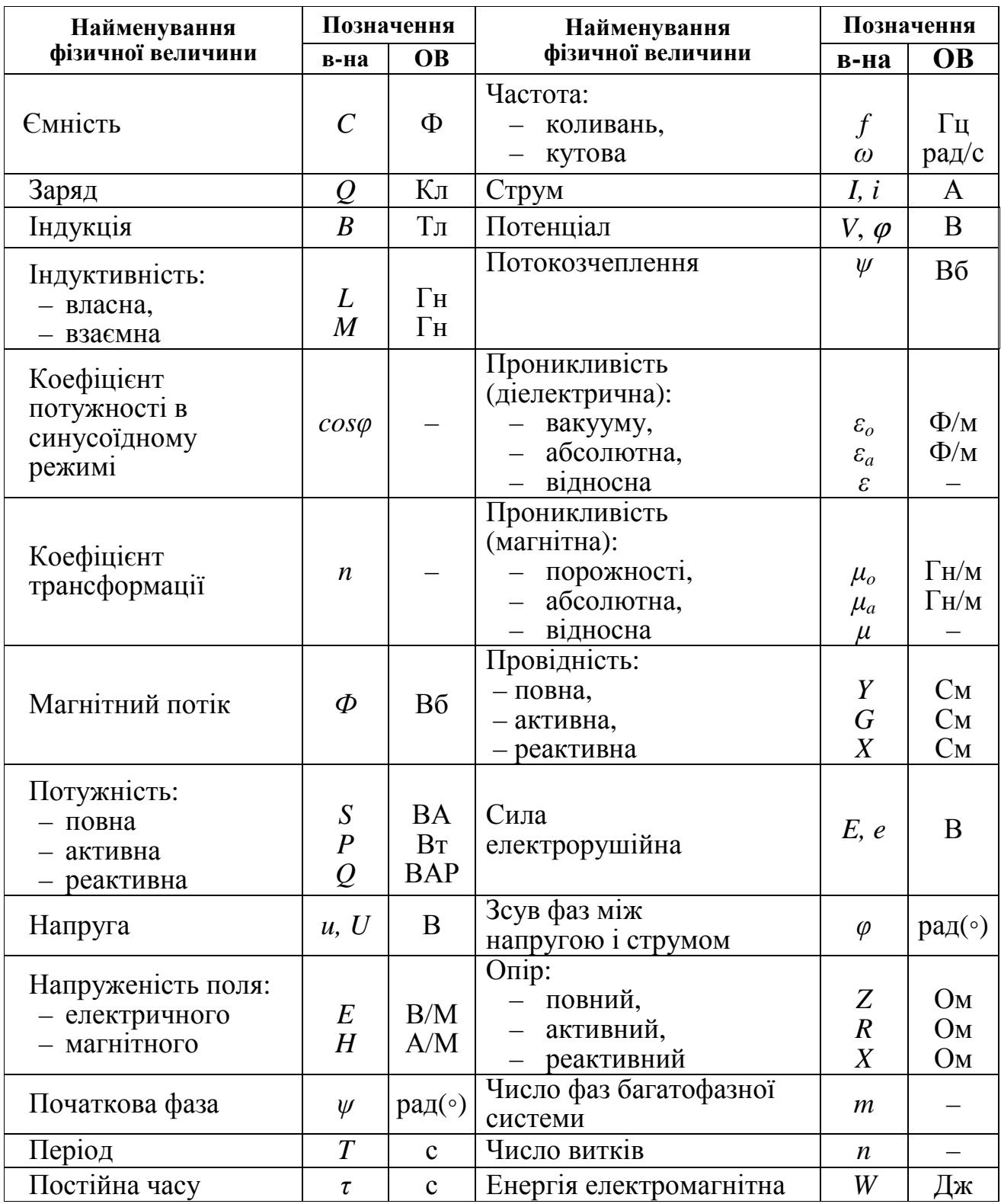

# 1 ЛАБОРАТОРНА РОБОТА № 1 **ДОСЛІДЖЕННЯ ПАСИВНИХ ТА АКТИВНИХ ЕЛЕМЕНТІВ ЕЛЕКТРИЧНИХ КІЛ ЗМІННОГО СТРУМУ. ПЕРЕВІРКА ЗАКОНІВ ОМА ТА КІРХГОФА**

### *1.1 Мета роботи:*

- набуття навичок роботи з вимірювальними приладами;
- складання простих електричних кіл і їх дослідження;
- експериментальне визначення параметрів пасивних та активних елементів електричного кола (активного опору, індуктивності, ємності) і побудова їх вольт-амперних характеристик;
- експериментальна перевірка законів Ома та Кірхгофа.

### *1.2 Обладнання і прилади:*

- універсальний навчально-дослідницький лабораторний стенд НДЛС–1;
- елементи набірного поля стенда;
- прилад комбінований цифровий Щ4300 або Щ4313;
- вимірювальний прилад В7–20;
- мультиметр  $BP-11$ .

*1.3 Підготовчий етап лабораторної роботи* включає вивчення теоретичного матеріалу [1], С. 18 – 37; [2], С. 4 – 17, 37 – 57.

Результатом підготовчого етапу є:

- набуття навичок з визначення за експериментальними даними величини опору резисторів, індуктивності та ємності;
- набуття навичок з визначення параметрів елементів розгалуженого кола.

### *1.4 Пояснення до роботи*

Електричним колом називають сукупність джерел електричної енергії, споживачів (навантажень) та провідників, за допомогою яких вони з`єднуються відповідним чином, так щоб протікав електричний струм.

Джерела електричної енергії бувають двох видів: джерела електрорушійної сили (*ЕРС*) або джерела напруги рисунок 1.1,а, та джерела струму рисунок 1.1,б.

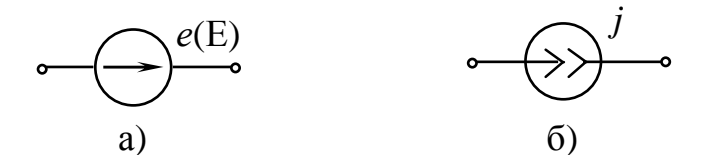

Рисунок 1.1 – Умовні позначення джерел напруги і струму

Джерела напруги створюють різницю потенціалів і підтримують її постійною на своїх вихідних полюсах, результатом чого є струм у замкнутому електричному колі. Ідеальні джерела напруги мають внутрішній опір *Rвн*= 0, але реальні джерела мають *Rвн* ≥0. Напругу вимірюють у Вольтах (В).

Джерела струму підтримують струм у навантаженні незмінним, але мають внутрішній опір суттєво більший, ніж опір навантаження. На вихідних полюсах величина напруги залежить від опору навантаження. Струм вимірюють в Амперах (А).

У залежності від форми напруги або струму джерела енергії бувають постійного й змінного струмів. Джерела постійного струму створюють напругу, що залишається незмінною в часі, джерела змінного струму – напругу, що змінюється в часі (частіше за синусоїдним законом).

Електрорушійна сила характеризує дію сторонніх сил. Сторонні сили викликають переміщення електричних зарядів у середині джерел проти направленої дії електричного поля. Ці сили в гальванічних елементах і акумуляторах виникають у результаті електрохімічних процесів, що проходять на межі розділу електрод-електроліт. В електромашинних генераторах постійного або змінного струму сторонньою силою є сила Лоренца.

Змінний струм має величезне практичне значення. Досить згадати, що у світі електричну енергію виробляють у вигляді енергії змінного струму. Постійний струм, який виробляють шляхом перетворення (випрямленням) змінного струму, є необхідним у промисловості, транспорті, зв'язку, ЕОМ, системах управління складними об'єктами.

Конструктивно електромашинні генератори змінного струму простіші та дешевші, ніж генератори постійного струму. Але головна перевага змінного струму полягає в тому, що за допомогою трансформаторів змінного струму можна одержати різні рівні напруги: високі – для передачі енергії на великі відстані з незначними втратами і низькі – для живлення споживачів.

Змінний періодичний струм – це струм, що змінюється за величиною та напрямком і повторюється через рівні проміжки часу. Форма змінного струму може бути різною, але частіше застосовують синусоїдну (струм змінюється у часі за законом синуса).

Наприклад:  $i = I_m \cdot \sin(\omega \cdot t + \varphi)$  – математична форма запису миттєвого значення синусоїдного струму,

де *Im* – амплітудне (максимальне) значення струму;

*φ* – початковий фазовий кут (рад.);

 $\omega = 2 \cdot \pi \cdot f$  – кутова частота (рад/с),

де *T f* 1  $=\frac{1}{T}$  – частота, тобто число коливань за одну секунду (Гц = c 1 );

*Т* – період зміни синусоїдної функції (с).

Відповідно синусоїдна *ЕРС* має форму запису –  $e = E_m \cdot \sin(\omega \cdot t + \varphi)$ .

Споживачі електричної енергії можуть бути дуже різноманітні. До них, наприклад, відносяться: електродвигуни, в яких електрична енергія перетворюється у механічну, електричні печі, лампи розжарювання, різного роду нагрівачі. У цих споживачах відбувається процес перетворення електричної енергії у теплову, світлову тощо.

Активний опір *R –* це ідеалізований елемент, що приблизно замінює резистор, в якому відбувається перетворення електричної енергії на теплову. При протіканні електричного струму в резисторі внаслідок зустрічних зіткнень електронів з нерухомими іонами матеріалу відбуваються втрати енергії, яка виділяється у вигляді тепла, що призводить до зменшення сили струму. Активний опір *R* вимірюють в Омах (Ом) і є коефіцієнтом пропорційності в законі Джоуля-Ленца, а саме:  $R = \frac{W}{2} = \frac{W}{2} = \frac{W}{2}$  $A^2 \cdot c$ Дж  $\frac{W}{2} = \frac{AM}{\Lambda^2} =$ ⋅ = ⋅ =  $I^2 \cdot t$ *W*  $R = \frac{W}{2} = \frac{A}{2}$  = O<sub>M</sub>,

де *W* – енергія,що виділяється у вигляді тепла;

 $t$  – час, протягом якого через активний опір йде струм;

*І* – сила струму.

Якщо активний опір виробляють з дроту довжиною *l* (м) та площею перерізу *S* (мм 2 ) з питомим опором *ρ* (Ом·м), то його величину можна знайти зі спів-

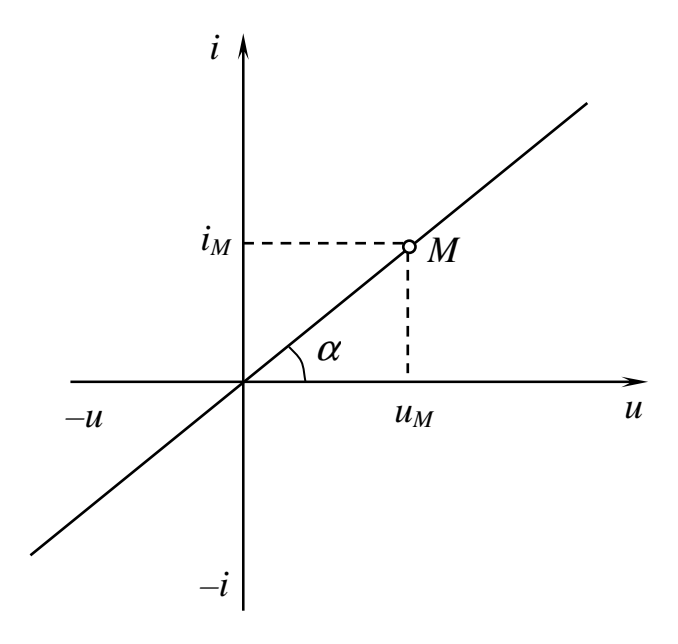

Рисунок 1.2 – Лінійна вольт-амперна характеристика

відношення 
$$
R = \rho \cdot \frac{l}{S}
$$
 (Ом).

Активні опори з потужністю розсіювання до 5 Вт виконуються з електропровідної кераміки.

Напруга *u*, що підведена до активного опору *R*, і струм *i*, що протікає через нього, зв`язані між собою лінійним відношенням *u* =*i*⋅*R*, яке є математичним записом **закону Ома**. Вольт-амперна характеристика електричного опору проходить через початок декартових координат та є прямою лінією. Кут нахилу *α* (рис. 1.2) залежить від величини

oπopy:  $R = \frac{u_M}{u} = \frac{m_u}{u} \cdot ctg\alpha$ *m m i*  $R = \frac{u}{u}$ *u*  $=\frac{u_M}{i}=\frac{m_u}{m}$  ·  $ctg\alpha$ , де  $m_u$ ,  $m_i$  – масштаби за напругою та струмом.

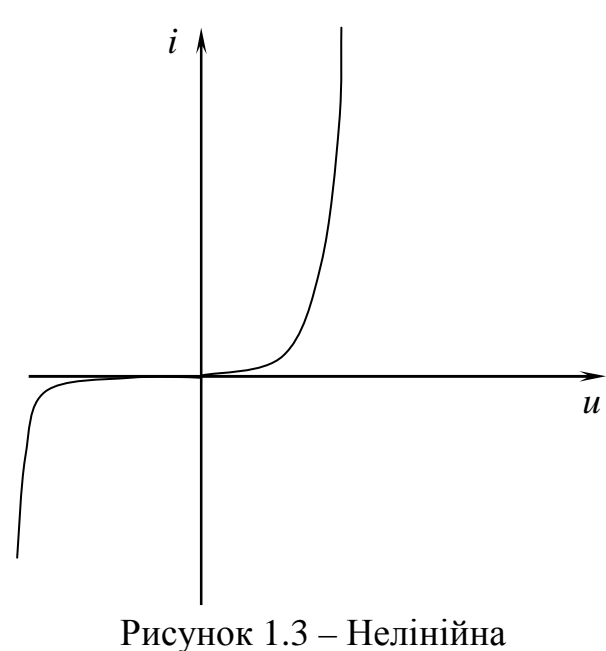

*i*

*M*

вольт-амперна характеристика

Нелінійні опори мають нелінійні вольт-амперні характеристики. Наприклад, на рисунку 1.3 надана вольт-амперна характеристика напівпровідникового діода.

Окрім активних опорів електричні кола можуть містити у своєму складі споживачів, які здатні накопичувати енергію, а потім через певний проміжок часу її віддавати. До них відносять споживачі, що містять котушки індуктивності та конденсатори.

*I*

Якщо на каркас, що виконаний з діелектрика, намотати деяку кількість витків ізольованого дроту, то можна отримати електротехнічний елемент, що називають котушкою індуктивності. Котушку індуктивності характеризують електричними параметрами: активним опором *R<sup>K</sup>* та величиною індуктивності *LK*, які в схемах заміщення з'єднанні послідовно. Активний опір *RK* – це опір дроту, з якого виконується обмотка.

Навколо замкненого витка зі струмом завжди існує магнітний потік, що пронизує цей виток. Магнітний потік називають потоком самоіндукції. При постійному значенні магнітної проникливості середовища магнітний потік самоіндукції пропорційний струму.

Алгебраїчну суму потоків усіх витків котушки називають потокозчепленням самоіндукції  $\psi_{K}$  (B·c), а коефіцієнт пропорційності між потокозчепленням самоіндукції котушки та струмом *I* – індуктивністю котушки:  $L_K = \frac{\psi_K}{I}$ *K*  $=\frac{\psi_K}{\sigma}$ ,

де 
$$
I = \frac{I_m}{\sqrt{2}}
$$
 – діюче значення струму котушки.

Індуктивність вимірюється в Генрі ( $\Gamma$ н =  $\frac{B}{A}$  = Ом · с  $\mathsf{A}$  $\mathbf{B} \cdot \mathbf{c}$  $\Gamma$ H =  $\frac{D}{I}$  = OM · ⋅  $=\frac{B\cdot c}{c}=O(M\cdot c).$ 

Якщо до котушки під'єднати полюси джерела постійної напруги величиною *U* і при цьому виміряти величину струму *І* , то можна визначати активний опір (опір дроту, з якого виконана обмотка) *I U*  $R_K = \frac{C}{I}$ .

А якщо до котушки під'єднати джерело змінної напруги з діючим значенням *U* і також виміряти струм *І*, то за законом Ома можна знайти модуль

повного опору *Z*: 
$$
Z = \frac{U}{I} = \sqrt{R_K^2 + (\omega \cdot L_K)^2}
$$
, тоді  $L = \sqrt{\frac{Z^2 - R_K^2}{\omega^2}}$ .

Проходження змінного струму витками котушки супроводжується відставанням струму відносно напруги на кут ϕ *: К К R L arctg* ⋅  $\varphi = \arctg \frac{\omega \cdot L_K}{R}.$ 

Амплітудне значення струму:  $I_m = \frac{Q_m}{\sqrt{R^2 + |{\bf V}|^2}}$  $K$  <sup>+</sup>  $\Lambda$ <sub>*L*</sub> *m m*  $R_K^2 + X$ *U I* +  $=\frac{6}{\sqrt{2}}$ ,

де  $X_L = \omega \cdot L_K$  – реактивний опір котушки;

$$
I = \frac{I_m}{\sqrt{2}} - \text{діюче значення цього струму.}
$$

При протіканні змінного струму витками котушки відбувається перетворення енергії джерела напруги в теплову енергію та енергію магнітного поля. Активну потужність  $P$  обмотки можна знайти зі співвідношення  $P = I^2 \cdot R_K^2$  (Bт).

Величина енергії обміну між джерелом напруги та котушкою, що має реактивний опір *Х<sup>L</sup>* характеризується максимальним значенням миттєвої потужності, яка називається реактивною потужністю  $Q_L = I^2 \cdot \omega \cdot L_K$  [ВАр] (вольт-ампер реактивний). Повна потужність *S*, що споживає котушка, дорівнює  $S = \sqrt{P^2 + Q_L^2}$  [BA] (вольт-ампер).

Елемент електричного кола, який складається з двох металевих пластин або провідників будь-якої форми, що розділені діелектриком, називають конденсатором. На обкладинках конденсатора, які під'єднані до джерела напруги, накопичуються рівні за величиною, але протилежні за знаком заряди, величина яких пропорційна напрузі джерела. Особливість конденсатора накопичувати та утримувати електричні заряди характеризується ємністю *С*:  $\frac{[K\pi]}{[B]} = [\Phi]$ Кл  $=\frac{Q}{L}=\frac{PQ}{L}=\frac{PQ}{L}$ *U Q*  $C = \frac{Q}{U} = \frac{P}{L} = |\Phi|,$ 

де *Q* – кількість зарядів [Кл], *U* – напруга [B].

Ємність конденсатора вимірюється в Фарадах (Ф). Ємність в одну фараду має конденсатор, в якого при напрузі в 1 В заряди на кожній обкладинці рівні за величиною і мають значення 1 Кулон:  $\lfloor K\text{u} \rfloor$  $\overline{\left[\mathrm{B}\right]}$ Kл  $\Phi = \frac{[H_{11}]}{[H_{12}]}$ .

Одна Фарада є дуже великою величиною, тому на практиці використовують конденсатори меншої ємності 1 мк $\Phi$ =1·10<sup>-6</sup> Ф, або 1 п $\Phi$ =1·10<sup>-12</sup> Ф. У залежності від типу діелектрика, який використовують, конденсатори бувають:

слюдяні, керамічні, паперові, плівкові (використовують у колах постійного та змінного струмів) та електролітичні (тільки в колах постійного струму).

Якщо конденсатор підключити до джерела напруги змінного струму  $u = U_m \cdot \sin \omega \cdot t$ , то конденсатор буде періодично заряджатися та розряджатися і в колі буде проходити струм:

$$
i = C \cdot \frac{du}{dt} = C \cdot \frac{d(U_m \cdot \sin \omega \cdot t)}{dt} = C \cdot \omega \cdot U_m \cdot \cos \omega \cdot t = \overline{C \cdot \omega \cdot U_m} \cdot \sin \left( \omega \cdot t + \frac{\pi}{2} \right) =
$$
  
=  $I_m \cdot \sin \left( \omega \cdot t + \frac{\pi}{2} \right)$ .

Отже, струм у конденсаторі буде випереджати напругу на 90° .

Якщо за допомогою вольтметра та амперметра вимірювати діюче значення напруги та струму, то за законом Ома можна знайти модуль реактивного опору конденсатора *I*  $\omega$ . *C U X<sup>C</sup>* ⋅  $=\frac{0}{I}=\frac{0}{\omega}$ 1 [Ом].

Величина ємності конденсатора *X <sup>C</sup> C* ⋅ = ω 1 [Ф].

Величина енергії обміну між джерелом напруги змінного струму і конденсатором характеризується максимальним значенням миттєвої потужності в цьому колі, яку називають реактивною потужністю конденсатора:

 $Q_C = I^2 \cdot X_C = U \cdot I = C \cdot \omega \cdot U^2$  [BAp].

Розрахунки лінійних електричних кіл, що знаходяться під дією постійного або змінного струмів, виконують на основі законів Ома, першого та другого законів Кірхгофа та закону Джоуля-Ленця.

#### Розглянемо **перший закон Кірхгофа**.

Виходячи з неперервності електричного струму та неможливості накопичування електричних зарядів в електричному колі, можна прийти до умови балансу струмів, відповідно якому алгебраїчна сума миттєвих значень струмів у вузлах кола буде дорівнювати нулю $\sum^{\dots}$ = = *m k*  $i_k$ 1 0, де *m* – кількість віток, що приєднані до вузла (вузол – це місце під`єднання трьох і більше віток електричного кола; вітка – це ділянка електричного кола, елементами якої проходить один і той самий струм).

#### Розглянемо **другий закон Кірхгофа**.

У замкнутому контурі електричного кола алгебраїчна сума миттєвих значень напруг на всіх його ділянках дорівнює нулю, тобто  $\sum u_k = 0$ n 1  $\sum u_k =$ *k*= *uk* , де *n* – кількість елементів у контурі.

На основі закону збереження енергії можна записати, що повна потужність *Sдж* джерела електричної енергії дорівнює повній потужності споживача:

$$
S_{\partial x} = \sqrt{P_{cn}^2 + Q_{cn}^2},
$$

де *Pсп* – активна потужність споживача, *Qсп* – реактивна потужність споживача.

Якщо в електричному колі джерела віддають електромагнітну енергію в коло, то споживачі цю енергію поглинають та перетворюють в інші види енергії. Наприклад, якщо в колі є тільки активні опори, то при проходженні постійного або змінного струму електрична енергія переходить у теплову. У даному випадку, сума потужностей, яку виробляють усі джерела *Pдж* , дорівнює сумі потужностей,

що споживаються в цьому ж колі 
$$
P_{cn}
$$
:  $\sum_{k=1}^{l} P_{\partial sc} = \sum_{k=1}^{b} P_{cn}$ 

Для кола синусоїдного струму має силу баланс миттєвих потужностей, але практично баланс складають за активними і окремо за реактивними потуж-

.

$$
\text{HOCISAMI: } \sum_{k=1}^{l} P_{\partial \mathcal{H}} = \sum_{k=1}^{b} P_{cn} \; ; \; \sum_{k=1}^{l} Q_{\partial \mathcal{H}} = \sum_{k=1}^{b} Q_{cn} \; ,
$$

де *l* – кількість джерел енергії, *b* – кількість споживачів.

Активні потужності завжди додатні, а реактивні повинні підсумовуватися алгебраїчно, бо можуть мати як додатній , так і від'ємні знаки.

#### *1.5 Порядок виконання роботи*

#### *1.5.1 Визначення величини активного опору резистора*

Ознайомитись з робочим місцем і вимірювальними приладами. На набірному полі скласти електричне коло за схемою рисунку 1.4. В якості джерела напруги застосувати фазу А з блоку трифазної напруги стенда НДЛС–1, а як резистор *R*<sup>1</sup> використати резистор *R*<sup>1</sup> з блоку змінних опорів стенда.

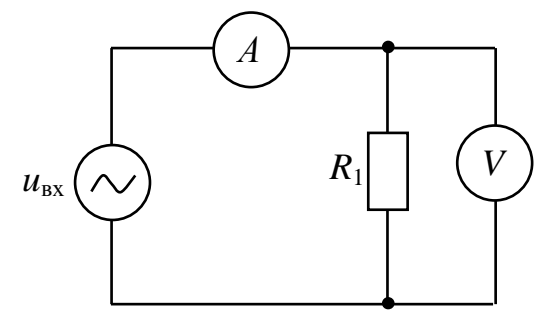

Рисунок 1.4 – До досліду п. 1.5.1

Вимірювальні прилади перевести в режим вимірювання змінного струму, встановити такі межі вимірювання: Щ4313 або Щ4300 – 200 мА, ВР11 – 200 В, В7–20 – 1 В. За допомогою перемикачів блоку трифазної напруги встановлювати значення вхідної напруги джерела *Uвх* від 0 до 30 В з інтервалом приблизно 5 В, вимірюючи при цьому значення струму.

Результати вимірювань занести до таблиці 1.1.

Таблиця 1.1 – Результати експерименту (п. 1.5.1)

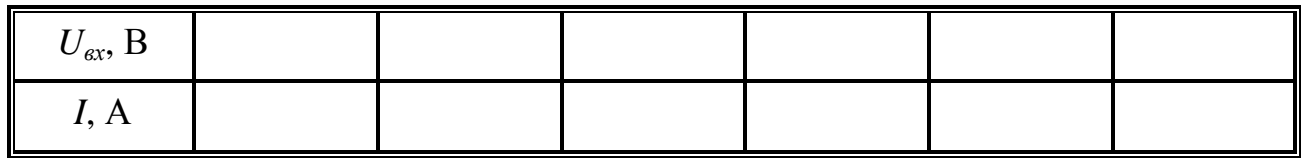

#### *1.5.2 Визначення величини індуктивності котушки індуктивності*

На набірному полі скласти електричне коло за схемою рисунок 1.5. В якості джерела напруги застосувати фазу А з блоку трифазної напруги стенда НДЛС-1, а як котушку індуктивності – використати котушку  $L_3$  з блоку змінних індуктивностей стенда.

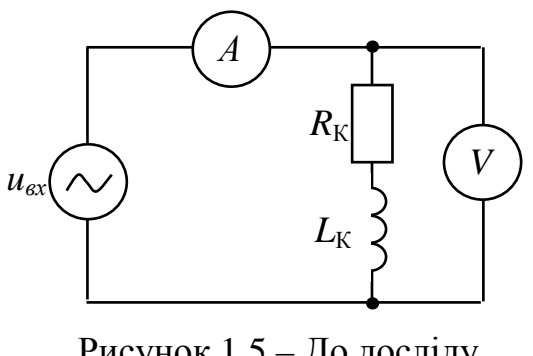

Рисунок 1.5 – До досліду п. 1.5.2

Мультиметр ВР–11 перевести у режим вимірювання активного опору, під'єднати його до котушки індуктивності та виміряти її активний опір  $R<sub>K</sub>$ . Після цього мультиметр ВР-11 перевести в режим вимірювання змінної напруги та встановити границю вимірювання 200 В. За допомогою перемикачів блоку трифазної напруги встановлювати значення вхідної напруги  $U_{\text{ax}}$  від 0 до 30 В з інтервалом приблизно 5 В,

вимірюючи при цьому значення струму. Результати вимірювань занести до таблиці 1.2.

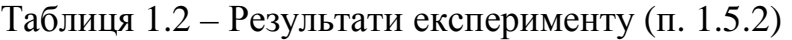

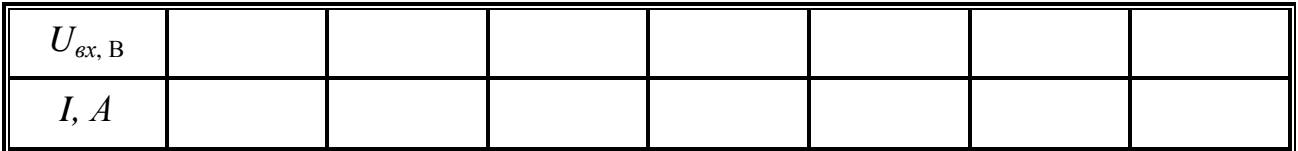

#### *1.5.3 Експериментальне визначення значень ємності конденсатора*

На набірному полі скласти електричне коло за схемою рисунок 1.6. В якості джерела напруги застосувати фазу А з блоку трифазної напруги стенда НДЛС–1, а як конденсатор використати конденсатор С4 з блоку змінних ємностей стенда. Перемикачі, що позначені на блоці "х 0,1  $\mu\Phi$ " та "х 0,01  $\mu\Phi$ ", установити в нульове положення. Значення ємності конденсатора *С4* задає положення перемикача одиниць, що позначений "х 1  $\mu\Phi$ " на блоці змінної ємності в межах 3 – 9 мк $\Phi$ .

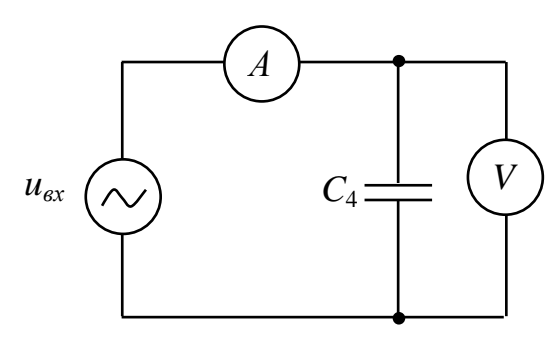

За допомогою перемикачів блоку трифазної напруги встановити значення вхідної напруги *Uвх* приблизно 30 В, вимірюючи при цьому значення струму. Результати вимірювань занести до таблиці 1.3.

Рисунок 1.6 – До досліду п. 1.5.3

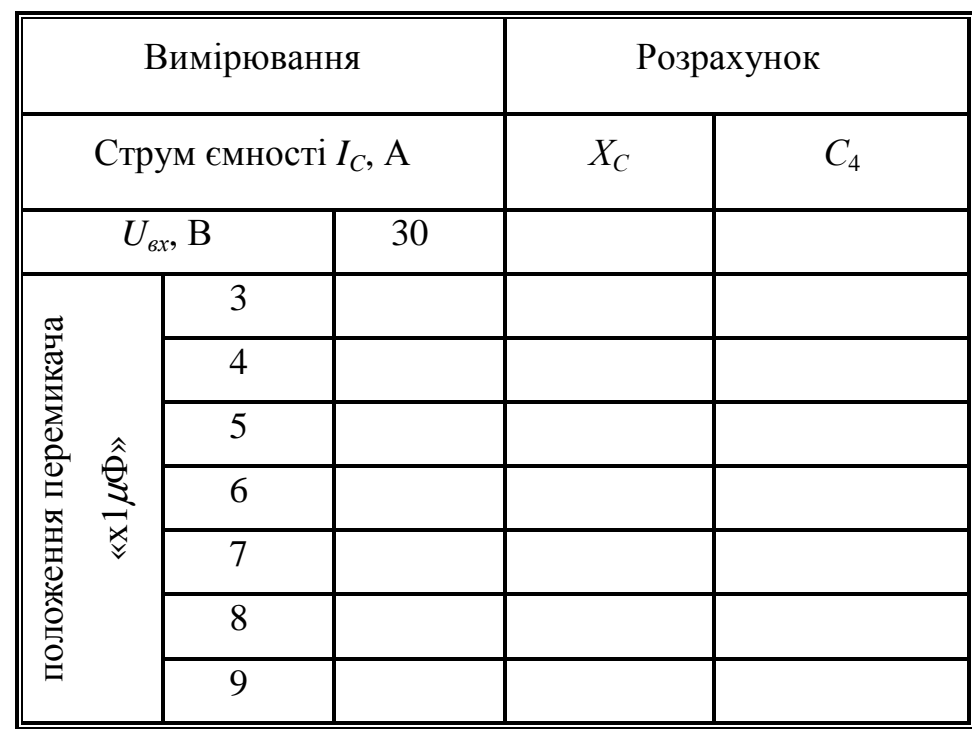

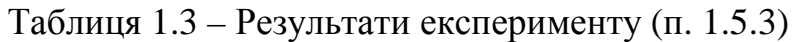

#### *1.5.4 Експериментальна перевірка законів Ома і Кірхгофа*

На набірному полі скласти електричне коло за схемою рисунок 1.7. В якості джерела напруги застосувати фазу А з блоку трифазної напруги стенду НДЛС–1, а в якості резисторів *R*1, *R*2, *R*<sup>3</sup> використати резистори з елементів набірного поля (за вказівкою викладача). За допомогою перемикачів блоку трифазної напруги встановити значення вхідної напруги приблизно 20 В.

Провести вимірювання вказаних у таблиці напруг і струмів; результати вимірювань занести до таблиці 1.4.

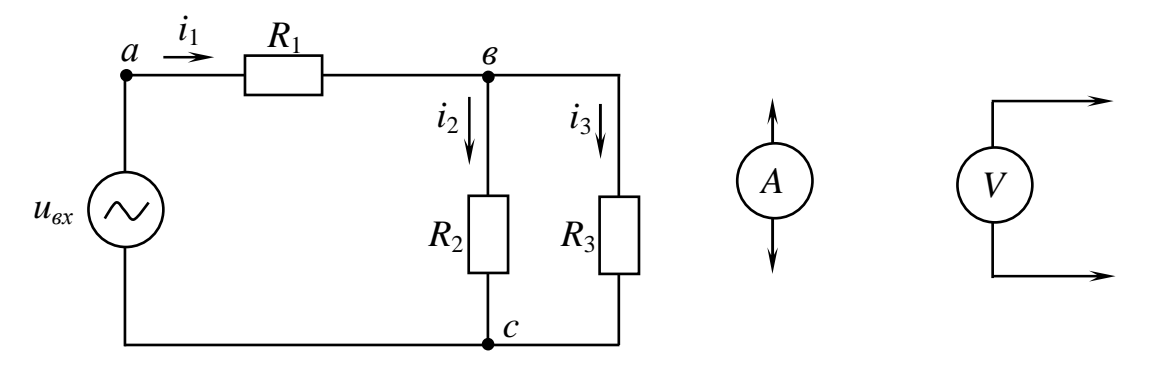

Рисунок 1.7 – До досліду п. 1.5.4

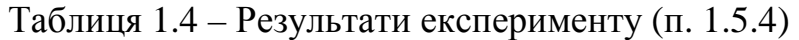

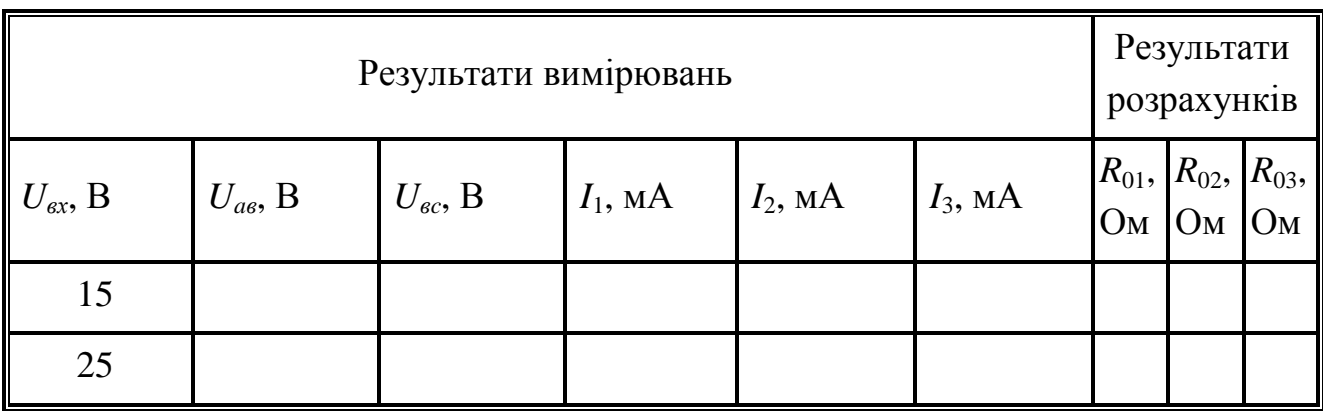

#### *1.6 Обробка експериментальних даних*

1. За результатами експериментальних даних (п. 1.5.1, табл. 1.1) побудувати вольт-амперну характеристику *I* = *f* (*U* ) резистора *R*1. Переконатися, що вольт-амперна характеристика (ВАХ) є лінійною та у випадку необхідності апроксимувати її. Посередині ВАХ обрати точку «*m*», для якої визначити величину резистора за формулою: *m m I U*  $R_1 = \frac{6m}{I}$ .

2. За результатами експериментальних даних (п. 1.5.2, табл. 1.2), побудувати вольт-амперну характеристику котушки  $I_K = f(U_K)$ . Переконатися, що вольт-амперна характеристика (ВАХ) є лінійною та у випадку необхідності апроксимувати її. Посередині ВАХ обрати точку «*n*», для якої визначити величину модуля повного опору котушки за формулою *n n*  $K = \frac{1}{I}$ *U*  $Z_K = \frac{6}{\epsilon}$ . Враховуючи, що

 $Z_{K} = \sqrt{R_{K}^{2} + (\omega \cdot L_{K})^{2}}$ , визначити величину індуктивності котушки наступним чином:  $L_K = \sqrt{\frac{E_K}{\omega^2}}$ 2  $\mathbf{p}^2$ ω *К К К*  $Z_K^2 - R$ *L* −  $=\sqrt{\frac{2K}{\lambda_{1}}\frac{K}{2}}$ , де  $\omega = 2 \cdot \pi \cdot f$  – кругова частота (у цій лабораторній роботі *ω*=314 рад/с).

3. За результатами експериментальних даних (п. 1.5.3., табл. 1.3) для кожного положення перемикача «х 1 µФ» визначити величини ємнісного опору за формулою:

$$
X_C = \frac{U_{\partial \mathcal{H}}}{I_C}.
$$

Враховуючи, що *C X<sup>C</sup>* ⋅  $=\frac{1}{\omega}$ 1 , розрахувати значення ємності для кожного положення перемикача «х 1  $\mu\Phi$ » :  $\cdot \omega$ = *X<sup>C</sup> C* 1 .

Результати обчислювань занести до таблиці 1.3.

4. За результатами експериментальних даних (п. 1.5.4, табл. 1.4) визначити за законом Ома величини опорів резисторів:

$$
R_{01} = \frac{U_{\text{as}}}{I_1}, R_{02} = \frac{U_{\text{sc}}}{I_2}, R_{03} = \frac{U_{\text{sc}}}{I_3}.
$$

Враховуючи, що схема (рис. 1.5) має виключно активний характер, переконатися у виконанні першого ( $I_1$  =  $I_2$  +  $I_3$ ) та другого ( $U_{ac}$  =  $U_{a\epsilon}$  +  $U_{ec}$ ) законів Кірхгофа. Скласти баланс потужності для схеми (рис. 1.7).

Результати обчислювань занести до таблиці 1.4.

#### *1.7 Висновки*

За результатами виконаних досліджень зробити висновки щодо виконання законів Ома і Кірхгофа, а також про причини можливих похибок при визначенні опорів резисторів, індуктивностей та ємностей.

#### *1.8 Контрольні запитання*

- 1. Що називають електричним колом і схемою електричного кола?
- 2. Які елементи кола називають активними і пасивними? Навести приклади.
- 3. Сформулюйте закони Ома і Кірхгофа.
- 4. Наведіть порядок розрахунку електричного кола за законами Кірхгофа.
- 5. Наведіть порядок проведення балансу потужностей.

### 2 ЛАБОРАТОРНА РОБОТА № 2

# **ДОСЛІДЖЕННЯ ПОСЛІДОВНОГО ТА ПАРАЛЕЛЬНОГО З'ЄДНАНЬ АКТИВНОГО ОПОРУ** *R***, ІНДУКТИВНОСТІ** *L* **ТА ЄМНОСТІ** *C*

## *2.1 Мета роботи*:

- дослідження послідовного з'єднання активного опору *R*, індуктивності *L* та ємності *C* (*RLC*);
- дослідження паралельного з'єднання активного опору *R*, індуктивності *L* та ємності *C*.

### *2.2 Обладнання*:

- універсальний навчально–дослідницький лабораторний стенд НДЛС–1;
- елементи набірного поля стенда;
- прилад комбінований цифровий Щ4300 або Щ4313;
- вимірювальний прилад В7–20;
- мультиметр  $BP-11$ .

*2.3 Підготовчий етап лабораторної роботи* включає вивчення теоретичного матеріалу [1], с. 57 – 105; [2], с. 37 – 80.

Результатом підготовчого етапу є:

- набуття навичок дослідження послідовного та паралельного з'єднання активного опору *R*, індуктивності *L* та ємності *C*;
- набуття навичок знаходження за експериментальними даними параметрів елементів кола при послідовному з'єднанні активного опору *R*, індуктивності *L* та ємності *C*;
- набуття навичок визначення активної, реактивної та повної потужності для послідовного та паралельного з'єднання активного опору *R*, індуктивності *L* та ємності *C*.

### *2.4 Пояснення до роботи*

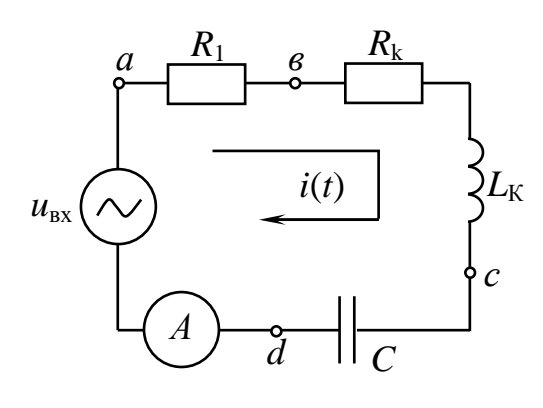

Рисунок 2.1 – Послідовне з'єднання *RLC*

Розглянемо електричне коло (рис. 2.1), що складене з послідовного з'єднання активного опору  $R_1$ , котушки з параметрами  $R_k$  i  $L_k$  та конденсатора *С*.

Якщо по колу проходить синусоїдний струм  $i = I_m \sin \omega \cdot t$ , то для миттєвих значень напруг за другим законом Кірхгофа можна записати:  $u_{ex} = u_R + u_{L_k} + u_c$ ,

$$
\begin{aligned}\n\text{Let } u_R &= i \cdot (R_1 + R_K) = I_m \cdot (R_1 + R_K) \cdot \sin \omega \cdot t \,, \\
u_{L_k} &= L_k \frac{di}{dt} = I_m \cdot \omega \cdot L_k \cdot \sin \left(\omega \cdot t + \frac{\pi}{2}\right), \\
u_C &= \frac{1}{C} \cdot \int i(t) \, dt = I_m \cdot \frac{1}{\omega C} \cdot \sin \left(\omega \cdot t - \frac{\pi}{2}\right).\n\end{aligned}
$$

На основі цих рівнянь побудуємо часові діаграми напруг на елементах кола (рис. 2.2).

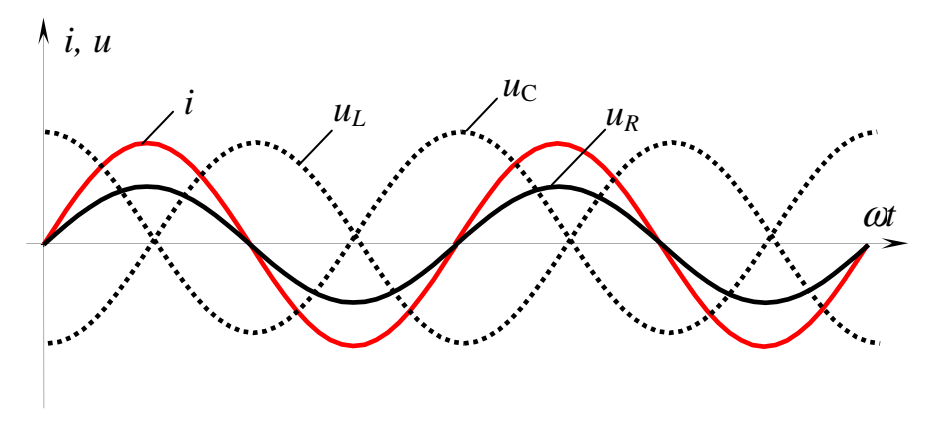

Рисунок 2.2 – Часові діаграми напруг на елементах кола

Отже, напруга і струм *i*(*t*) на активному опорі однакові за фазою (*φ* = 0), напруга на індуктивності випереджає струм на кут 2  $\varphi = \frac{\pi}{2}$ , напруга на ємності відстає від струму за фазою на кут 2  $\varphi = -\frac{\pi}{2}$ .

Амплітуди вищезгаданих напруг мають значення:  $- U_{mR} = I_m (R_1 + R_K) -$ амплітуда напруги на активному опорі;  $U_{mL} = I_m \cdot \omega L_K$  – амплітуда напруги на індуктивності; – *C I*  $U_{mC} = \frac{I_m}{I}$  $_{mC} = \frac{m}{\omega C}$  – амплітуда напруги на ємності.

Напруги на індуктивності та на ємності мають між собою зсув за фазою на півперіоду.

Сумарну напругу на індуктивності та емності називають реактивною:  
\n
$$
u_p = u_{L_K} + u_c = I_m \cdot \omega L_K \cdot \sin\left(\omega \cdot t + \frac{\pi}{2}\right) + I_m \cdot \frac{1}{\omega C} \cdot \sin\left(\omega \cdot t - \frac{\pi}{2}\right) =
$$
  
\n
$$
= I_m \cdot \frac{1}{\omega C} \cdot \sin\left(\omega \cdot t + \frac{\pi}{2}\right) - I_m \cdot \frac{1}{\omega C} \cdot \sin\left(\omega \cdot t + \frac{\pi}{2}\right) = I_m \cdot \left(\omega L_K - \frac{1}{\omega C}\right) \cdot \sin\left(\omega \cdot t + \frac{\pi}{2}\right) =
$$
  
\n
$$
= I_m \cdot \left(X_{L_K} - X_c\right) \cdot \sin\left(\omega \cdot t + \frac{\pi}{2}\right),
$$
де  $X_{L_K} = \omega L_K$ ,  $X_c = \frac{1}{\omega C}$ — відповідно індуктивний та  
\nємнісний опори.

Амплітуду *U*<sup>m</sup> джерела напруги *u*(*t*) знаходять за формулою

$$
U_m = \sqrt{U_{m_R}^2 + U_p^2} = \sqrt{(I_m \cdot R)^2 + I_m^2 \cdot (X_L - X_C)^2} = I_m \cdot \sqrt{R^2 + (X_L - X_C)^2} = I_m \cdot \sqrt{R^2 + \left(\omega L - \frac{1}{\omega C}\right)^2}.
$$

Зсув за фазою між струмом *i*(*t*) та напругою джерела знаходиться з формули  $R_{1} + R_{K}$ *C L arctg* + − = 1 ω ω  $\varphi = \arctg \frac{\omega C}{D}$ .

Отже миттєве значення напруги джерела дорівнює:

$$
u(t) = I_m \cdot \sqrt{(R_1 + R_K)^2 + (X_{L_K} - X_c)^2} \sin(\omega \cdot t \pm \varphi).
$$

1

З наведених математичних виразів виходить, що кут зсуву між напругою джерела *u*(*t*) і струмом *i*(*t*) у колі залежить тільки від співвідношення опорів елементів кола, а також частоти джерела <sup>ω</sup>. Якщо *ХL*>*XC*, то коло має індуктивний характер, при *ХL*<*X<sup>C</sup>* коло має ємнісний характер. У разі *ХL*=*X<sup>C</sup>* в колі наступає резонанс. Резонанс – це фізичне явище, при якому частота джерела напруги  $\omega$ збігається з частотою кола  $p^{-1}$   $\bigvee L_K \cdot C$  $\omega_{p} = \sqrt{\frac{1}{1 - \epsilon}}$ . У цьому випадку опір кола носить активний характер (реактивний опір кола  $X_P = 0$ ), напруга на ємності дорівнює напру-

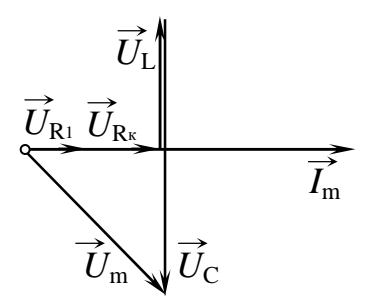

Рисунок 2.3 – Векторна діаграма

зі на індуктивності, а кут зсуву між напругою джерела та струмом *i*(*t*) дорівнює нулю *φ*=0.

Побудуємо векторну діаграму напруг для кола (рис. 2.1). В якості опорного вектора візьмемо вектор струму, а потім відносно нього в необхідному масштабі будуємо вектори напруг усіх елементів кола з відповідними фазовими зсувами. Векторна діаграма (рис. 2.3) побудована для кола, що має ємнісний характер.

Миттєва потужність або швидкість надходження електромагнітної енергії в колі в будь-який момент часу дорівнює добутку миттєвих значень напруги та струму на вході кола:  $p = u \cdot i = I_m \cdot \sin \omega \cdot t \cdot U_m \cdot \sin(\omega t + \varphi)$ .

Після перетворення добутку синусів миттєвих значень:

$$
p = \frac{U_m \cdot I_m}{2} \cdot \cos \varphi - \frac{U_m \cdot I_m}{2} \cdot \cos(2 \omega \cdot t + \varphi).
$$

Середнє значення миттєвої потужності, що поглинає коло за період, називають активною потужністю:

$$
P = \frac{1}{T} \cdot \int_{0}^{T} \frac{U_m \cdot I_m}{2} \cdot \cos \varphi \, dt - \frac{1}{T} \cdot \int_{0}^{T} \frac{U_m \cdot I_m}{2} \cdot \cos(2 \cdot \omega \cdot t + \varphi) \, dt,
$$
  
\n3BiJKM  $P = \frac{U_m \cdot I_m}{2} \cdot \cos \varphi = U \cdot I \cdot \cos \varphi$  (Br),  
\nJte U ra I – 10911 3Haquetha 112051777 177. T  
\n2060yTOK U \cdot I 11331182000 11600 11615751000 116151000 116151000 116

Характерною особливістю цього кола являється те, що в сталому стані відбувається процес обміну енергіями між джерелом напруги та реактивними елементами. Крім того, котушка і конденсатор почергово між собою (через кожну чверть періоду) передають один одному енергію. Енергія магнітного поля котушки – 2 2  $\mu_M = \frac{L \mu_m}{2}$  $W_M = \frac{L \cdot I_m^2}{2}$ , енергія електричного поля конденсатора – 2 2  $E = \frac{C \cdot C_m}{2}$  $W_{E} = \frac{C \cdot U_{m}^{2}}{2},$ але тільки при резонансі  $W_M=W_E$ . Якщо, наприклад, коло має індуктивний характер  $W_M > W_E$ , то магнітне поле котушки частково переходить в електричне поле конденсатора, а різниця енергій приймає участь в обміні енергіями між колом та джерелом напруги.

Розглянемо електричне коло, що має паралельно з'єднані активний опір

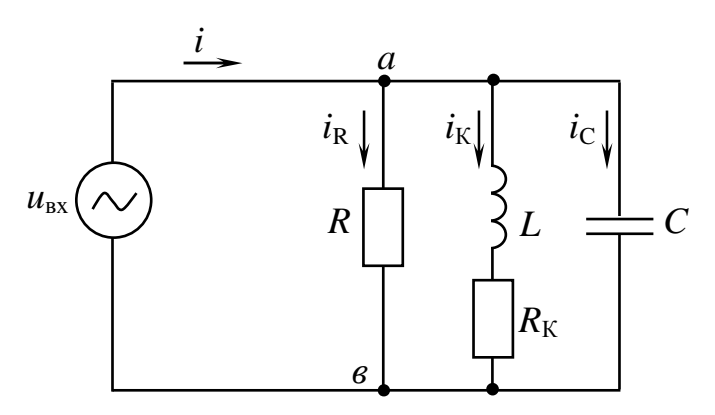

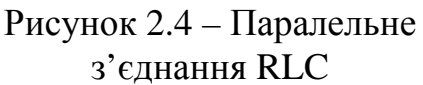

 $R$ , котушку з параметрами  $L_K$  i  $R_K$ , та ємність *С* (рис. 2.4).

Якщо напруга джерела  $u = U_m \cdot \sin \omega t$ , то миттєві значення струмів у вітках відповідно до

$$
\frac{I_{\text{max}}}{R} \cdot \sin \omega \cdot t,
$$

$$
i_{K} = \frac{\frac{I_{\mu K}}{U_{m}}}{\sqrt{R_{K}^{2} + (\omega \cdot L_{K})^{2}}} \cdot \sin(\omega \cdot t - \varphi_{K}),
$$

де *K K*  $K - u \cdot \iota g$ <sup> $R$ </sup> *L arctg* ⋅  $\varphi_K = \arctg \frac{\omega \cdot L_K}{R}$  – фазовий зсув струму *i*<sub>K</sub> відносно напруги джерела *u*, ) 2  $= C \cdot \frac{du}{dt} = \overline{U_m \cdot \omega \cdot C} \cdot \sin(\omega \cdot t + \frac{\pi}{2})$ *dt*  $i_c = C \cdot \frac{du}{dt}$ *ImC*  $C$  **p**  $U$   $\sim$   $U$   $m$  $\overbrace{\phantom{1377}}^{\text{I}_{mC}}$ ,

де *ImR*, *ImK*, *ImC* – амплітуди значень струмів в паралельних вітках.

Отже, струм в активному опорі *R* збігається за фазою з напругою джерела  $(\varphi_R\!=0)$ , струм у котушці відстає від напруги на кут  $\varphi_K$  ( 2  $\varphi_K$  ≤  $\frac{\pi}{2}$ ), а струм ємності буде випереджати напругу на кут 2  $\frac{\pi}{2}$  (кут зсуву фаз 2  $\varphi_C = -\frac{\pi}{2}$ .

Побудуємо векторну діаграму напруги та струмів цього з`єднання у від-

повідних масштабах відносно базового вектора джерела напруги *U<sup>m</sup>* , який спрямуємо горизонтально ้น<br>:: зліва направо (рис. 2.5).

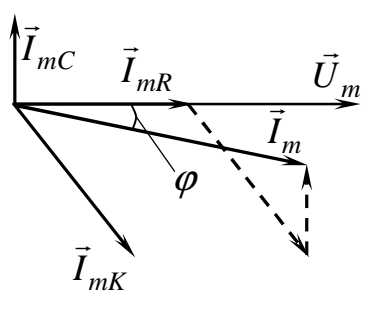

Миттєве значення струму *i* можна знайти за допомогою першого закону Кірхгофа:  $\sin(\omega \cdot t - \varphi_K) + U_m \cdot \omega C \cdot \sin(\omega \cdot t + \frac{\pi}{2}).$  $L_{K}^{2} + (\omega L_{K})^{2}$  $=i_{\mathbf{p}}+i_{\mathbf{k}'}+i_{\mathbf{C}}=\frac{m}{R}\cdot\sin\omega t+$  $(\omega t - \varphi_{K}) + U_{m} \cdot \omega C \cdot \sin(\omega t + \frac{\pi}{2})$ ω  $\cdot \sin(\omega t - \varphi_K) + U_m \cdot \omega C \cdot \sin(\omega t +$  $+$  $(\omega)$  $+\frac{C_m}{\sqrt{R^2+(u+1)^2}} \cdot \sin(\omega t - \varphi_K) + U_m \cdot \omega C \cdot \sin(\omega t$  $R_K^2 + (\omega \cdot L_K)$ *Um R Um*  $i = i_R + i_K + i_C$ 

Рисунок 2.5 – Векторна діаграма

З діаграми (рис. 2.5) видно, що струм *i* у даному випадку відстає від напруги джерела на кут *φ*.

Для знаходження значення струму *і* знайдемо активні та реактивні провідності паралельних віток.

Активні провідності:

• для першої вітки – 
$$
G_1 = \frac{1}{R}
$$
,

$$
\bullet \text{ для другої вітки} - G_2 = \frac{R_K}{R_K^2 + (\omega \cdot L_K)^2}.
$$

Реактивні провідності:

$$
\bullet \text{ для другої вітки} - B_2 = \frac{\omega \cdot L}{R_K^2 + (\omega \cdot L_K)^2},
$$

• для третьої вітки –  $B_3 = -\omega \cdot C$ .

Знайдемо сумарні значення активної *G* та реактивної *B* складових провід-

$$
\text{Hocri kona } Y: G = \frac{1}{R_1} + \frac{R_K}{R_K^2 + (\omega \cdot L)^2}, \ B = \frac{\omega \cdot L_K}{R_K^2 + (\omega \cdot L_K)^2} - \omega \cdot C \,.
$$

Загальна провідність *Y* :

$$
Y = \sqrt{G^2 + B^2} = \sqrt{\left(\frac{1}{R_1} + \frac{R_K}{R_K^2 + (\omega \cdot L_K)^2}\right)^2 + \left(\frac{\omega \cdot L_K}{R_K^2 + (\omega \cdot L)^2} - \omega \cdot C\right)^2}.
$$

Амплітудне значення струму *і* на вході кола:  $I_m = U_m \cdot Y$ , а кут зсуву цього струму відносно напруги джерела *u*: *G B*  $\varphi = \arctg \frac{B}{\alpha}$ .

Проходження струмів по реактивних елементах супроводжується накопи-

чуванням магнітної 2 2 *Km M*  $L \cdot I$ *W* ⋅  $=\frac{24 \text{ K}m}{2}$  та електричної 2 2 *mC e*  $C \cdot U$ *W* ⋅  $=\frac{C_{emC}}{2}$  енергій в котушці та конденсаторі, які приймають участь в обміні енергіями з джерелом напруги, а також поміж самими реактивними елементами. У випадку, коли виконуються умови  $B_2 = -B_3$  та  $R >> R_K$  наступає резонанс струмів. При цьому по-

вний опір кола має активний характер – *C L*  $R \cdot R$ *C L R Z K P*  $\cdot$  R<sub>K</sub> + ⋅ = , а струм *і* досягає мі-

німального значення.

В ідеальному випадку, коли *R* =∝ та  $R_K$ =0 ( $Z_P$  =∞) струми *і<sub>К</sub>* та *і*<sub>*C*</sub> будуть зсунуті між собою за фазою на кут π, та кожний з них буде значно більшим за струм *і*. Це явище існує за рахунок обміну енергіями магнітного та електричного полів. Резонансна частота при цьому  $\int_{R}^{P}$  –  $\sqrt{L_K \cdot C}$  $\omega_p = \frac{1}{\sqrt{1-\frac{1}{n}}}.$ 

## *2.5 Порядок виконання роботи*

#### *2.5.1 Визначення параметрів нерозгалуженого електричного кола змінного струму*

На набірному полі скласти електричне коло за схемою (рис. 2.1). В якості джерела напруги застосувати фазу А з блоку трифазної напруги стенда НДЛС–1, а в якості резистора – котушки індуктивності та конденсатора: використати змінний резистор  $R_4 = 100$  Ом, індуктивність  $L_3$  та конденсатори  $C_1$ ,  $C_2$ ,  $C_3$  з блоків змінних опорів, індуктивностей та ємностей стенда НДЛС–1. Значення параметрів електричного кола встановити відповідно до номера робочого місця за таблицею 2.1

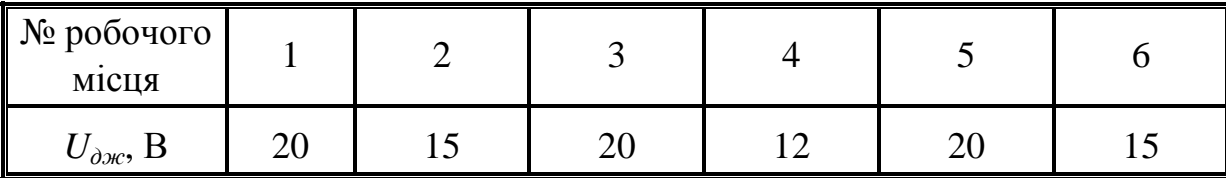

Таблиця 2.1 – Вихідні дані до виконання експерименту (п. 2.5.1).

Вимірювальні прилади перевести в режим вимірювання змінного струму та встановити такі межі вимірювання: Щ 4313 або Щ 4300 – 2000 мА, ВР–11 – 200 В, В7–20 – 1 В. Для різних значень ємності конденсатора (*С*1, *С*2, *С*3) виміряти значення струму *I* та напруг на ділянках кола *Uab*, *Ubc*, *Ucd*, *Uad*. .

Мультиметр ВР–11 перевести у режим вимірювання активного опору, під'єднати його до котушки індуктивності та виміряти її активний опір *RK*.

Результати вимірювань занести до таблиці 2.2.

Вимірювання Обчислення *С I*, мА  $U_{ab}$ , B  $U_{bc}$ B  $U_{cd}$ B  $U_{ad}$ B *Z*, Ом *ZК*, Ом *XL*, Ом *XC*, Ом *С,*  мкФ *Р*, Вт *Q*, ВАр *S*, BA *С*1 *С*2 *С*3

Таблиця 2.2 – Результати експерименту (п. 2.5.1).

*2.5.2 Визначення параметрів розгалуженого електричного кола змінного струму*

На набірному полі скласти електричне коло за схемою (рис. 2.4). Значення параметрів електричного кола встановити відповідно до номера робочого місця (табл. 2.1). Для різних значень ємності конденсатора (*С*1, *С*2, *С*3) виміряти значення струмів *I*, *IR*, *IК*, *I<sup>C</sup>* на ділянках кола. Результати вимірювань занести до таблиці 2.3.

Таблиця 2.3 – Результати експерименту (п. 2.5.2).

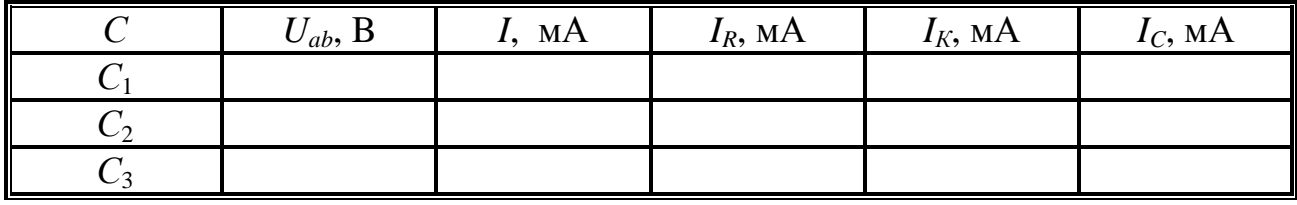

#### *2.6 Обробка експериментальних даних*

 1. Для кожного значення ємності за результатами експериментальних даних п. 2.5.1 визначити модуль повного опору кола та модуль повного опору котушки: *I U*  $Z = \frac{U_{ad}}{I};$ *I*  $Z_K = \frac{U_{bc}}{I}$ .

 2. Для кожного значення ємності за результатами експериментальних даних п. 2.5.1 визначити індуктивний реактивний опір котушки *X<sup>L</sup>* та діюче значення індуктивності котушки за формулами:  $X_L = \sqrt{Z_K^2 - R_K^2}$ ; *f X*  $L_K = \frac{\Lambda_L}{2}$  $K=\overline{2\cdot\pi\cdot}$ =  $2 \cdot \pi$ , де *f* =50 Гц.

 3. За результатами експериментальних даних п. 2.5.1 визначити ємнісний реактивний опір конденсатора *X<sup>C</sup>* та дійсні значення ємностей *С*1, *С*2, *С*<sup>3</sup> за формулами: *U*  $X_C = \frac{C_{cd}}{I}$ ,  $C =$ 1 .

$$
MYJIAMH: X_C = \frac{1}{I}, C = \frac{1}{2 \cdot \pi \cdot X_C}.
$$

Результати розрахунків занести до таблиці 2.2.

 4. За результатами експериментальних даних п. 2.5.1 та розрахунків визначити активну *Р*, реактивну *Q* та повну *S* потужності кола (рис. 2.1) для кожного значення ємності:  $P = I^2 \cdot (R_1 + R_K)$ ;  $Q = I^2 \cdot (X_L - X_C)$ ;  $S = I^2 \cdot Z$ .

 5. За результатами експериментальних даних п. 2.5.2 обчислити активну провідність резистора *G*, повну провідність котушки індуктивності  $Y_K$  та ємнос-

ri 
$$
Y_C
$$
:  $G = \frac{1}{R} = \frac{I_R}{U_{\partial xC}}$ ;  $Y_K = \frac{I_K}{U_{\partial xC}}$ ;  $Y_C = \frac{I_C}{U_{\partial xC}} = \omega \cdot C$ ,  $\text{Re } \omega = 2 \cdot \pi \cdot f \left[\frac{\text{pa}}{\text{c}}\right]$ .

 6. Визначити активну *G<sup>К</sup>* і реактивну *В<sup>К</sup>* провідності котушки за формулами:  $(\omega L)^{2}$  $\frac{R_K^2}{R_K^2 + (\omega L)^2};$ *R G K K*  $K = \frac{1}{R_K^2 + (\omega)}$ =  $L^2$  +  $(\omega L)^2$  $R_K^2 + (\omega L)$ *L B K*  $K = \frac{1}{R_v^2 + (\omega)}$ ω +  $=\frac{1}{\sqrt{2}}\frac{1}{\sqrt{2}}$ . Порівняти отримане вище значення

*Y*<sub>*K*</sub> зі значенням, отриманим за наступною формулою:  $Y_K = \sqrt{G_K^2 + B_K^2}$ .

 7. За результатами експериментальних даних п. 2.5.2 та розрахунків визначити активну, реактивну та повну потужності кола (рис. 2.4) для кожного значення ємності *С*1, *С*2, *С*3:

$$
P = P_R + P_K = I_R^2 \cdot R + I_K^2 \cdot R_K; \ Q = Q_K - Q_C = I_K^2 \cdot \omega L - I_C^2 \cdot \frac{1}{\omega C}; \ S = \sqrt{P^2 + Q^2}.
$$

Результати розрахунків занести до таблиці 2.4

Таблиця 2.4 – Результати обчислень (п. 2.5.2).

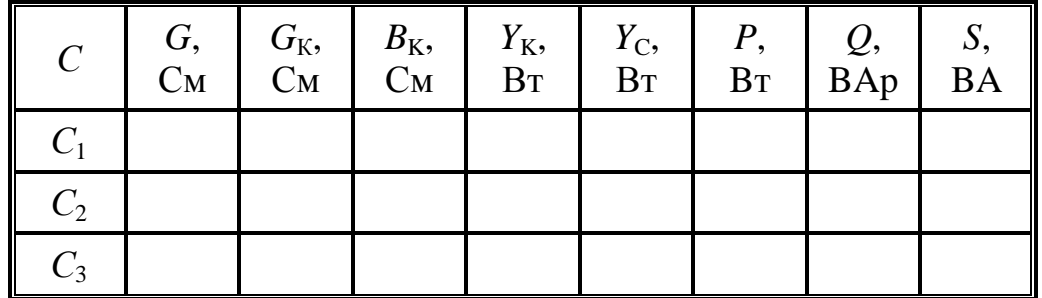

#### *2.7 Висновки*

За результатами роботи проаналізувати причини можливих похибок при визначенні параметрів послідовного та паралельного з'єднання активного опору *R*, індуктивності *L* та ємності *C* експериментальним та розрахунковим шляхом.

#### *2.8 Контрольні запитання*

1. Що називають миттєвим значенням синусоїдної величини? Якими параметрами ця величина характеризується?

2. Як виражають індуктивний *X <sup>L</sup>* і ємнісний *X <sup>C</sup>* опори через параметри *L*, *C* і *f* ? Як визначають модуль повного опору *Z* ?

3. Який порядок побудови векторної діаграми послідовного контуру?

4. Як визначають активну, реактивну та повну провідності ділянки кола з послідовно з'єднаними активним опором *R*, індуктивністю *L* та ємністю *C*?

 5. Як визначають активну *Р* , реактивну *Q* та повну *S* потужності для кіл синусоїдного струму?

### 3 ЛАБОРАТОРНА РОБОТА № 3

## **ДОСЛІДЖЕННЯ ОДНОФАЗНОГО ТРАНСФОРМАТОРА НАПРУГИ МАЛОЇ ПОТУЖНОСТІ**

### *3.1 Мета роботи:*

- дослідження трансформатора напруги в режимі неробочого ходу;
- дослідження трансформатора в режимі короткого замикання;
- дослідження трансформатора в робочому режимі;
- визначення експлуатаційних характеристик і параметрів трансформатора.

#### *3.2 Обладнання і прилади:*

- універсальний навчально–дослідницький лабораторний стенд НДЛС–1;
- мультиметр ВР–11;
- прилад комбінований цифровий Щ4300 або Щ4313;
- вимірювальний прилад В7–20.

*3.3 Підготовчий етап лабораторної роботи* включає вивчення теоретичного матеріалу.

Результатом підготовчого етапу є:

• набуття навичок дослідження трансформатора в режимі неробочого ходу та короткого замикання;

• набуття навичок з визначення параметрів трансформатора в цих режимах;

• набуття навичок з визначення експлуатаційних характеристик трансформатора в робочому режимі.

#### *3.4 Пояснення до роботи*

Передача електричної енергії від електростанції на значні відстані до великих міст або промислових центрів є складною технічною проблемою, адже втрати енергії на нагрів дротів пропорційні квадрату сили струму в лініях електропередач, а тому для зменшення втрат необхідно зменшити силу струму в лініях. У свою чергу, щоб зменшення сили струму в лінії не знизило потужність, напругу збільшують у стільки разів, у скільки було зменшено силу струму.

Електрична енергія високої напруги змінного струму передається на великі відстані з невеликими втратами, але для використання на промислових підприємствах, транспорті, у побуті необхідно зменшувати цю напругу. Збільшення та зменшення напруги змінного струму виконується трансформаторами.

За призначенням і конструкцією трансформатори різноманітні, але мають однакові фізичні процеси та принцип дії. Трансформатор складається з шихтованого осердя, що виконується з тонколистової електротехнічної сталі (товщина 0,2–0,5 мм), де відбувається підсилення та концентрація магнітного потоку, та обмоток (котушок) з ізольованого мідного (алюмінієвого) дроту. Обмотки трансформатора відрізняються кількістю витків: обмотку з більшою кількістю витків називають обмоткою високої напруги, а обмотку з меншою кількістю витків – низької напруги. Обмотка, яка вмикається у мережу або джерело змінної напруги, називається первинною, а обмотка, до якої підключається навантаження, – вторинною.

Електричні величини *U*1; *I*1; *w*1 і *U*2; *I*2; *w*2 – діючі значення напруги, сили струму і кількість витків, що належать відповідно до первинної та вторинної обмоток. Якщо  $w_1 > w_2$ , то  $U_1 > U_2$  – трансформатор знижує напругу, при цьому струми обмоток підпорядковані зворотному співвідношенню: *I*1 < *I*2. При  $w_1 < w_2$ ,  $U_1 < U_2$  та  $I_1 > I_2$  – трансформатор підвищує напругу.

Принцип дії трансформатора ґрунтується на фізичному явищі електромагнітної індукції: змінне магнітне поле є джерелом вихрового електричного поля, яке в замкненому електричному контурі збуджує струм (індуктивний струм).

Розглянемо цей процес на фізичній моделі трансформатора (рис. 3.1).

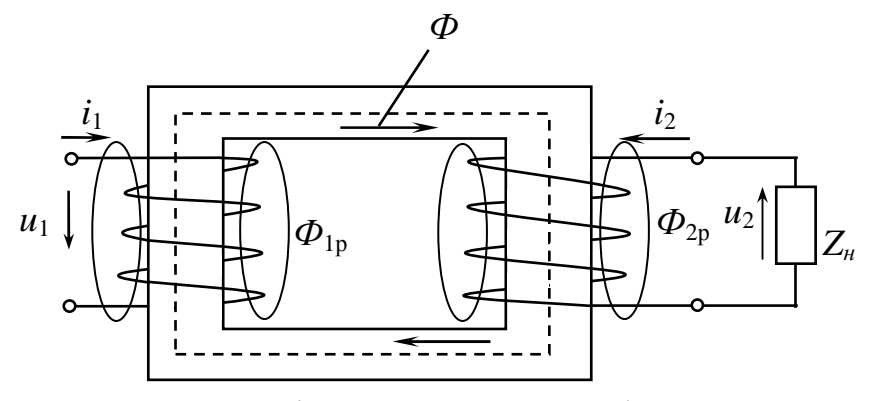

Рисунок 3.1 – Фізична модель трансформатора

При приєднанні первинної обмотки до джерела з синусоїдною напругою  $u_1 = U$ <sub>1m</sub> ⋅ sin $\omega$  *t* в ній виникає змінний струм *i*. Магніторушійна сила (*MPC*) первинної обмотки  $F_1 = i_1 w_1$  збуджує в осерді змінний магнітний потік *Ф = Ф<sup>m</sup>* ⋅sin*ω t* , який відповідно до закону електромагнітної індукції індукує у вторинній обмотці електрорушійну силу (*ЕРС*) з миттєвим значенням: *E*

$$
e_2 = -w_2 \cdot \frac{d \Phi}{d t} = \overbrace{\omega \cdot w_2 \cdot \Phi_m}^{E} \cdot \sin \left( \omega t - \frac{\pi}{2} \right).
$$

Діюче значення напруги *EPC*:  $E_2 = \frac{E_m}{\sqrt{2}} = 4.44 \cdot f \cdot w_2 \cdot \Phi_m = 2.2 \cdot \frac{\omega}{2} \cdot w_2 \cdot \Phi_m$ *π ω*  $f \cdot w_2 \cdot \Phi$ *E*  $E_2 = \frac{E_m}{\sqrt{2}} = 4.44 \cdot f \cdot w_2 \cdot \Phi_m = 2.2 \cdot \frac{\omega}{\epsilon} \cdot w_2 \cdot$ 2 ,

де *f* – частота напруги джерела;.

 $\omega = 2 \cdot \pi \cdot f$  – кутова швидкість напруги джерела.

Вторинну обмотку тепер можна розглядати як вторинне джерело електроенергії. Під дією *ЕРС е*<sub>2</sub>, величина якої залежить від кількості витків *w*<sub>2</sub>, на затискачах цієї обмотки виникає змінна напруга *u*2, яка подається на навантаження *ZН*. У контурі вторинної обмотки і навантаження виникає змінний струм  $i_2$ .

Основний магнітний потік  $\Phi$  індукує *ЕРС*  $e_1$  й в первинній обмотці:

$$
e_1 = -w_1 \frac{d \Phi}{dt} = \omega \cdot w_1 \cdot \Phi_m \sin \left(\omega t - \frac{\pi}{2}\right)
$$
, 3 діючим значенням

 $w_1 \cdot \Phi_m$ *π ω*  $E_1 = 2.2 \cdot \frac{\omega}{\cdot} \cdot w_1 \cdot \Phi_m$ .

Співвідношення *ЕРС* первинної та вторинної обмоток називають коефіцієнтом трансформації  $K_T$ :  $\frac{E_T}{E} = \frac{W_T}{W} = K_T$ *w w = E E* 2 1 2  $\frac{1}{-} = \frac{w_1}{-} = K_T$ .

Вторинна обмотка, по якій проходить змінний струм, має  $MPC$   $F_2 = i_2 \cdot w_2$ і також створює магнітне поле. Відповідно до закону Ленця її магнітний потік спрямований проти магнітного потоку в первинній обмотці. Тому основний магнітний потік *Ф* у трансформаторі є результатом взаємодії потоків двох обмоток.

Крім того, кожна з обмоток створює пов`язаний тільки з нею магнітний потік розсіювання, відповідно *Ф*<sup>1</sup>р, *Ф*<sup>2</sup>р. Ці потоки індукують у своїх обмотках додаткові *ЕРС*:

$$
e_{1p} = -w_1 \cdot \frac{d \Phi_{1p}}{d t}; \quad e_{2p} = -w_2 \cdot \frac{d \Phi_{2p}}{d t}.
$$

Але оскільки  $\Phi_{1p} \ll \Phi$  і  $\Phi_{2p} \ll \Phi$ , то і  $E_{1p} \ll E_1$  і  $E_{2p} \ll E_2$ .

В первинну обмотку трансформатора, під'єднаного до мережі, надходить електрична енергія з активною  $P_1 = U_1 \cdot I_1 \cdot \cos \varphi_1$  та реактивною  $Q_1 = U_1 \cdot I_1 \cdot \sin \varphi_1$ потужностями, де  $\varphi_{\rm l}$  – кут зсуву фаз між струмом  $i_1$  і напругою  $u_{1.}$ 

Якщо вторинна обмотка під'єднана до навантаження *Zн*, то активна потужність  $P_2 = U_2 \cdot I_2 \cdot \cos \varphi_2$ , а реактивна  $Q_2 = U_2 \cdot I_2 \cdot \sin \varphi_2$ , де *н н R X*  $\varphi_2 = \arctg \frac{X \mu}{R}$ — кут зсуву фаз між струмом *i*<sub>2</sub> та напругою *u*<sub>2</sub>.

Корисна потужність *Р*<sup>2</sup> завжди менша витраченої потужності *Р*1, тому що процес передачі енергії супроводжується втратами потужності *Р*<sup>∆</sup> в обмотці та осерді, тобто  $P_2 = P_1 - P_4$ ,

де *P<sup>∆</sup> = P<sup>Е</sup> + P<sup>M</sup>* , *P<sup>E</sup>* – потужність електричних втрат двох обмоток,

$$
P_E = P_{E_1} + P_{E_2} = I_1^2 \cdot R_{o6_1} + I_2^2 \cdot R_{o6_2} ,
$$

*Rоб*<sup>1</sup>і *Rоб*<sup>2</sup> – активний опір первинної та вторинної обмоток,

 $P_M = P_{cc} + P_{ex}$  – потужність магнітних втрат двох обмоток.

Магнітні втрати потужності породжуються змінним магнітним потоком. В один півперіод змінної напруги відбувається намагнічування сталі осердя, а в другий – його розмагнічування (відповідно до петлі гістерезіса). Намагнічування та розмагнічування осердя супроводжується його нагріванням і споживанням додаткової потужності від джерела енергії, тобто магнітні втрати потужності *Р<sup>М</sup>* у сталі осердя мають дві складові:

*Ргс* – втрати потужності на гістерезис,

*Рвх* – втрати потужності на вихрові струми.

Потужність втрат на гістерезис можна розрахувати за співвідношенням

$$
P_{z} = \sigma_{z} \cdot \frac{\omega}{2\pi} \cdot B_{m}^{n} \cdot G,
$$

де *<sup>г</sup> σ* – коефіцієнт гістерезису, який залежить від сорту сталі осердя;

*Вm* – максимальна індукція;

*G* – вага осердя;

*п* – показник ступеню (*n* = 1,6 для  $B_m$ < 1 Тл і *n* = 2 для  $B_m \ge 1$  Тл).

При зміні магнітного потоку, що пронизує сталеве осердя, у ньому виникають вихрові струми, які замикаються в площинах, перпендикулярних магнітним силовим лініям основного потоку *Ф*. Вихрові струми викликають нагрів сталі та сприяють розмагнічуванню осердя. Для збільшення опору магнітоводу вихровим струмам, а відповідно, для зменшення цих струмів та втрат від них сталеве осердя виконується з ізольованих між собою листів сталі.

Потужність втрат на вихрові струми можна визначити за співвідношенням:  $P_B = \sigma_B \cdot B_m^2 \cdot \left| \frac{\omega}{\gamma} \right| \cdot G$ *ω*  $P_B = \sigma_B \cdot B_m^2 \cdot \left(\frac{\omega}{2\pi}\right)$ .  $\setminus$  $\mathsf{I}$  $\setminus$ ſ  $\cdot B_m^2 \cdot$ 2 2  $2\pi$ ,

де *<sup>B</sup> σ* – коефіцієнт, що залежить від сорту сталі листів та їх товщини.

Один з основних параметрів, що характеризують роботу трансформатора,  $\epsilon$  коефіцієнт корисної дії  $\eta = \frac{12}{R} \cdot 100$  % 1  $\frac{2}{\cdot}$ . *P P*  $\eta = \frac{12}{8} \cdot 100$  %, значення якого можуть бути 50 ÷ 70 % для однофазних малопотужних трансформаторів, а для трансформаторів великої потужності його значення може сягати 98 %.

Потужність навантаження, частота та напруга джерела, до якого під'єднується трансформатор, а також якості сталі, з якої виконуються листи осердя, є вихідними даними при виборі площі перерізу магнітоводу.

Ще один, не менш важливий параметр — коефіцієнт потужності трансформатора *χ*, який визначається за виразом  $1^{1}1$ 2  $U_1$ *I P*  $\chi = \frac{12}{11}$ .

#### *3.5 Порядок виконання роботи*

*3.5.1 Дослідження трансформатора в режимі неробочого ходу (н. х.)* 

На набірному полі стенда скласти електричне коло за схемою (рис. 3.2).

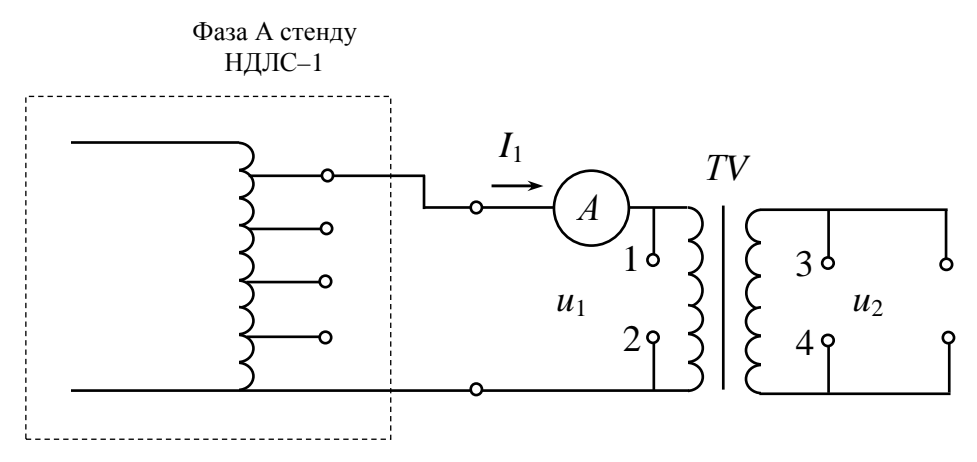

Рисунок 3.2 – Схема досліджуваного трансформатора в режимі холостого ходу

Джерелом живлення застосувати фазу *А* з блоку трифазної напруги стенду НДЛС–1, амперметр — прилад В7–20, Щ 4300, Щ4313, ВР11А, вольтметр Щ4313, Щ4300, ВР11А, які перевести в режим вимірювання змінного струму. Встановити такі межі вимірювання приладів: В7–20 – 1А , Щ4313 (Щ4300) – 200 В, ВР11А – 1А.

Підключити вольтметр *V* паралельно до первинної обмотки трансформатора *ТV* та за допомогою перемикачів фази *А* блока трифазних напруг установити діюче значення первинної напруги *U*<sup>1</sup>*н.х.*= 23 В. Провести вимірювання діючих значень струму *I*<sup>1</sup>*н.х.* та напруги *U*<sup>2</sup>*н.х*. , підключаючись до затискачів 3 і 4. Відключити трансформатор від джерела живлення. Перевести мультиметр ВР–11А у режим вимірювання опору. Виміряти опір  $R_{oo1}$  і  $R_{oo2}$ .

Результати вимірювань занести до таблиці 3.1.

Таблиця 3.1 — Результати експерименту п. 3.5.1 і 3.5.2

| Дослід |                  | $I_1, A$              | $U_2$      | $I_2, A$       | $R_{o61}$ , OM $R_{o62}$ , OM |  |
|--------|------------------|-----------------------|------------|----------------|-------------------------------|--|
| H.X.   | $U_{1H,X}$ –     | $I_{1H,X}$            | $U_{2H,X}$ |                |                               |  |
| K. 3.  | $U_{\kappa,3}$ – | $\mathbf{1}_{K,3.} =$ |            | $12 \kappa$ .3 |                               |  |

*3.5.2 Дослідження трансформатора в режимі короткого замикання (к. з.)* 

На набірному полі стенда скласти електричне коло за схемою (рис. 3.3).

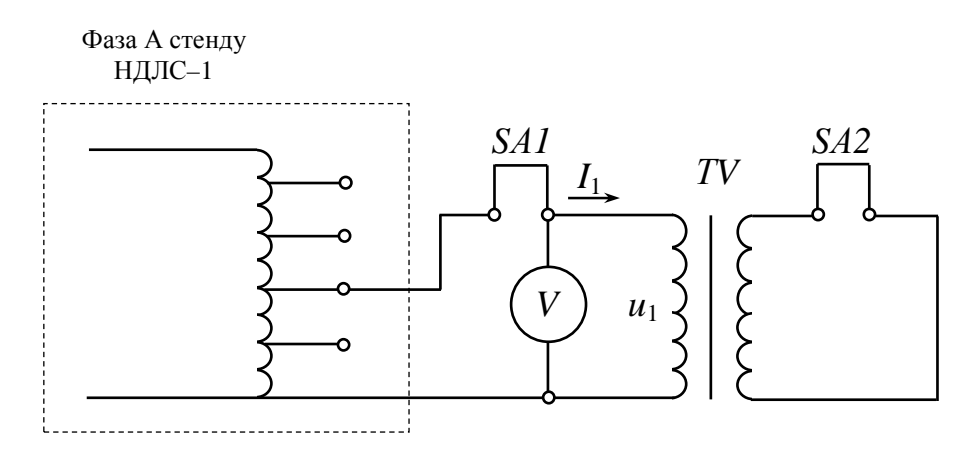

Рисунок 3.3 – Схема досліджуваного трансформатора в режимі короткого замикання

Джерело живлення та вимірювальні прилади такі самі, що й у п. 3.5.1. *SА1* та *SА2 –* перемички, що входять до складу набірних елементів стенда НДЛС–1. Установити у схему замість перемички *SА2* амперметр і перемикачами, що розташовані на блоці трифазних напруг (фаза А), за амперметром встановити струм вторинної обмотки  $I_{2\kappa,3}$  = 0,03 А. Далі встановити амперметр замість перемички *SA1*, а перемичкою *SА2* закоротити вторинну обмотку трансформатора. Виміряти значення струму  $I_{1\kappa 3}$  й напругу  $U_{1\kappa 3}$ .

Результати занести до таблиці 3.1.

#### *3.5.3 Дослідження трансформатора в робочому режимі*

На набірному полі скласти електричне коло за схемою (рис. 3.4).

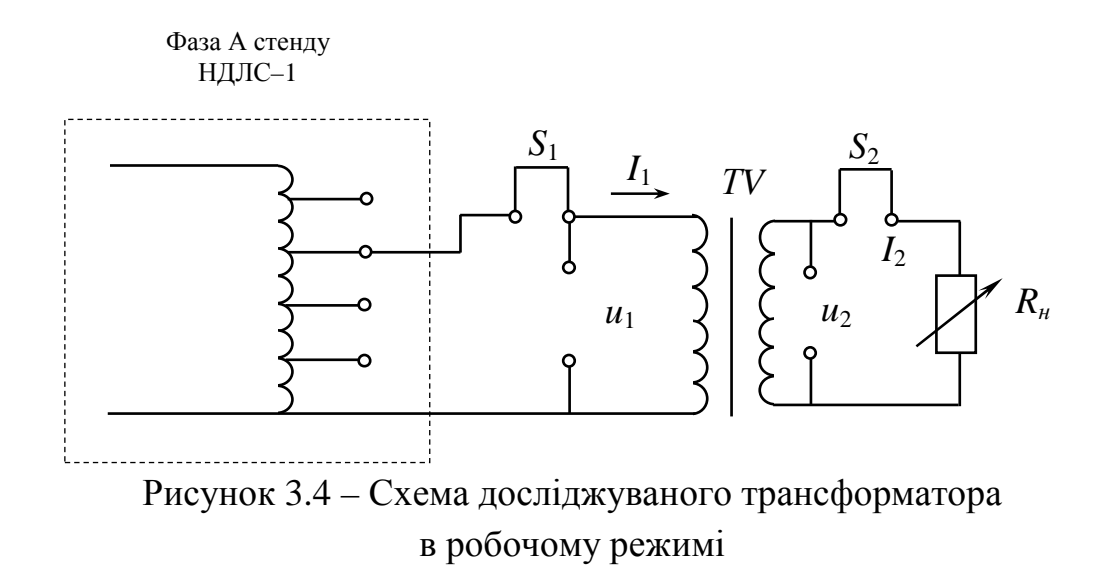

Джерело живлення та вимірювальні прилади такі самі, що й у п. 3.5.1. Навантаженням *R<sup>н</sup>* використати *R*<sup>4</sup> блока змінних опорів стенда НДЛС–1. Установити значення опору навантаження *Rн* = 276 Ом.

Перевести мультиметр ВР–11 у режим вимірювання напруги змінного струму з межею вимірювання 200 В. При зміні *R<sup>н</sup>* вимірювати значення первинних і вторинних струмів та напруг. Значення первинної напруги *U*<sup>1</sup> не змінювати. Результати вимірювань занести до таблиці 3.2.

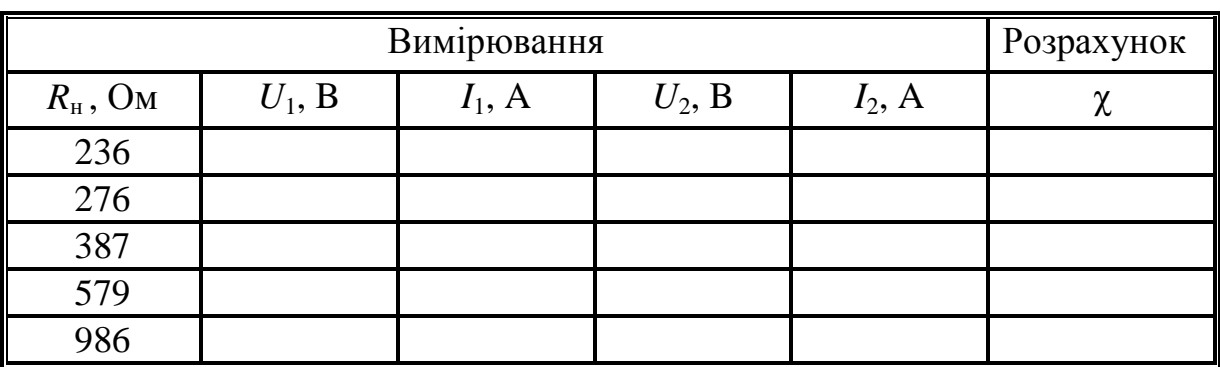

Таблиця 3.2 — Результати експерименту п. 3.5.3

### *3.6 Обробка експериментальних даних*

1

1

*н*

1. За результатами експериментальних даних (п. 3.5.1) визначити в режимі неробочого ходу такі параметри трансформатора напруги:

– номінальну напругу вторинної обмотки  $U_{20}$ ;

– коефіцієнт трансформації напруги 20 10 *U U*  $K_U = \frac{640}{U}$ ;

– відсоток неробочого ходу струму відносно номінального значення 100 %  $t_{10} = \frac{t_{10}}{I}$ .  $I_{1n}$ *I*  $I_{10} = \frac{I_{10}}{I} \cdot 100\%$ ;

 – повний *Z*<sup>10</sup> та індуктивний *X*<sup>10</sup> опори трансформатора в режимі неробочого ходу, де *н.х н.х І U*  $Z_{10} =$  1  $X_{10} = \frac{U_{1\mu.x}}{I}$ ,  $X_{10} = \sqrt{Z_{10}^2 - R_{10}^2}$  $X_{10} = \sqrt{Z_{10}^2 - R_{100}^2}$ .

 2. За результатами експериментальних даних (п. 3.5.2) у режимі короткого замикання визначити такі параметри трансформатора:

– номінальний стум вторинної обмотки  $I_{2\mu} = I_{2\kappa.3}$ : ;

– коефіцієнт трансформації струмів: *к.з. к.з. I I I*  $K_I =$ 1  $\frac{2\kappa .3.}{\cdot}$ ;

– відсоток напруги короткого замикання відносно номінального значення 100 %  $\frac{1\kappa.3.}{I}$ . *к.з.*  $\frac{k^3}{6}$  —  $\frac{U}{U}$ *U*  $U_{\kappa3} = \frac{U_{\kappa3}}{U_{\kappa3}} \cdot 100\%$ ;

– аварійний струм режиму к. з. при  $U_1 = U_{1\mu}$ , тобто  $I_{1a\kappa,3} = \frac{U_{1\mu}}{I} \cdot I_{1\kappa,3}$ .  $1<sub>K.3</sub>$ . 1  $1a\kappa_{.3} - \frac{1}{11} \cdot 1_{1\kappa_{.3}}$ *зк н*  $a_{\kappa,3} = \frac{C_{1\mu}}{I} \cdot I$ *U U*  $I_{1a\kappa} = \frac{U_{1H}}{U_{1c}} \cdot I_{1\kappa}$ ;

– повний опір трансформатора при к. з.:  $1<sub>K.3</sub>$ .  $1<sub>K.3</sub>$ . *зк зк*  $\frac{k^3}{I}$ *U*  $Z_{\kappa 3} = \frac{U_{\kappa 3}}{I}$ .

 3. За результатами експериментальних даних (п. 4.5.3) побудувати вихідну характеристику трансформатора в робочому режимі  $U_2 = f(I_2)$ ; визначити такі експлуатаційні характеристики трансформатора:

 – активну потужність, що передається із вторинної обмотки в навантаження (оскільки навантаження має активний характер  $\cos \varphi_n = 1$ )  $P_2 = U_2 \cdot I_2$ ;

– повну потужність  $S_1$ , що споживається з джерела напруги  $S_1 = U_1 \cdot I_1$ ;

– коефіцієнт потужності  $\chi = \frac{12}{\sigma} \cdot 100\%$ 1  $\frac{2}{\cdot}$ . *S P*  $\chi = \frac{12}{g} \cdot 100\%$ .

#### *3.7 Висновки*

За результатами роботи зробити висновки про методи визначення експериментальним шляхом параметрів і експлуатаційних характеристик трансформаторів.

#### *3.8 Контрольні запитання*

1. Що називають трансформатором і з яких елементів він складається?

2. Поясніть принцип дії трансформатора.

3. Що таке коефіцієнт трансформації та як він пов'язує напруги та струми обмоток трансформатора?

4. Як проводять дослід неробочого ходу та які параметри трансформатора можна визначити за результатами цього досліду?

5. Як проводять дослід короткого замикання та які параметри трансформатора можна визначити за результатами цього досліду?

6. Які спеціальні типи трансформаторів Ви знаєте? Наведіть їх призначення.

### 4 ЛАБОРАТОРНА РОБОТА № 4

# **ДОСЛІДЖЕННЯ ПЕРЕХІДНИХ ПРОЦЕСІВ В КОЛАХ ПОСТІЙНОГО СТРУМУ ПЕРШОГО ТА ДРУГОГО ПОРЯДКУ**

## *4.1 Мета роботи*:

• дослідження розряду і заряду ємності в простих електричних колах постійного струму;

• дослідження перехідного процесу в простих електричних колах постійного струму, що містять індуктивність;

• дослідження аперіодичного і коливального режимів роботи *R–L–C* кола при відключенні джерела постійної напруги.

### *4.2 Обладнання і прилади*:

- універсальний навчально-дослідницький лабораторний стенд УДЛС–1;
- елементи набірного поля стенду;
- мультиметр;
- осцилограф .

### *4.3 Підготовчий етап лабораторної роботи* **полягає у**:

• вивченні теоретичного матеріалу, що має відношення до розділу «Перехідні процеси в електричних колах» [1], C. 226–260; [2], С. 234–288;

• розрахунку класичним методом у колах, що досліджуються, перехідних струмів і напруг (які саме струми й напруги треба розрахувати вказано в розділі «Обробка експериментальних даних»).

### *4.4 Загальні відомості*

Включення, відключення, переключення активних і пасивних віток електричних кіл, зміна їх параметрів та інші комутаційні процеси обумовлюють зміну струмів і напруг на окремих ділянках кіл. При цьому перехід струмів і напруг від одних значень до інших в колах з індуктивностями та ємностями відбувається не миттєво, а протягом деякого часу. Практично цей час становить частки секунд, а теоретично дорівнює нескінченності. Процес переходу електричного кола від одного режиму до іншого, обумовлений зміною її параметрів, називають *перехідним процесом*.

Перехідні процеси підпорядковані *двом законам комутації*, відповідно до яких струм і магнітний потік у вітці з індуктивністю, а також заряд та напруга на ємності в момент комутації зберігають ті значення, які вони мали безпосередньо до комутації, і далі починають змінюватися безпосередньо з цих значень.
Струм і напругу перехідного процесу можна розглядати як ті, що складаються відповідно із струму і напруги примусового режиму та струму і напруги вільного режиму:

 $i(t) = i_{np} + i_{e}; u(t) = u_{np} + u_{e},$  (4.1)

де *пр пр u* , – *i* примусові складові напруги та струму, які є напругами та струмами від зовнішньої примусової сили (джерел) в режимі після комутації (*t* → ∞ , тобто вважаємо, що перехідний процес закінчився);

*<sup>в</sup> <sup>в</sup> u* , – *i* вільні складові напруги та струму, що обумовлені зміною енергії індуктивності та ємності.

Слід відзначити, що тема «Перехідні процеси» є важливою, досить складною та об'ємною. Тому обмежимося в цих методичних вказівках тільки коротким оглядом *класичного методу* розрахунку перехідних процесів та прикладами розрахунку перехідних процесах класичним методом електричних кіл, що практично досліджуються в роботі.

Порядок розрахунку перехідних процесів класичним методом 1. Довільно направляємо струми у вітках.

2. Записуємо для кожного струму та напруги загальне рішення у вигляді (4.1).

3. Визначаємо незалежні початкові умови.

4. Знаходимо примусові складові усіх струмів і напруг шляхом розрахунку схеми після комутації (сталий режим; час після комутації *t* → ∞ ).

5. Складаємо характеристичне рівняння (метод вхідного опора або головного показника), вирішуємо його і за кількістю та типом коренів записуємо вид вільних складових струмів і напруг.

6. Знаходимо залежні початкові умови (складаємо і вирішуємо систему рівнянь для схеми після комутації за законами Кірхгофа та моменту часу *t*=0).

7. Визначаємо постійні інтегрування за допомогою незалежних і залежних початкових умов.

Задача № 1. Дослідження перехідних процесів у *R–С* колі при відключенні й підключенні до джерела постійної напруги

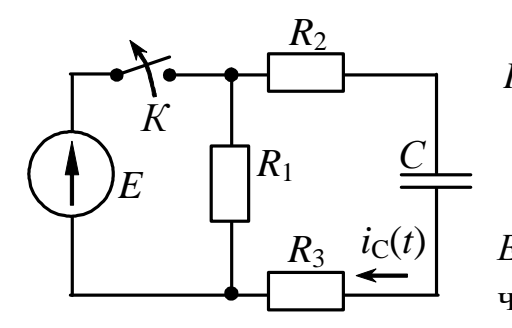

Рисунок 4.1 – Перехідні процеси в *R–C* колі

Вихідні дані: *E* = 10 B; *C* = 3мкФ;

 $R_1 = 50$  Om;  $R_2 = 75$  Om;  $R_3 = 150$  Om.

Розряд ємності на активний опір (рис. 4.1) Ємність заряджена до напруги джерела *ЕРС Е*, потім, після його відключення, розряджається через опір  $R_1 + R_2 + R_3$ .

Незалежна початкова умова:  $u_C(0) = E = 10B$ .

Рішення для *i*(t) і *u*<sub>*C*</sub>(t) шукаємо у вигляді: *i*(*t*) = *i*<sub>np</sub> + *i*<sub>6</sub>; *u*<sub>*C*</sub>(*t*) = *u*<sub>*Cnp*</sub> + *u*<sub>*C*<sup>6</sup></sub>,

де *u*<sub>*Cnp*</sub> = 0 В – примусова складова напруги на ємності (*t* → ∞); *u*<sub>*C*<sup>*в*</sup> – ві-</sub> льна складова напруги на ємності.

Характеристичне рівняння для схеми на рисунку 4.1:

$$
Z_{ex}(p) = R_1 + R_2 + R_3 + \frac{1}{p \cdot C} = 0 \Rightarrow p = -\frac{1}{(R_1 + R_2 + R_3) \cdot C} = -1212.12 \text{ c}^{-1} \Rightarrow \text{bins-}
$$

на складова має вигляд:  $u_{Cg} = A \cdot e^{p \cdot t} = A \cdot e^{-1212,12 \cdot t}$ , а загальне рішення з урахуванням позначеного вище  $- u_C(t) = 0 + A \cdot e^{-1212.12 \cdot t} = A \cdot e^{-1212.12 \cdot t}$  $u_C(t) = 0 + A \cdot e^{-1212.12 \cdot t} = A \cdot e^{-1212.12 \cdot t}$ , B.

Постійну інтегрування *А* знаходимо, використовуючи початкову умову:  $(0) = 10 \Rightarrow A = 10 \Rightarrow u_C(t) = 10 \cdot e^{-1212.12 \cdot t},$  $u_C(0) = 10 \Rightarrow A = 10 \Rightarrow u_C(t) = 10 \cdot e^{-1212,12 \cdot t}$ , B.

CTрум кола:

\n
$$
\frac{i(t)}{dt} = C \cdot \frac{du_c(t)}{dt} = 3 \cdot 10^{-6} \cdot \frac{d(10 \cdot e^{-1212,12 \cdot t})}{dt} = \frac{-0.036 \cdot e^{-1212,12 \cdot t}}{-1212,12 \cdot t}, \text{ A.}
$$
\nПостійна часу

\n
$$
\tau = \frac{1}{11} = 8.25 \cdot 10^{-4} \, \text{c}^{-1}.
$$

Заряд ємності при підключенні *R–C* кола до джерела постійної напруги (рис. 4.2)

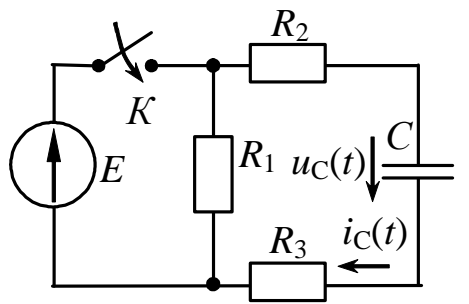

Незалежна початкова умова: 
$$
u_C(0) = 0
$$
 В.  
Примусова складова напруги на емності:  
 $u_{Cnp} = E = 10$  В.  
Характеристичне рівняння:  
 $Z_{ex}(p) = R_2 + R_3 + \frac{1}{p \cdot C} = 0 \Rightarrow p = -\frac{1}{(R_2 + R_3) \cdot C} =$ 

процеси в R-C колі

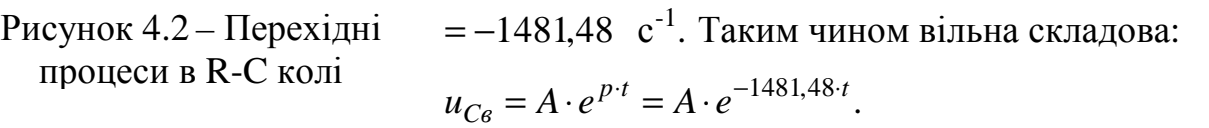

Загальне рішення —  $u_C(t) = u_{Cnp} + u_{Ce} = 10 + A \cdot e^{-1481 \cdot 148 \cdot t}$ .  $u_C(t) = u_{Cnp} + u_{Ce} = 10 + A \cdot e^{-1481 \cdot .48 \cdot .}$ 

Використовуючи незалежну початкову умову, маємо  $(0) = 0 = 10 + A \Rightarrow A = -10 \Rightarrow u_C(t) = 10 - 10 \cdot e^{-1481.48 \cdot t}$ , B.  $u_C(0) = 0 = 10 + A \Rightarrow A = -10 \Rightarrow u_C(t) = 10 - 10 \cdot e^{-1481.48}$ 

*p*

Струм кола:

$$
\frac{i(t)}{dt} = \frac{C \cdot du_c(t)}{dt} = 3 \cdot 10^{-6} \cdot \frac{d[10 \cdot (1 - e^{-1481.48 \cdot t})]}{dt} = \frac{0.044 \cdot e^{-1481.48 \cdot t}}{0.044 \cdot e^{-1481.48 \cdot t}}, \text{ A.}
$$
  
Постійна часу  $\tau = \frac{1}{|p|} = 6.75 \cdot 10^{-4} \text{ c}^{-1}.$ 

### Задача № 2 Дослідження перехідних процесів у *R–L* колі при відключенні й підключенні до джерела постійної напруги

Вихідні дані:  $E = 10 B$ ;  $L = 35 M$ н;  $R_1 = 50 M$ ;  $R_2 = 150 M$ .

Розряд індуктивності на активний опір (рис. 4.3)

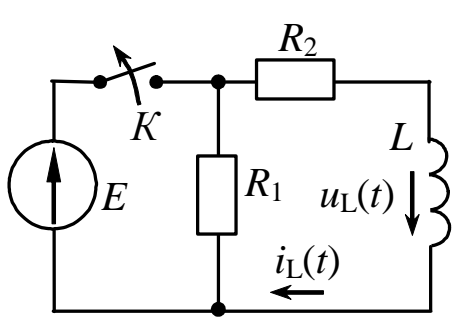

Незалежна початкова умова:  $i_L(0) = \frac{E}{R} = 0.067$  А. 2 *R E iL*  $\Pi$ римусова складова струму:  $i_{L_{np}}$  = 0 A. Характеристичне рівняння:  $Z_{\text{ex}}(p) = R_1 + R_2 + p \cdot L = 0 \Rightarrow$  $(R_1 + R_2)$  $\frac{1 + \kappa_2}{\kappa_1} = -5714,29 \text{ c}^{-1}.$  $\Rightarrow p = -\frac{(R_1 + R_2)}{R_1}$ *L*  $R_1 + R$ *p*

Рисунок 4.3 – Перехідні процеси в *R–L* колі

Таким чином  $i_{Lg} = A \cdot e^{pt} = A \cdot e^{-5714,29 \cdot t}$ , а загальне рішення

 $(t) = i_{I,nn} + i_{I,6} = A \cdot e^{-5714,29 \cdot t}.$  $i_L(t) = i_{Lnp} + i_{Lg} = A \cdot e^{-5714.29 \cdot t}.$ 

Постійну інтегрування *А* визначаємо, використовуючи незалежну початкову умову ( $i_L(0) = 0,067 \implies A = 0,067$ .

Загальні рішення для струму та напруги на індуктивності:

$$
\frac{i_L(t) = 0.067 \cdot e^{-5714,29 \cdot t}}{dt}, \text{ A;}
$$
\n
$$
u_L(t) = L \cdot \frac{di_L(t)}{dt} = 0.035 \cdot \frac{d[0.067 \cdot e^{-5714,29 \cdot t}]}{dt} = -13.4 \cdot e^{-5714,29 \cdot t}, \text{ B.}
$$
\n
$$
\text{Постiйна часу } \tau = \frac{1}{|p|} = 1.75 \cdot 10^{-4} \text{ c}^{-1}.
$$

Заряд індуктивності при підключенні *R–L* кола до джерела постійної напруги (рис. 4.4)

Незалежна початкова умова:  $i_L(0) = 0$  А. Примусова складова струму: 0,067 A. 2  $=\frac{E}{R}$  = *R*  $i_{Lnp} = \frac{E}{P} = 0.067$  А. Характеристичне рівняння:  $Z_{ex}(p) = R_2 + p \cdot L = 0 \Rightarrow$ 

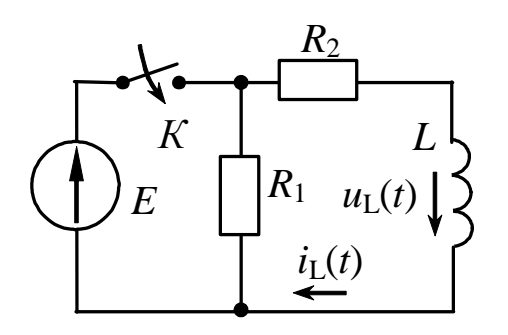

$$
p = -\frac{R_2}{L} = -4285.7 \,\mathrm{c}^{-1}.
$$
Вільна складова струму:  

$$
i_{Lg} = A \cdot e^{p \cdot t} = A \cdot e^{-4287.7 \cdot t}.
$$

Врахуємо, що *i*<sub>L</sub>(0) = 0 ⇒ 0 = A + 0,067 ⇒

Рисунок 4.4 – Перехідні процеси в *R–L* колі

0 = *A*+ 0,067 ⇒ *A* = −0,067, а загальні рішення для струму та напруги на індуктивності:  $i_L(t) = i_{Lnn} + i_{Lg} = 0,067 - 0,067 \cdot e^{-4287.7 \cdot t}$ ,  $i_L(t) = i_{Lnp} + i_{Lg} = 0.067 - 0.067 \cdot e^{-4287.7 \cdot t}$ , A;

$$
\underline{u_L(t)} = L \cdot \frac{di_L(t)}{dt} = 0,035 \cdot \frac{d[0,067 - 0,067 \cdot e^{-4287.7 \cdot t}]}{dt} = \underline{10 \cdot e^{-4285.7 \cdot t}}, \text{B.}
$$

Постійна часу  $\tau = \frac{1}{1} = 2.3 \cdot 10^{-4} \text{ c}^{-1}.$  $\tau = \frac{p}{p}$ 

Задача № 3 Дослідження перехідних процесів у коливальному *R–L–*С колі при відмиканні його від джерела постійної напруги (рис. 4.5)

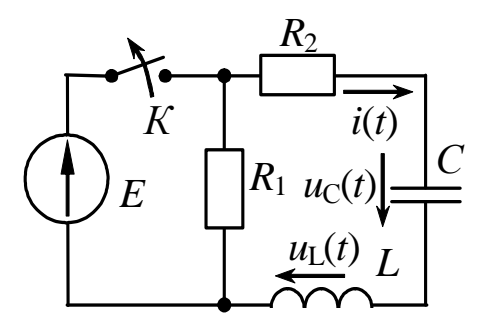

Вихідні дані: 
$$
E = 10 \text{ B}
$$
;  $C = 1.5 \text{ мкФ}$ ;  $L = 70 \text{ мГн}$   
\n $R_1 = 50 \text{ Om}$ ;  $R_2 = 400 \text{ Om}$ ;  
\nЗагальне рішення для напруги на емності:  
\n $u_C(t) = u_{C_6} + u_{Cnp}$ .  
\nНезалежні початкові умови:  
\n $u_C(0) = E = 10 \text{ B}$ ;  $i(0) = 0$ .

Рисунок 4.5 – Перехідні процеси в R-L-C колі

Примусова складова напруги на ємності:  $u_{C_{ND}} = 0 \text{ B}.$ 

Характеристичне рівняння:

$$
Z_{\text{ex}}(p) = R_1 + R_2 + p \cdot L + \frac{1}{C \cdot p} = 0 \Rightarrow
$$

$$
\Rightarrow p^2 + \frac{R_1 + R_2}{L} \cdot p + \frac{1}{C \cdot L} = 0 \Rightarrow p_{1,2} = -\frac{R_1 + R_2}{2 \cdot L} \pm \sqrt{\left(\frac{R_1 + R_2}{2 \cdot L}\right)^2 - \frac{1}{C \cdot L}} - \text{Kop.}
$$

характеристичного рівняння, що можуть бути:

- дійсними й різними, коли *C L*  $R_1 + R_2 > R_{\kappa p} = 2 \cdot \sqrt{\frac{E}{C}}$  ( $R_{\kappa p}$ — так званий критичний опір *R–L–*С кола – *аперіодичний* режим;
- дійсними й рівними, коли *C L*  $R_1 + R_2 = R_{kp} = 2 \cdot \sqrt{\frac{E}{C}}$  – критичний режим;
- комплексно–спряженими, коли *C L*  $R_1 + R_2 < R_{kp} = 2 \cdot \sqrt{\frac{E}{C}}$  – *коливальний* режим.

Після підстановки вихідних даних, маємо:  $p^2 + \frac{430}{800} \cdot p + \frac{1}{200} = 0$  $\cdot 10^{-6}$ .  $+\frac{1}{0.07} \cdot p + \frac{1}{15.10^{-6} \cdot 0.07} = 0$  $1,5\cdot 10^{-6} \cdot 0,07$ 1  $0,07$ 450 6  $p^2 + \frac{450}{225} \cdot p$  $p^2 + 6428.6 \cdot p + 9523809.5 = 0 \implies$  корені –  $p_1 = -2315.7 \quad c^{-1}$ ;  $p_2 = -4113.1 \quad c^{-1}$ (дійсні та різні).

Оскільки. корені дійсні, то вільна складова напруги на ємності має вигляд:

 $u_{Cg} = A_1 \cdot e^{p_1 \cdot t} + A_2 \cdot e^{p_2 \cdot t} = A_1 \cdot e^{-2315,7 \cdot t} + A_2 \cdot e^{-4113,1 \cdot t}$ 2 2315,7  $A_1 \cdot e^{p_1 \cdot t} + A_2 \cdot e^{p_2 \cdot t} = A_1 \cdot e^{-2315t \cdot t} + A_2 \cdot e^{-4113t \cdot t}.$ 2315,7

Tаким чином, напруга та струм:  $u_C(t) = A_1 \cdot e^{-2315.7 \cdot t} + A_2 \cdot e^{-4113.1 \cdot t}$ 2  $A_1 \cdot e^{-2315t} + A_2 \cdot e^{-4115t}$ ;

$$
i(t) = C \cdot \frac{du_C(t)}{dt} = C \cdot \left(-2315.7 \cdot A_1 \cdot e^{-2315.7 \cdot t} - 4113.1 \cdot A_2 \cdot e^{-4113.1 \cdot t}\right).
$$

Постійні *A*<sup>1</sup> та *A*<sup>2</sup> знаходимо, використовуючи початкові умови  $u_C(0) = E = 10 \text{ B}, i(0) = 0 \text{ A}$ :

$$
\begin{cases}\nu_C(0) = A_1 + A_2 \\
i(0) = C \cdot (-2315, 7 \cdot A_1 - 4113, 1 \cdot A_2)\n\end{cases} \Rightarrow\n\begin{cases}\nA_1 + A_2 = 10 \\
1.5 \cdot 10^{-6} (-2315, 7 \cdot A_1 - 4113, 1 \cdot A_2) = 0\n\end{cases} \Rightarrow A_1 = 22,88 ; A_2 = -12,88 .
$$

Напруга на ємності та струм через ємність дорівнюють:

$$
\frac{u_c(t) = 22,88 \cdot e^{-2315,7 \cdot t} - 12,88 \cdot e^{-4113,1 \cdot t}}{dt}, B;
$$
\n
$$
\frac{i(t) = C \cdot \frac{du_c(t)}{dt} = 1,5 \cdot 10^{-6} \cdot \left[ -2315,7 \cdot 22,88 \cdot e^{-2315,7 \cdot t} - 4113,1 \cdot (-12,88) \cdot e^{-4113,1 \cdot t} \right] =
$$
\n
$$
= -0,079 \cdot e^{-2315,7 \cdot t} + 0,079 \cdot e^{-4113,1 \cdot t}, A.
$$
\n
$$
\frac{u_L(t)}{dt} = \frac{Ldi(t)}{dt} = 0,07 \cdot \frac{d[-0,079 \cdot e^{-2315,7 \cdot t} + 0,079 \cdot e^{-4113,1 \cdot t}]}{dt} = 128 \cdot e^{-2315,7 \cdot t} - 22,74 \cdot e^{-4113,1 \cdot t}, B.
$$
\n
$$
\frac{u_L(t)}{dt} = \frac{Ldi(t)}{dt} = 0,07 \cdot \frac{d[-0,079 \cdot e^{-2315,7 \cdot t} + 0,079 \cdot e^{-4113,1 \cdot t}]}{dt} = 128 \cdot e^{-2315,7 \cdot t} - 22,74 \cdot e^{-4113,1 \cdot t}, B.
$$

Постійна струму:  $\tau = \frac{1}{1} = 4.3 \cdot 10^{-4}$  с min *p*  $\tau = \frac{1}{1} = 4.3$ , де  $p_{\text{min}}$  – менший з двох коренів

характеристичного рівняння.

Розглянемо також коливальний режим. Оскільки при вказаних вихідних даних  $R_{\kappa p} = 2 \cdot \sqrt{\frac{E}{\sigma}} = 432$ *C L*  $R_{\kappa p} = 2 \cdot \sqrt{\frac{E}{C}} = 432 \text{ OM}, \text{ a при виконанні експериментальної частини робо$ ти саме  $\,R_2\,$  є змінним опором, то для досягнення коливального режиму цей опір повинен бути меншим, ніж  $R_2 = 432 - R_1 = 382$  Ом.

Візьмемо  $R_2 = 350$  Ом, тоді корені характеристичного рівняння:

$$
p_{1,2} = -\frac{R_1 + R_2}{2 \cdot L} \pm \sqrt{\left(\frac{R_1 + R_2}{2L}\right)^2 - \frac{1}{C \cdot L}} = -2857.1 \pm j \cdot 1166.5 \text{ c}^{-1} \text{ ta biibha складo-}.
$$
  
Ba -  $u_{C_6} = A \cdot e^{-2857.1 \cdot t} \cdot \sin(1166.5 \cdot t + \alpha).$ 

Оскільки  $u_{Cnp} = 0 \text{ B}$ , то  $u_C(t) = u_{Cg} = A \cdot e^{-2857.1 \cdot t} \cdot \sin(1166.5 \cdot t + \alpha)$  $C(t) = u_{Cg} = A \cdot e^{-2857.1 \cdot t} \cdot \sin(1166.5 \cdot t + \alpha),$  i  $(t) = C \cdot \frac{du_C}{dt} = C \cdot A \cdot e^{-2857.1 \cdot t} \left[ -2857.1 \cdot \sin(11665 \cdot t + \alpha) + 11665 \cdot \cos(11665 \cdot t + \alpha) \right]$ *dt*  $i(t) = C \cdot \frac{du_C}{dt} = C \cdot A \cdot e^{-2857.1 \cdot t} \left[ -2857.1 \cdot \sin(11665 \cdot t + \alpha) + 11665 \cdot \cos(11665 \cdot t + \alpha) \right]$ 

Коефіцієнти A<sub>1</sub> і α знаходимо, використовуючи початкові умови:

$$
\begin{cases}\nu_c(0) = 10 \\
i(0) = 0\n\end{cases} \Rightarrow \begin{cases}\n10 = A \cdot \sin \alpha \\
0 = C \cdot A \cdot (-2857, 1 \cdot \sin \alpha + 1166, 5 \cdot \cos \alpha)\n\end{cases} \Rightarrow \begin{cases}\n\alpha = 22.2^\circ \\
A = 26.47\n\end{cases}
$$

\n Toqi напpyra ra c
$$
\text{TPyM} - u_C(t) = 26.47 \cdot e^{-2857, 1 \cdot t} \sin\left(1166.5 \cdot t + 22.2^\circ\right), \, \text{B};
$$
\n

\n\n $i(t) = C \cdot \frac{du_C(t)}{d \cdot t} = C \cdot 26.47 \cdot e^{-2857, 1 \cdot t} \left[-2857, 1 \cdot \sin\left(1166.5 \cdot t + 22.2^\circ\right) + 1166.5 \cdot \cos\left(1166.5 \cdot t + 22.2^\circ\right)\right).$ \n

Використовуємо співвідношення  $a \cdot \sin \alpha \pm b \cdot \cos \alpha = \sqrt{a^2 + b^2} \cdot \sin \alpha \pm \arctg - \cos \alpha$ J  $\backslash$  $\mathsf{I}$  $\setminus$ ſ  $\cdot$  sin  $\alpha \pm b \cdot \cos \alpha = \sqrt{a^2 + b^2} \cdot \sin \alpha \pm b$ *a*  $a \cdot \sin \alpha \pm b \cdot \cos \alpha = \sqrt{a^2 + b^2} \cdot \sin \left( \alpha \pm \arctg \frac{b}{a} \right).$  $(t) = -1.5 \cdot 10^{-6} \cdot 26.47 \cdot \sqrt{2547.1^{2} + 11665^{2} \cdot e^{-2857.1t}} \cdot \sin\left[11665 \cdot t + 22.2^{\circ} - arctg\right]$ J  $\backslash$  $\mathsf{I}$  $\setminus$ ſ  $=-1.5\cdot10^{-6}\cdot26.47\cdot\sqrt{2547.1^{2}+11665^{2}\cdot e^{-2857.1t}\cdot\sin[11665\cdot t+22.2^{\circ}-1]^{2}}$ 28571, 11665,  $i(t) = -1.5 \cdot 10^{-6} \cdot 26.47 \cdot \sqrt{2547.1^{2} + 11665^{2} \cdot e^{-2857.1t} \cdot \sin 11665 \cdot t + 22.2^{\circ} - arctg}$  $t = -0.122 \cdot e^{-2857.1 \cdot t} \cdot \sin(1166.5 \cdot t)$ , A.  $u_L(t) = \frac{L d l(t)}{t} = 26.355 \cdot e^{-2857.1 \cdot t} \cdot \sin\left(1166.5 \cdot t - 22.2^\circ\right)$ . *dt Ldi t*  $u_L(t) = \frac{L d(t)}{t} = 26,355 \cdot e^{-2857.1 \cdot t}$  $L(t) = \frac{24a(t)}{t} = \frac{26,355 \cdot e^{-285/11t} \cdot \sin[11665 \cdot t - 22.2^{\circ}]}{t}.$ 

Постійна часу при коливальному режимі визначається так:

 $^{4}$   $^{-1}$  $\boldsymbol{0}$  $6,7 \cdot 10^{-4}$  c  $1166, 5.8$ 2 8  $\frac{2 \cdot \pi}{2} = \frac{2 \cdot \pi}{1155.5 \cdot 2} = 6.7 \cdot 10^{-7}$ ⋅ ⋅ = ⋅ ⋅  $=\frac{2\cdot\pi}{2\cdot\pi}=\frac{2\cdot\pi}{2\cdot\pi}$ ω π <sup>τ</sup> , де <sup>ω</sup><sup>0</sup> – частота вільних коливань.

#### *4.5 Порядок виконання роботи*

Роботу виконують відповідно до вихідних даних, що наведені в таблицях 4.1, 4.2, 4.3, за номером стенду. Доцільно спочатку перед проведенням експерименту виконати необхідні розрахунки, які потім перевіряють у процесі проведення експериментальної частини лабораторної роботи. Схеми треба складати таким чином, щоб мати змогу провести виміри, де це потрібно.

*Примітка*: для виконання експериментальної частини роботи треба мати кальку*.* 

 4.5.1 Дослідження перехідних процесів у *R–С* колі при відключенні й підключенні до джерела постійної напруги – розряд та заряд ємності (експеримент 1).

Зібрати електричне коло (рис. 4.1). Елементи *R*3, *С* – це відповідно змінний опір і змінна ємність з блоку змінних пасивних елементів стенда НДЛС–1. Значення останніх взяти з таблиці 4.1 відповідно до свого варіанту. Опори *R*1, *R*<sup>2</sup> для усіх варіантів – це опори *R*01, *R*02 з елементів набірного поля. У якості джерела *Е* використати регульоване джерело постійної напруги (значення *Е* взяти з таблиці 4.1, воно є незмінним для всіх експериментів), ключ *К* – електронний ключ з блоку постійних напруг стенду.

Під'єднати осцилограф паралельно конденсатору *С* і добитися сталого зображення кривої за допомогою ручок керування «Усиление Y», «Длительность розвертки», «Стабильность», «Уровень».

Зарисувати криву (2 частини: заряд і розряд ємності) з екрану осцилографа на кальку. Масштаби зображення по вісям Y та X повинні бути підібрані так, щоб крива займала не менше 0,75 площі екрану. Записати масштаби за напругою і часом.

| $N_2$<br>варі- | E, B | $R_3$<br>O <sub>M</sub> | C,<br>мкФ | $N_2$<br>варі- | E, B | $R_3$<br>Oм | C,<br>мкФ |
|----------------|------|-------------------------|-----------|----------------|------|-------------|-----------|
| анту           |      |                         |           | анту           |      |             |           |
| 1              | 5    | 225                     | 4,5       | 8              | 5    | 305         | 3,5       |
| $\overline{2}$ | 8    | 335                     | 4         | 9              | 6    | 75          | 6,5       |
| 3              | 7    | 145                     | 6         | 10             | 4    | 225         | 5,5       |
| $\overline{4}$ | 6    | 275                     | 3,8       | 11             | 5    | 200         | 5,0       |
| 5              | 4    | 325                     | 2,5       | 12             | 6    | 180         | 4,5       |
| 6              | 9    | 225                     | 3,5       | 13             | 7    | 250         | 4,0       |
| 7              | 7    | 145                     | 7         | 14             | 8    | 210         | 3,3       |

Таблиця 4.1 – Вихідні дані експерименту 1

Зменшити, а потім збільшити ємність приблизно в 2 рази й зробити висновок, дивлячись на зображення кривої на екрані, як змінюється постійна часу при цьому.

Встановити вихідне значення ємності й під'єднати осцилограф паралельно опору  $R_2$ . Зарису-

вати криву струму під час перехідного процесу (дві частини: заряд і розряд ємності). Масштаби зображення по осях Y та X повинні бути підібрані так, щоб крива займала не менше 0,75 площі екрану. Записати масштаби за напругою і часом.

4.5.2 Дослідження перехідних процесів у *R–L* колі при відключенні та підключенні до джерела постійної напруги (експеримент 2)

Зібрати електричне коло (рис. 4.3). Елементи  $R_2$ ,  $L$  – відповідно змінний опір і змінна індуктивність з блоку змінних пасивних елементів стенду. Значення останніх взяти з таблиці 4.2 відповідно до свого варіанта. Опір *R*<sup>1</sup> для всіх варіантів – це опір *R*01 з елементів набірного поля.

Під'єднати осцилограф паралельно індуктивності *L* й добитися сталого зображення кривої (див. пункт 4.5.1).Зарисувати криву (дві частини: заряд і розряд індуктивності) з екрану осцилографа на кальку. Масштаби зображення по вісям Y та X повинні бути підібрані так, щоб крива займала не менш 0,75 площі екрану. Записати масштаби за напругою та часом.

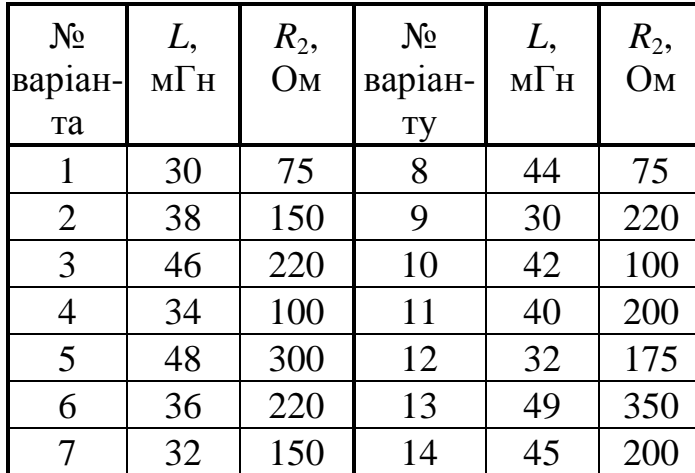

Таблиця 4.2 – Вихідні дані експерименту 2

Зменшити, а потім збільшити індуктивність приблизно в 2 рази та зробити висновок, дивлячись на зображення кривої на екрані, як змінюється постійна часу при цьому.

Встановити вихідне значення індуктивності та під'єднати осцилограф паралельно опору  $R_2$ .

Зарисувати криву струму під час перехідного процесу (2 частини: заряд та розряд ємності). Записати масштаби за напругою і часом.

4.5.3 Дослідження перехідних процесів у коливальному *R–L–*С колі при відмиканні його від джерела постійної напруги (експеримент 3)

Зібрати електричне коло (рис. 4.5). Значення елементів взяти з таблиці 4.3. Елементи *L*, *С* – індуктивність і ємність з елементів набірного поля (в табл.4.3 вказані їх номери). Опір  $R_2$  – змінний опір з блоку змінних пасивних елементів стенду УДЛС–1. Опір *R*<sup>1</sup> для усіх варіантів – це опір *R*01 з елементів набірного поля. Значення *ЕРС Е* взяти з пункту 4.5.1.

| $N_2$<br>варіан-<br>Ty | L, N <sub>2</sub> | $R_2$ , O <sub>M</sub> | C, N <sub>2</sub> | $N_2$<br>варіан-<br>Ty | L, N <sub>0</sub> | $R_2$ , O <sub>M</sub> | C, N <sub>2</sub> |
|------------------------|-------------------|------------------------|-------------------|------------------------|-------------------|------------------------|-------------------|
| $\mathbf{1}$           | 27                | 630                    | 15                | 8                      | 28                | 540                    | 16                |
| $\overline{2}$         | 28                | 510                    | 17                | 9                      | 29                | 420                    | 18                |
| 3                      | 29                | 420                    | 19                | 10                     | 28                | 480                    | 15                |
| $\overline{4}$         | 27                | 570                    | 16                | 11                     | 29                | 390                    | 16                |
| 5                      | 27                | 480                    | 18                | 12                     | 28                | 300                    | 17                |
| 6                      | 29                | 420                    | 17                | 13                     | 27                | 180                    | 18                |
| 7                      | 27                | 450                    | 15                | 14                     | 29                | 270                    | 19                |

Таблиця 4.3 – Вихідні дані експерименту 3

Під'єднати осцилограф паралельно опору *R*2, паралельно ємності *С*, паралельно індуктивності  $L$  й зарисувати криві  $u_{R2}(t)$ ,  $u_{C}(t)$ ,  $u_{L}(t)$  з екрану осцилографа на кальку. Переконатися, що криві відповідають саме аперіодичному режиму. Масштаби зображення по осях Y та X повинні бути підібрані так, щоб крива займала не менше 0,75 площі екрану. Записати масштаби за напругою і часом.

Розрахувати критичний опір, який забезпечує перехід аперіодичного режиму в коливальний, за виразом *C L*  $R_{\kappa p} = 2 \cdot \sqrt{\frac{L}{C}}$ . Значення *L* і *C* вказані безпосередньо на модулях цих елементів. Встановити значення змінного опору  $R_2$ меншим, ніж значення:  $R_2 = R_{\kappa p} - R_1$ . Доцільним для отримання найбільш характерного зображення є встановлення *R*2 у межах 50÷100 Ом. Переконатися, що таким чином ми отримали коливальний режим.

Під'єднати осцилограф паралельно опору *R*2, паралельно ємності *С*, паралельно індуктивності  $L$  й зарисувати криві  $u_{R2}(t)$ ,  $u_{C}(t)$ ,  $u_{L}(t)$  з екрану осцилографа на кальку. Записати масштаби за напругою і часом.

### *4.6 Обробка експериментальних даних*

За даними експерименту 4.5.1 розрахувати класичним методом закони  $u_{R2}(t)$ ,  $u_C(t)$ ,  $i(t)$  під час перехідного процесу (див. задачу 1 пункту 4.4, заряд і розряд), а також значення постійної часу. Визначити також постійну часу графічно, переконатись, що результати розрахунків і експериментів однакові.

За даними експерименту 4.5.2 розрахувати класичним методом закони *i*(*t*),  $u_{L}(t)$  під час перехідного процесу (див. задачу 2 пункту 4.4, заряд і розряд), а також значення постійної часу. Визначити також постійну часу графічно, переконатись, що результати розрахунків і експериментів однакові.

За даними експерименту 4.5.3 розрахувати класичним методом закони  $u_{R2}(t)$ ,  $u_C(t)$ ,  $u_L(t)$ ,  $i(t)$  під час перехідного процесу в R–L–C колі при відмиканні його від джерела постійної напруги (див. задачу 3 пункту 4.4) в двох режимах роботи кола: аперіодичному і коливальному.

*Примітка*. Кальки треба розміщувати поряд з відповідним розрахунком (експериментом).

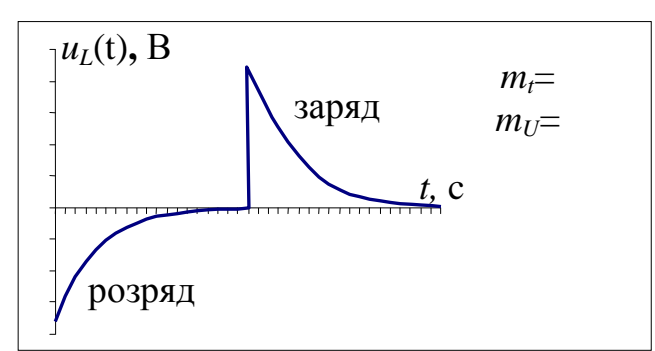

– Приклад оформлення кальки в звіті

Рисунок 4.6 – Напруга на індуктивності під час перехідного процесу (експеримент 2)

### *4.7 Контрольні запитання*

- 1. Умови виникнення перехідних процесів.
- 2. Закони комутації. Незалежні й залежні початкові умови.
- 3. Методи складання характеристичного рівняння.
- 4. Вид вільного процесу залежно від коренів характеристичного рівняння.
- 5. Визначення постійних інтегрування у класичному методі.
- 6. Порядок розрахунку перехідних процесів класичним методом.
- 7. Аперіодичний режим у послідовному коливальному контурі.

8. Коливальний режим в послідовному коливальному контурі. Визначення критичного опору.

### 5 ЛАБОРАТОРНА РОБОТА № 5

## **ДОСЛІДЖЕННЯ ОДНОФАЗНИХ ВИПРЯМЛЯЧІВ, ЩО ПРАЦЮЮТЬ НА АКТИВНЕ НАВАНТАЖЕННЯ**

#### *5.1 Мета робот:*

- дослідження однофазного однопівперіодного випрямляча;
- дослідження однофазного мостового випрямляча;
- дослідження трифазного випрямляча (схема Міткевича).

### 5*.2 Обладнання і прилади:*

- універсальний навчально–дослідницький лабораторний стенд НДЛС–1;
- амперметр  $\Theta$  537;
- вольтметр  $\Theta$  59;
- осцилограф С1–72;
- мультиметр ВР–11.

*5.3 Підготовчий етап лабораторної роботи* включає вивчення теоретичного матеріалу.

Результатом підготовчого етапу є набуття навичок експериментального дослідження однофазних та трифазних випрямлячів, підключених до активного навантаження. та дослідження згладжувальних фільтрів.

### *5.4. Пояснення до роботи*

В електротехніці зустрічаються навантаження, які споживають енергію тільки постійного струму (пристрої обчислювальної та електронної техніки, електричний транспорт, пристрої електрохімічної промисловості та ін.), але найбільш розповсюдженими є джерела, що виробляють енергію змінного струму. Тому виникає необхідність у перетворенні енергії змінного струму в енергію постійного струму. Пристрої, які забезпечують таке перетворення, називають випрямлячами.

Основою будь-яких випрямлячів є напівпровідниковий прилад, що називається діодом. Діод має два електроди, що називаються анодом (А) і катодом (К).

Діод може бути в двох станах – в провідному і непровідному. Якщо електричний потенціал анода вищий за потенціал катода, то діод буде в провідному стані (опір діода  $R_0 \approx 0$ ). У випадку, коли на аноді буде негативний потенціал відносно катода, діод буде знаходитися в непровідному стані (*R<sup>д</sup>* → ∞ ).

В електричних колах діод позначається так:  $\overrightarrow{V}$  .

Принцип роботи однопівперіодного випрямляча полягає в наступному.

При підключенні послідовного з`єднання діода *VD* і активного опору *Rн* (рис. 5.1) до джерела синусоїдальної напруги  $u_{2}(t)$  =  $U_{m}$  sin  $\omega t$  у позитивний півперіод діод буде відкритим. Якщо прямим падінням напруги на діоді нехтувати (при  $R$ <sub> $∂$ </sub> ≈ 0), вважаючи діод ідеальним, то в позитивному півперіоді напруга джерела повністю прикладена до навантаження. Миттєве значення струму в ко-

$$
\text{ni } \text{6yge: } i(t) = \frac{U_m}{R_H} \sin \omega t \, .
$$

У негативному півперіоді напруги джерела діод *VD* – закритий (*R<sup>д</sup>* →∞), якщо знехтувати зворотним струмом, то негативна півхвиля напруги буде прикладена тільки до діода, і струм в навантаженні дорівнюватиме нулю.

Амплітуда негативної напівхвилі буде максимальною зворотною напругою діода  $U_{\partial 36max}$  =  $\sqrt{2}\cdot U_{\overline{2}},$  де  $\overline{U}_{\overline{2}}-$  діюче значення напруги джерела. Розглянуті процеси періодично повторюються з частотою джерела напруги. В такому випрямлячі навантаженням використовується тільки позитивний півперіод змінної напруги джерела. Струм і напруга на навантаженні *Rн* є пульсуючими і змінюються у межах від нуля до амплітуди вторинної напруги трансформатора *Um*.

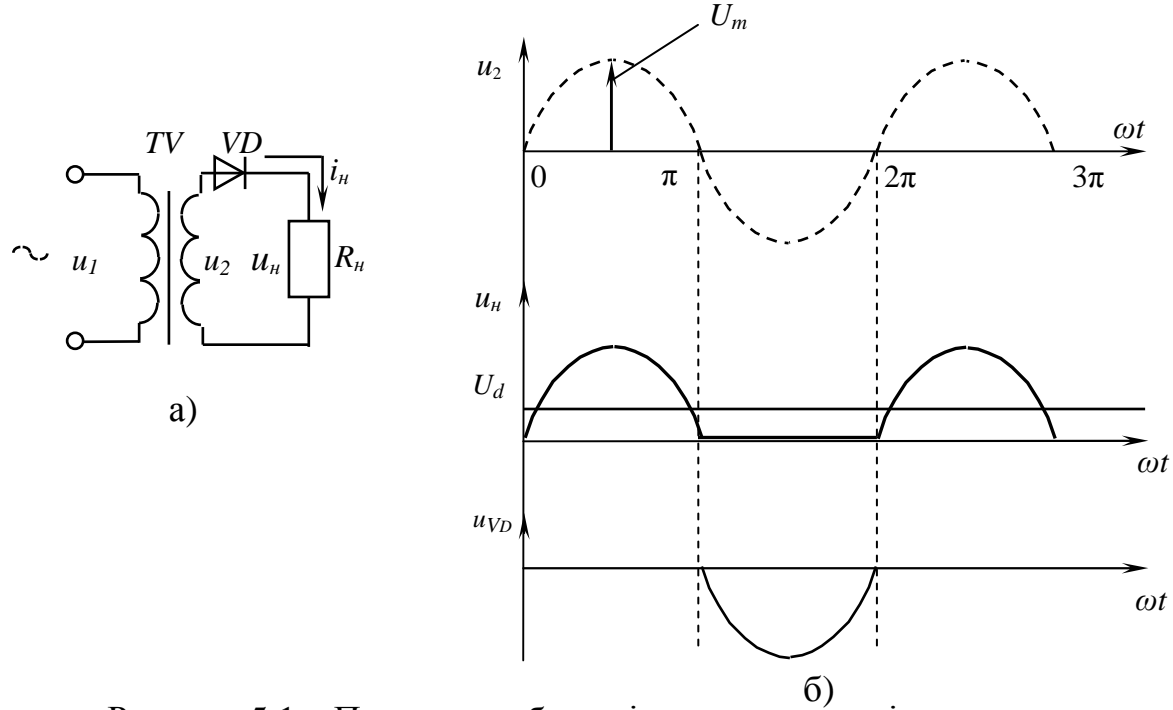

Рисунок 5.1 – Принцип роботи діода: а – схема підключення; б – часові діаграми

Середнє значення напруги на навантаженні буде:

$$
U_d = \frac{1}{2\pi} \int_0^{2\pi} u_2(t) dt = \frac{1}{2\pi} \int_0^{2\pi} U_m \sin \omega t \, d(\omega t) = \frac{U_m}{2\pi} \cdot (-\cos \omega t) = \frac{U_m}{\pi} = 0,318 U_m.
$$

Середнє значення випрямленого струму навантаження – *Rн d U*  $I_d = \frac{a}{R}$ , амплі-

туда струму навантаження – *н m*  $m - \frac{R}{R}$ *U*  $I_m = \frac{6m}{R}$ .

Діюче значення напруги на навантаженні:

$$
U_{\mu} = \sqrt{\frac{1}{2\pi} \int_{0}^{2\pi} u_{2}^{2}(t) dt} = \sqrt{\frac{1}{2\pi} \int_{0}^{2\pi} U_{m}^{2} \sin^{2} \omega t d(\omega t)} = 0,707 \cdot U_{2}.
$$

Важливим недоліком роботи цього випрямляча є те, що випрямлена напруга має пульсуючий і переривчастий характер. Кількість пульсацій цієї напруги за період вторинної напруги трансформатора – *р*=1.

Більш досконалим випрямлячем є однофазний двопівперіодний мостовий випрямляч, схема якого наведена на рисунку 5.2.

Цей випрямляч має дві групи діодів – анодну (діоди *VD*1 і *VD*2) та катодну (діоди *VD*3 і *VD*4).

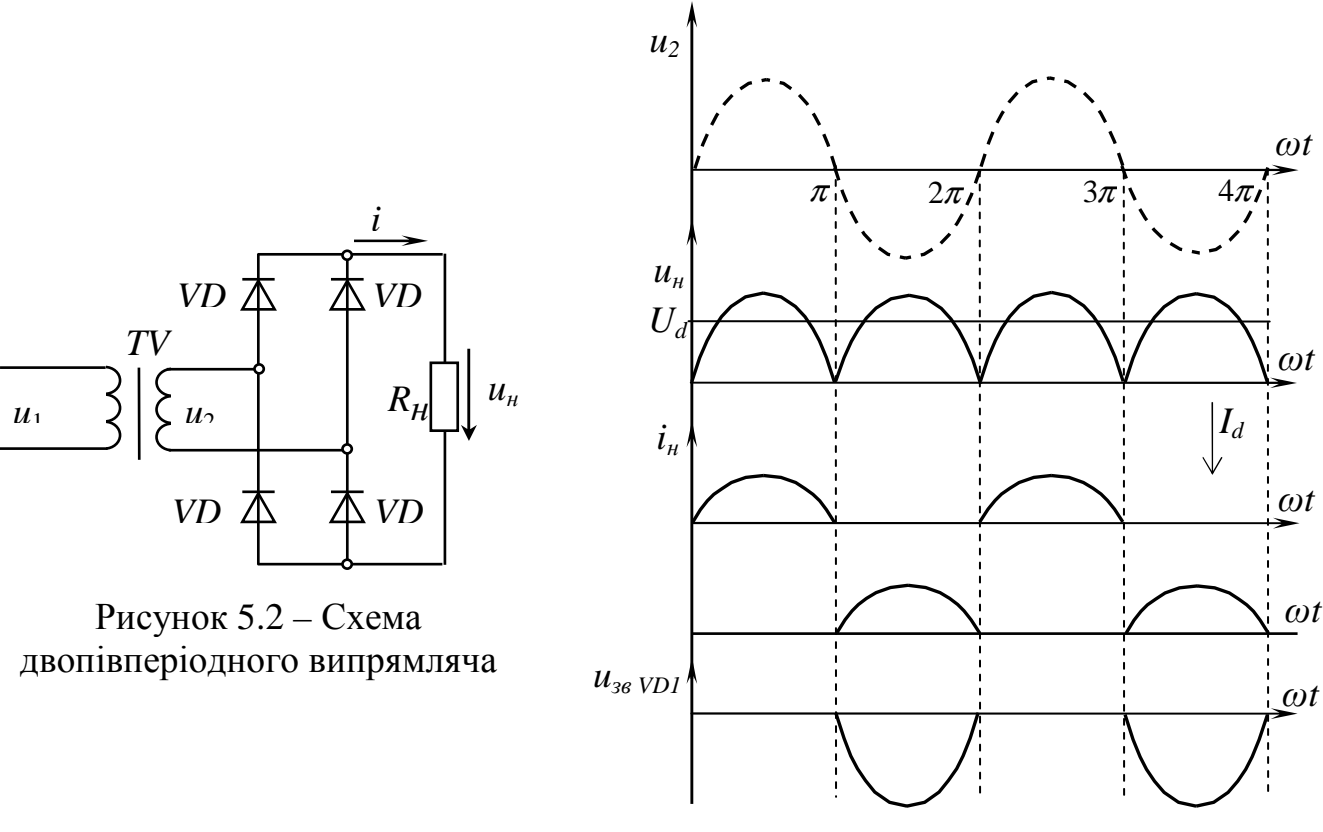

Рисунок 5.3 – часові діаграми, що пояснюють принцип роботи

На інтервалі 0 ≤<sup>ω</sup> *t* ≤ <sup>π</sup> (у позитивній півхвилі напруги джерела) діоди *VD*1 та *VD*4 будуть у відкритому стані, а діоди *VD*2 і *VD*3 – в закритому, через навантаження проходить струм. На інтервалі  $\pi \leq \omega t \leq 2\pi$  (в негативному півперіоді) у відкритому стані знаходяться діоди *VD*2 і *VD*3, а в закритому – *VD*1 та *VD*4, але через навантаження і в цьому випадку проходить струм, причому напрямок струму в навантаженні під час позитивної і негативної півхвиль однаковий.

Середнє значення напруги на навантаженні:

$$
U_d = \frac{1}{\pi} \cdot \int_0^{\pi} \sqrt{2} \cdot U_2 \cdot \sin \omega t \, d(\omega t) = \frac{\sqrt{2}}{\pi} \cdot U_2 \cdot (-\cos \omega t) \Big|_0^{\pi} = \frac{2 \cdot \sqrt{2}}{\pi} \cdot U_2 = 0.9 \cdot U_2.
$$

Середнє значення струму в навантаженні:

$$
I_{d} = \frac{U_{d}}{R_{u}} = 0.9 \cdot \frac{U_{2}}{R_{u}}.
$$

Максимальне значення струму через діод:

$$
I_{\text{max}} = \frac{\pi}{2} \cdot I_d.
$$

Діюче значення струму в навантаженні:

$$
I_{\scriptscriptstyle H} = \sqrt{\frac{1}{T} \cdot \int_0^T i_2^2} \cdot dt = \sqrt{\frac{1}{2 \cdot \pi} \cdot \int_0^T I_m^2 \cdot \sin^2 \omega t \cdot d(\omega t)} = \frac{\pi}{4} \cdot I_{\scriptscriptstyle d}.
$$

Амплітудне значення зворотної напруги на закритому діоді:  $U_{\text{d36. max}} = \sqrt{2} \cdot U_{2}$ .

Мостові випрямлячі забезпечують значно менші пульсації випрямленого струму, крім того, ефективніше використовують енергію джерела. Кількість пульсацій випрямленої напруги за період напруги мережі – *р*=2.

З точки зору споживача, будь-який випрямляч є джерелом енергії, і тому, як і для кожного джерела, однією з основних характеристик випрямляча є його

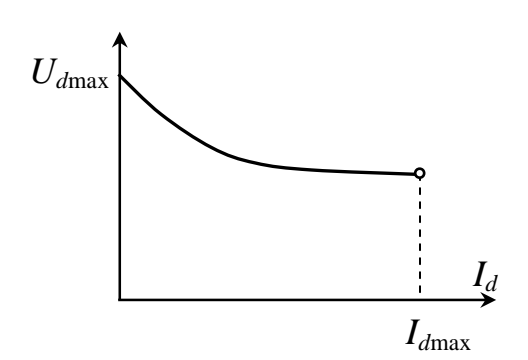

Рисунок 5.4 – Зовнішня характеристика випрямляча

зовнішня характеристика  $U_d = f(I_d)$ - залежність зовнішньої напруги від струму навантаження. Найбільшим значення *U<sup>d</sup>* буде при *Id*=0 (режим без навантаження) і зменшується при збільшенні струму навантаження. Це зумовлено зростанням втрат потужності на ключових елементах зі зростанням струму. Приблизний вигляд зовнішньої характеристики показаний на рисунку 5.4.

Зменшення *U<sup>d</sup>* від сили струму *І<sup>d</sup>* зумовлено впливом величини реактивного та активного опорів фазних обмоток трансформатора, опору сполучених провідників і діодів у відкритому стані.

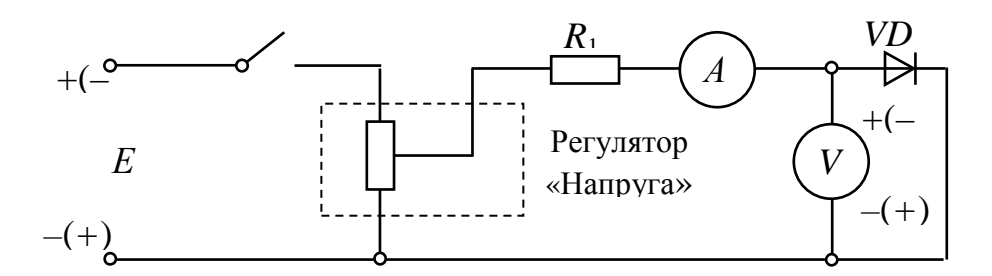

Рисунок 5.5 – До досліду п. 5.5.1

### *5.5 Порядок виконання роботи*

#### *5.5.1 Дослідження вольт-амперної характеристики напівпровідникового діода*

Ознайомитись з робочим місцем і вимірювальними приладами та технічними характеристиками випрямного елемента (діода КД 202) (зворотня напруга  $U_{\text{d}s_{\text{max}}}$ =300 В, максимальне значення струму через діод *I*<sub>max</sub>=3 A).

На набірному полі стенда НДЛС–1 зібрати схему, наведену на рисунку 5.5. Як джерело *U*дж використати регульоване джерело з блока постійних напруг стенда НДЛС–1, підключити його з полярністю, вказаною без дужок. Як обмежуючий струм резистор *R*<sup>1</sup> використати відповідний резистор з блока змінного опору.

Вимірювальні прилади перевести в режим вимірювання постійного струму, встановити такі границі вимірювання: амперметр Э537 – 0,5 А, мультиметр ВР–11 – 2 В. Діод *VD*1 використати з набору елементів стенду НДЛС–1.

Для зняття показань приладів, для побудови прямої гілки вольт-амперної характеристики регулятором напруги за допомогою амперметра встановлювати значення струмів через діод *Ід*, що вказані в таблиці 5.1. При виконанні цього експерименту зверніть увагу на правильність підключення мультиметра. Результати вимірювання мультиметром напруги на діоді *U<sup>д</sup>* занести до таблиці 5.1.

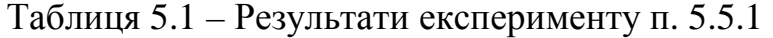

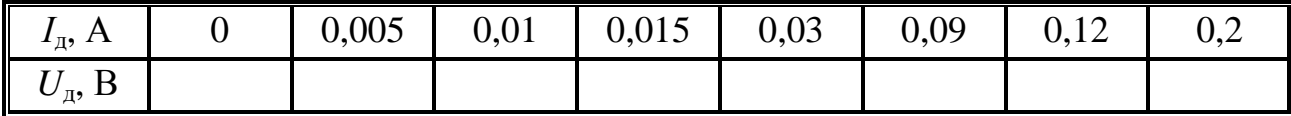

Для зняття показань приладів, для побудови зворотної гілки вольтамперної характеристики діода змінити полярність джерела постійної напруги та мультиметра (рис. 5.7), полярність, вказана у дужках, інші елементи залишаються без змін.

Регулятором напруги за мультиметром, що працює в режимі вольтметра, встановлювати значення напруги на діоді, (табл. 5.2). Показання амперметра занести до таблиці 5.2.

Таблиця 5.2 – Результати експерименту п. 5.5.1

| $\blacksquare$<br>$\mathbf{U}_{\partial}$ , D | _ | $\overline{1}$ | $\sim$ | $\sim$ | $\sim$ $\sim$<br>ر_ |
|-----------------------------------------------|---|----------------|--------|--------|---------------------|
| $I_{\theta}$ , A                              |   |                |        |        |                     |

5*.5.2 Дослідження однофазного мостового випрямляча*

Зібрати схему однофазного мостового випрямляча, що наведена на рисунку 5.6.

Як джерело змінної напруги *u*дж використати блок трифазних напруг (фаза А). У якості резистора *R<sup>н</sup>* взяти резистор *R*1 з блока змінних опорів. Елементи схеми – *SА1* та *SА2* – це перемички, що входять до складу набірних елементів стенда НДЛС–1.

Встановити такі границі вимірювання: вольтметр Э59 (V<sub>1</sub>) – 50 В; мультиметр  $(V_2) - 200 B$ , режим вимірювання постійних напруг; амперметр  $3537 - 0.5 A$ .

Регулятором напруги встановлювати значення напруги *Uдж* за таблицею 1.3. Вимірювати діючі значення напруги  $U_{\phi_{\theta K}}$ , напругу  $U_{\theta}$  на навантаженні *Rн*, струм на вході випрямляча *І*1 (амперметр в режимі вимірювання змінного струму, включений на місце *SA1*) та на виході випрямляча *І<sup>н</sup>* (амперметр в режимі вимірювання постійного струму, включений на місце *SA2*).

Регулятором напруги встановлювати значення напруги *Uдж* за таблицею 5.3. Вимірювати діючі значення напруги  $U_{\phi_{\theta K}}$ , напругу  $U_{\theta}$  на навантаженні *Rн*, струм на вході випрямляча *І*1 (амперметр в режимі вимірювання змінного струму, включений на місце *SA1*) та на виході випрямляча *І<sup>н</sup>* (амперметр в режимі вимірювання постійного струму, включений на місце *SA2*).

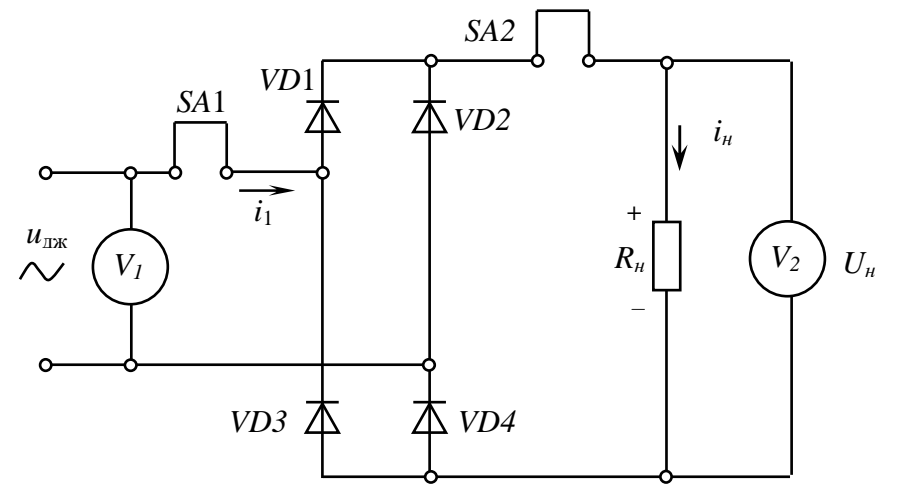

Рисунок 5.6 – До досліду п. 5.5.2

| $U_{\rm \scriptstyle AJK},~{\bf D}$ |  | ັ | $\bigcap$<br>∠∪ |  |
|-------------------------------------|--|---|-----------------|--|
| $I_1, A$                            |  |   |                 |  |
| $I_H$ , A                           |  |   |                 |  |
| $U_{\mu}$ , B                       |  |   |                 |  |

Таблиця 5.3 – Результати експерименту п. 5.5.2

Замінити резистор *R*1 з блока змінних опорів на резистор *R*<sup>4</sup> того ж блоку (рис. 5.6). Регулятором напруги джерела встановити *U*дж на рівні 15 В. Змінюючи опір навантаження *R*4, встановлювати струм *І<sup>н</sup>* відповідно до таблиці 5.4 та вимірювати значення *I*1, *Uн*, *Uдж*.

Таблиця 5.4 – Результати експерименту п. 1.5.2

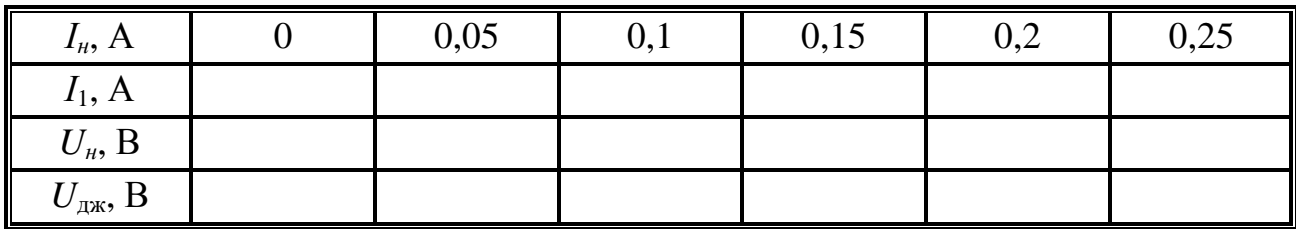

Зняти осцилограми напруги на навантажені та діоді випрямляча, вказуючи масштаби за напругою та часом, для чого паралельно до резистора *R<sup>н</sup>* (*R*4) та діода підключати осцилограф.

### *5.6 Обробка експериментальних даних*

1. За результатами експериментальних даних (п. 5.5.1, табл. 5.1, 5.2) побудувати вольт-амперну характеристику діода – залежність між струмом та напругою діода *Uд*=*f*(*Ід*).

 2. За результатами експериментальних даних (п. 5.5.2, табл. 5.3) побудувати передатні характеристики: графіки залежності напруги на навантаженні та струму навантаження мостового випрямляча від напруги джерела *Uн*=*f*(*Uдж*),  $I_{\mu} = f(U_{\partial \mathcal{H}})$ .

 3. За результатами експериментальних даних (п. 5.5.2, табл. 5.4) побудувати зовнішню характеристику мостового випрямляча *Uн*=*f*(*Iн*).

 4. За результатами експериментальних даних (п. 5.5.3, табл. 5.5) побудувати зовнішню характеристику трифазного випрямляча *Uн*=*f*(*Iн*)

### *5.7 Висновки*

За результатами проведеної лабораторної роботи зробити висновки про властивості випрямних діодів та методи дослідження випрямлячів та їх основних характеристик.

### *5.8 Контрольні запитання*

1. Що таке випрямляч і для чого він застосовується?

2. Що таке випрямний діод? Наведіть його основні властивості та характеристики.

3. Наведіть схему та поясніть принцип дії однофазного мостового випрямляча.

4. Як визначити середнє значення струму через відкритий діод однопівперіодного випрямляча?

5. Як визначити амплітуду зворотної напруги на закритому діоді однофазного мостового випрямляча?

6. Що таке коефіцієнт пульсації випрямленої напруги і як його визначити?

7. Назвіть пристрої, в яких використовуються випрямлячі.

## 6 ЛАБОРАТОРНА РОБОТА № 6

# **ДОСЛІДЖЕННЯ ХАРАКТЕРИСТИК БІПОЛЯРНИХ І ПОЛЬОВИХ ТРАНЗИСТОРІВ ТА ОДИНОЧНИХ ПІДСИЛЮЮЧИХ КАСКАДІВ**

## *6.1 Мета роботи:*

- дослідження статичних характеристик біполярного транзистора *n–р–n* типу;
- дослідження статичних характеристик польового транзистора з керуючим *р–n* переходом з каналом *n*–типу;
- дослідження властивостей одиночних підсилюючих каскадів зі спільним емітером (з СЕ) та зі спільним витоком (з СВ) і зі спільним колектором (з СК) та зі спільним стоком (з СС).

## *6.2 Обладнання:*

- стенд лабораторний № 1, 3.
- вольтметр цифровий В7–27.
- мультиметр ВР11.
- осцилограф С1–93 (С1–83).

## *6.3 Зміст роботи*

- Зняти і побудувати статичні вхідні і вихідні вольт-амперні характеристики (ВАХ) біполярного і польового транзисторів.
- Дослідити роботу одиночних підсилюючих каскадів за різних значень напруги вхідного сигналу і опору навантаження.

## *6.4 Порядок виконання роботи*

6.4.1 Ознайомитись з робочим місцем, устаткуванням і приладами.

6.4.2 Ввімкнути вимірювальні прилади та живлення стенда лабораторного. Тумблер у середній частині лицьової панелі стенда (між мнемосхемами) встановити у ліве положення.

6.4.3 Зняття статичних вольт-амперних характеристик (ВАХ) біполярного транзистора *n–р–n* типу.

6.4.4 Зняття статичних ВАХ біполярного і польового транзисторів проводити за допомогою схеми, що наведена на рисунку 6.1 (верхня мнемосхема на лівій половині лицьової панелі стенда лабораторного). Міліамперметр *РА1*, вольтметр *РV1* і мікроамперметр *РА2* встановлені на лицьовій панелі стенда. Елементи комутації і регулювання вмонтовані в мнемосхему.

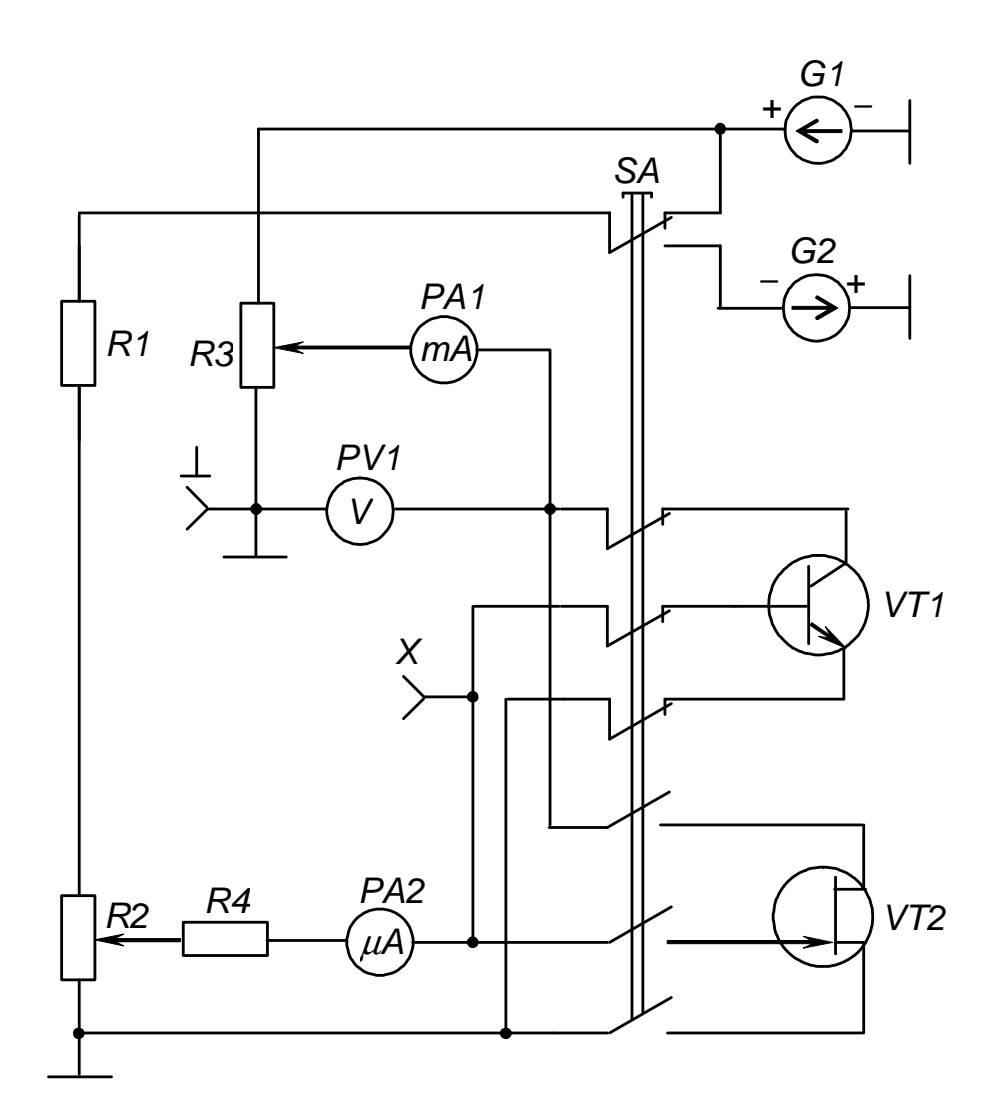

Рисунок 6.1 – Схема для зняття ВАХ біполярного і польового

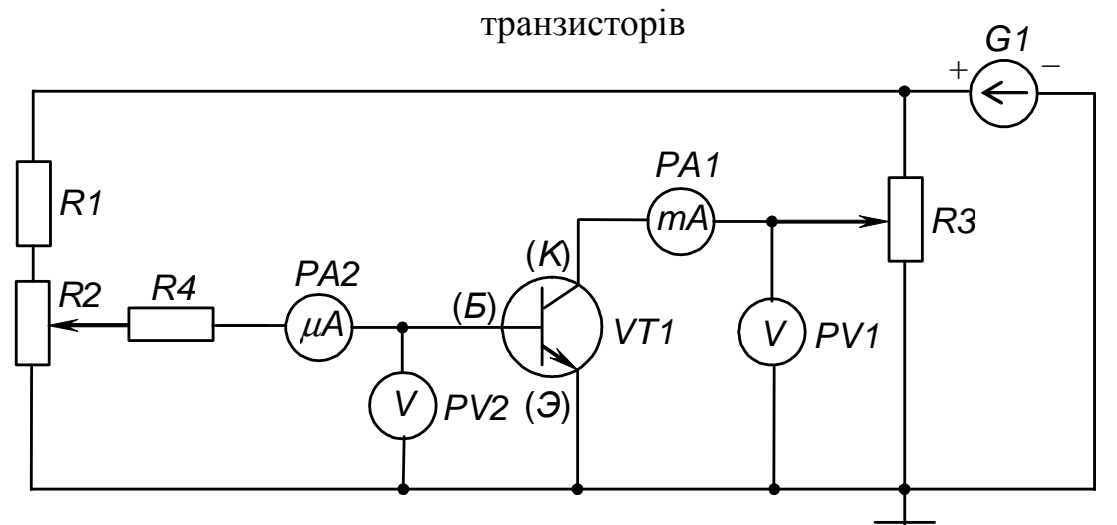

Рисунок 6.2 – Схема досліду зняття ВАХ біполярного транзистора *n–p–n* типу

Для зняття ВАХ біполярного транзистора у схемі з СЕ перемикач *SА* встановити у не натиснуте положення (світиться сигнальна лампа поруч із транзистором *VT1*, що підмикається до джерела живлення, вимірювальних приладів і елементів регулювання). До клем *Х* і «⊥» підімкнути мультиметр (або цифровий вольтметр), межу вимірювання якого встановити орієнтовно 2 В і задати режим вимірювання напруги постійного струму.

Зібрану у такий спосіб схему досліду наведено на рисунку 6.2.

6.4.5 Зняти сімейство вхідних ВАХ  $I<sub>F</sub> = f(U<sub>FE</sub>)$  при значеннях  $U<sub>KE</sub>$  рівних 0; 5 і 10 В.

Фіксовані значення *UКЕ* задавати обертанням ручки резистора *R*<sup>3</sup> за годинниковою стрілкою, починаючи з крайнього лівого положення, і контролюючи за вольтметром *РV1*.

Обертаючи ручку резистора *R*<sup>2</sup> за годинниковою стрілкою з крайнього лівого положення, задавати необхідні значення *I<sup>Б</sup>* за мікроамперметром *РА2* і фіксувати відповідні значення *UБЕ* за вольтметром *РV2*.

Результати вимірювань занести до таблицю 6.1.

Таблиця 6.1 – Результати вимірів вхідних ВАХ біполярного транзистора

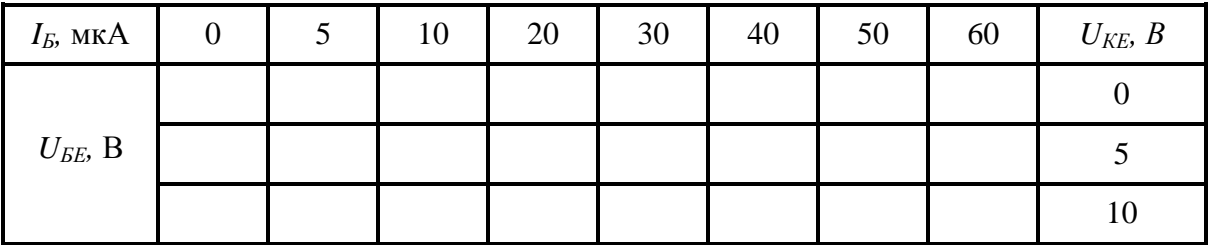

 *Примітка. У таблиці 6.1 позиції, що відповідають значенням ІБ, і не можуть бути встановлені за допомогою резистора R*2*,не заповнювати.* 

6.4.6 Зняти сімейство вихідних ВАХ  $I_K = f(U_{KE})$  при фіксованих значеннях струму  $I<sub>5</sub>$  рівних 0; 10; 30; 50 і 60 мкА, що задаються резистором  $R<sub>2</sub>$  за мікро амперметром *РА2*.

Для кожного фіксованого значення  $I<sub>b</sub>$ , обертаючи ручку резистора  $R<sub>3</sub>$  за годинниковою стрілкою з крайнього лівого положення, задавати необхідні значення *UКЕ* за вольтметром *РV1* й фіксувати за міліамперметром *РА1* відповідні значення струму колектора  $I_K$ . Результати вимірів занести у таблицю 6.2.

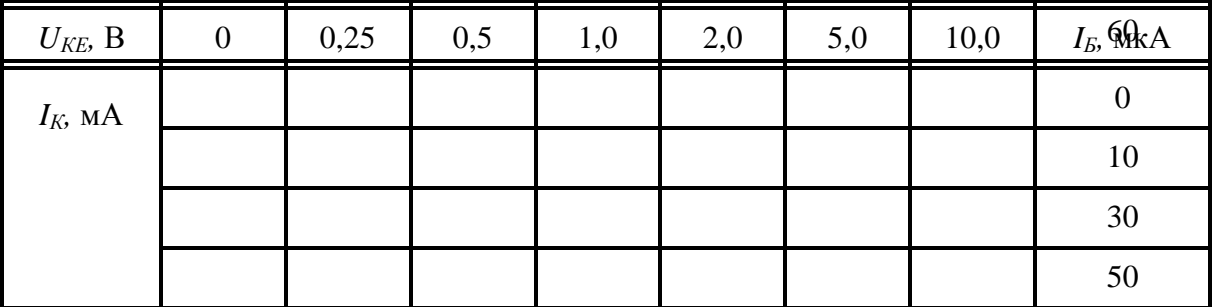

Таблиця 6.2 – Результати вимірів вихідних ВАХ біполярного транзистора

6.5 Зняття статичних вольт-амперних характеристик (ВАХ) польового транзистора з керуючим *р–n* переходом.

6.5.1 Для одержання схеми досліду зняття статичних ВАХ польового транзистора з СВ, наведеної на рисунку 6.3, перемикач *SА* встановити у натиснуте положення (світиться сигнальна лампа поруч з транзистором *VТ2*).

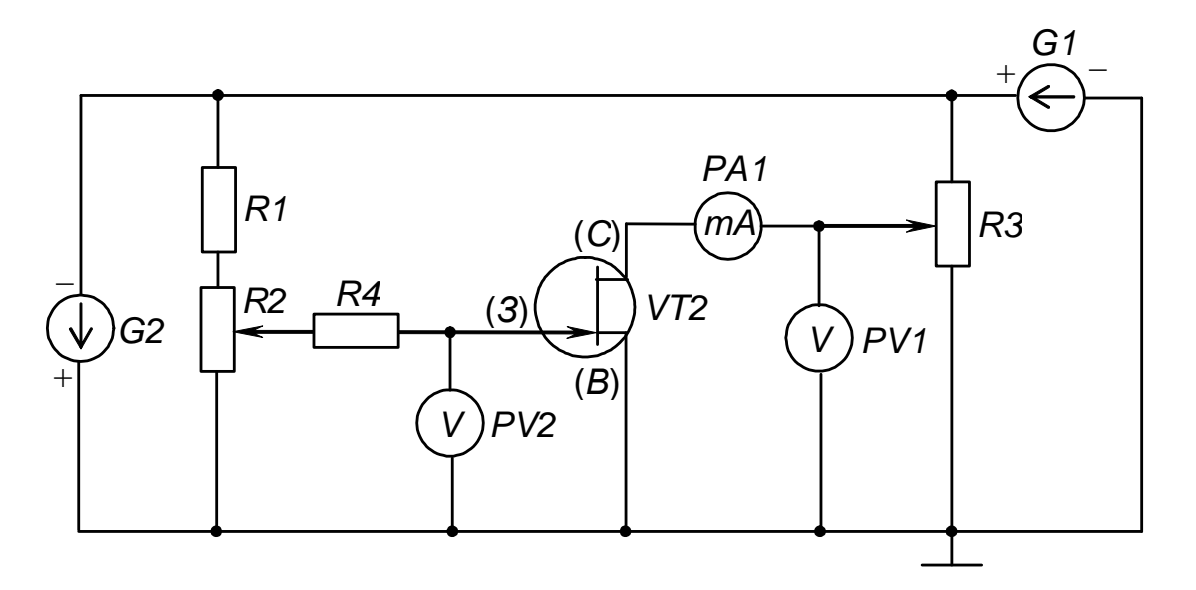

Рисунок 6.3 – Схема досліду зняття ВАХ польового транзистора з керуючим *р–n* переходом

Зверніть увагу на те, що полярність напруги  $U_{3B}$  негативна (необхідно відповідно підімкнути мультиметр *РV2*).

6.5.2 Зняти сімейство стік–затворних ВАХ *IС = f(UЗВ)* при фіксованих значеннях напруги *UСВ* рівних 1; 5 і 10 В, що задаються резистором *R<sup>3</sup>* за вольтметром *РV1*.

Для кожного фіксованого значення  $U_{CB}$ , обертанням ручки резистора  $R_2$ за годинниковою стрілкою з крайнього лівого положення, задавати необхідні значення  $U_{3B}$  за вольтметром  $PV2$  i фіксувати за міліамперметром  $PA1$  відповідні значення струму стоку *IС*.

Результати вимірів занести до таблиці 6.3.

Таблиця 6.3 – Результати вимірів стік-затворних ВАХ польового транзистора

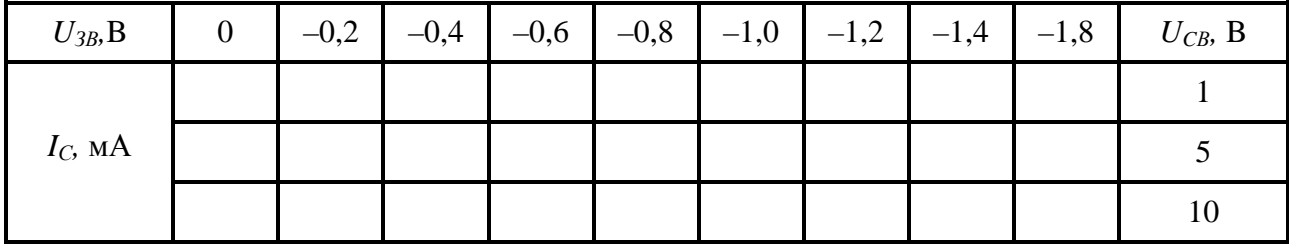

6.5.3 Зняти сімейство вихідних (стокових) характеристик  $I_C = f(U_{3B})$  при фіксованих значеннях напруг на затворі  $U_{3B}$ , що задаються резистором  $R_2$  за цифровим вольтметром *РV2*.

Для кожного фіксованого значення  $U_{3B}$ , обертаючи ручку резистора  $R_3$  за годинниковою стрілкою з крайнього лівого положення, задавати необхідні значення *U<sup>С</sup>* за вольтметром *РV1* і фіксувати за міліамперметром *РА1* відповідні значення струму *IС*.

Результати вимірювань занести до таблиці 6.4.

Таблиця 6.4 – Результати вимірів вихідних ВАХ польового транзистора

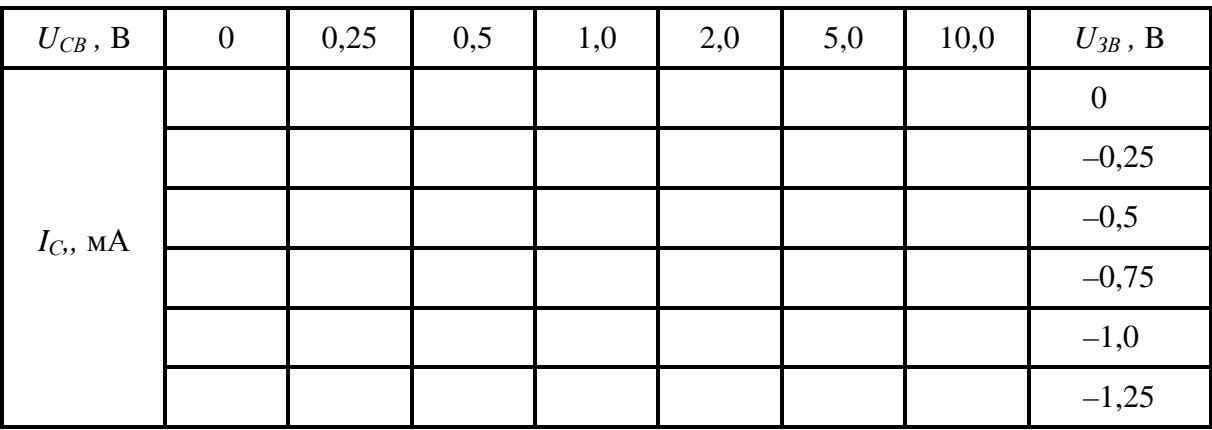

6.6 Дослідження властивостей одиночних підсилюючих каскадів з СЕ (СВ) і з СК (СС).

6.6.1 Дослідження властивостей одиночних підсилюючих каскадів на біполярному і польовому транзисторах виконувати за допомогою схеми, наведеної на рисунку 6.4 (нижня мнемосхема на лівій половині лицьової панелі стенда лабораторного).

6.6.1.1 Підімкнути каскад на біполярному транзисторі *VT1* до джерела живлення *G1* і джерела вхідного сигналу *е*, встановивши перемикач *SA1* у ненатиснуте положення.

Зібрати схему підсилюючого каскаду з СЕ, встановивши перемикач *SA2* у ненатиснуте положення.

Підімкнути кабель першого каналу осцилографа сигнальним провідником до клеми *Х1*, а нульовим до клеми «⊥». Кабель другого каналу – до клем *Х2* і «⊥» відповідно.

Встановити ручку резистора *R* у середнє положення, а органи керування осцилографа у положення, що забезпечують спостереження стійкого, зручного для вимірів зображення. Переконатися у працездатності каскаду: синусоїдний сигнал на виході (клема *Х2*) знаходиться у протифазі до вхідного сигналу (клема *Х1*) і має більшу амплітуду (підсилений).

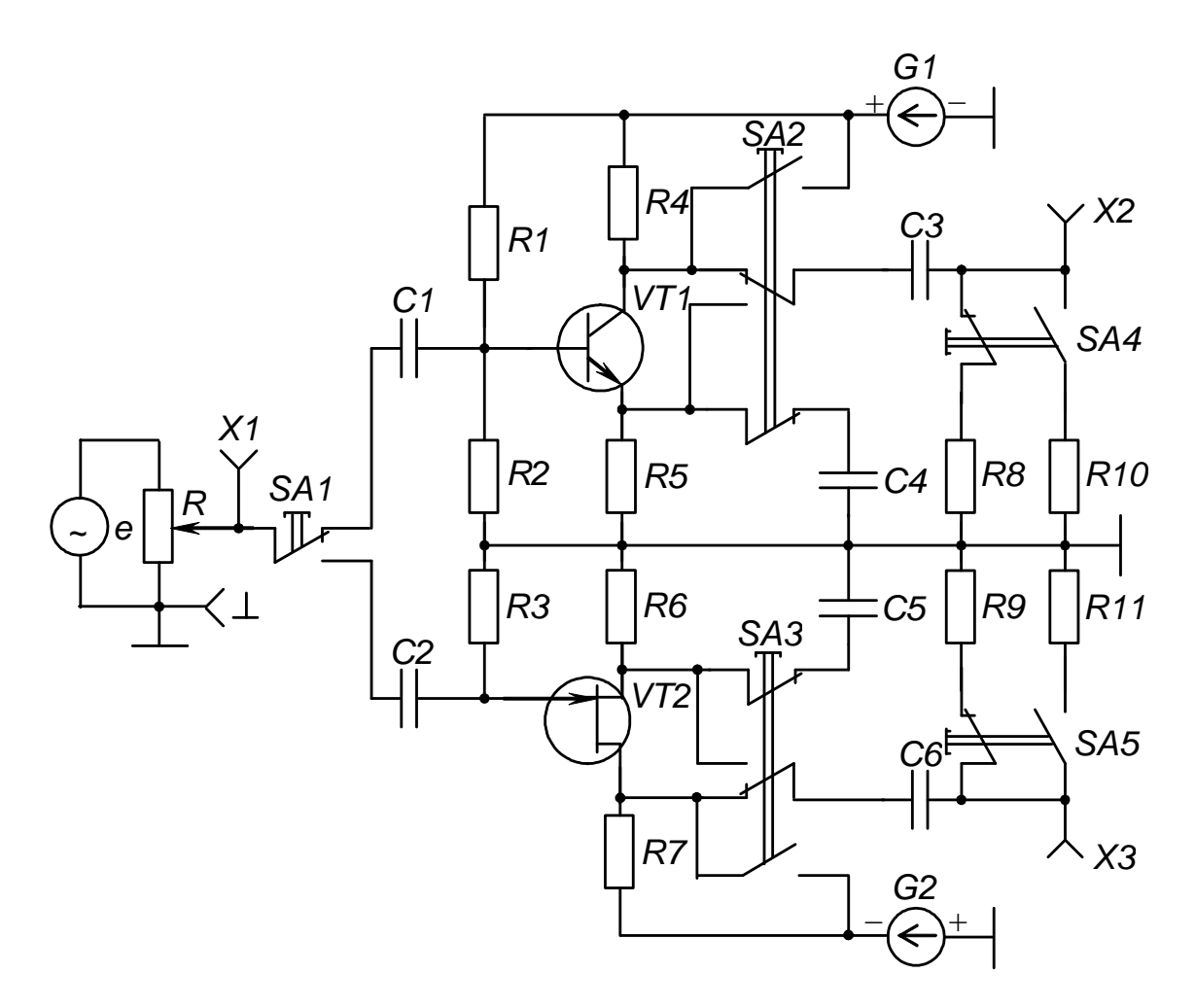

Рисунок 6.4 – Схема для дослідження властивостей одиночних підсилюючих каскадів

Зарисувати осцилограми вхідного і вихідного сигналів каскаду для двох рівнів вхідного сигналу (задаються резистором *R*):

1) за відсутності помітних нелінійних викривлень вихідного сигналу;

2) за наявності помітних нелінійних викривлень вихідного сигналу.

6.6.1.2 Зняти амплітудну характеристику  $U_{\text{aux}} = f(U_{\text{ax}})$  каскаду з СЕ для двох значень опору навантаження, що задаються перемикачем *SA4*  $(R_{\mu 1} = 2.2 \text{ KOM} \text{ i } R_{\mu 2} = 12 \text{ KOM}.$ 

До входу каскаду (клеми *Х1* і «⊥») підімкнути цифровий вольтметр (вхід «*~ 300 V»*, межу вимірювання встановити орієнтовно «*~ 1 V*»)*,* а до виходу, (клеми *Х2* і «⊥») – мультиметр (межа вимірювання «*~ 20 V*»).

Обертаючи ручку резистора *R* за годинниковою стрілкою з крайнього лівого положення, задавати необхідні значення вхідної напруги *Uвх* за цифровим вольтметром і фіксувати відповідні значення вихідної напруги *Uвих* за мультиметром.

Виміри провести для двох значень опору навантаження:

1)  $R_{\mu1} = R_8 = 2.2 \text{ кO}$ м (перемикач *SA4* – у ненатиснутому положенні);

2)  $R_{H2} = R_{10} = 12 \text{ кOm}$  (перемикач *SA4* – у натиснутому положенні).

Результати вимірювань занести до таблиці 6.5.

Таблиця 6.5 – Результати вимірів амплітудної характеристики для підсилюючого каскаду з СЕ

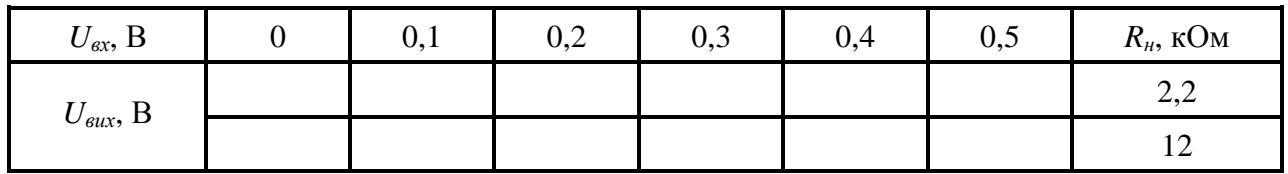

6.6.1.3 Зібрати схему підсилюючого каскаду з СК (емітерний повторювач), установивши перемикач *SА2* у натиснуте положення.

Підключити осцилограф аналогічно пп. 6.6.1.1 і переконатися у працездатності каскаду: синусоїдний сигнал на виході за амплітудою майже такий як і вхідний (дещо менший), відсутня інверсія (вихідна напруга синфазна вхідній) за будь-яких положень ручки резистора *R*.

Зарисувати осцилограми вхідного і вихідного сигналів каскаду для середнього положення ручки резистора *R*.

6.6.1.4 Зняти амплітудну характеристику *Uвих = f(Uвх)* каскаду з СК за методикою, викладеною в пп. 6.6.1.2. Результати вимірів занести у таблицю, аналогічну таблиці 1.5.

6.6.2 Для дослідження підсилюючих каскадів на польовому транзисторі перемикач *SА1* встановити у натиснуте положення.

6.6.2.1 Зібрати схему підсилюючого каскаду з СВ, встановивши перемикач *SА3* у ненатиснуте положення.

6.6.2.2 Зняти амплітудну характеристику *Uвих = f(Uвх)* каскаду з СВ для двох значень опору навантаження  $(R_{\mu1} = 10 \text{ k/m} \text{ i } R_{\mu2} = 100 \text{ k/m}$ .

Методика вимірів аналогічна наведеній у пп. 6.6.1.2, тільки вихідною клемою, до якої підмикається мультиметр, є *Х3*, а завдання значення опору навантаження виконується перемикачем *SА5*:

1) *Rн*<sup>1</sup> = *R*<sup>9</sup> = 10 кОм (*SА5* у ненатиснутому положенні);

2)  $R_{\mu2} = R_{11} = 100 \text{ kOm}$  (*SA5* у натиснутому положенні).

Результати вимірів занести до таблиці 6.6.

Таблиця 6.6 – Результати вимірів амплітудної характеристики для підсилюючого каскаду з СВ

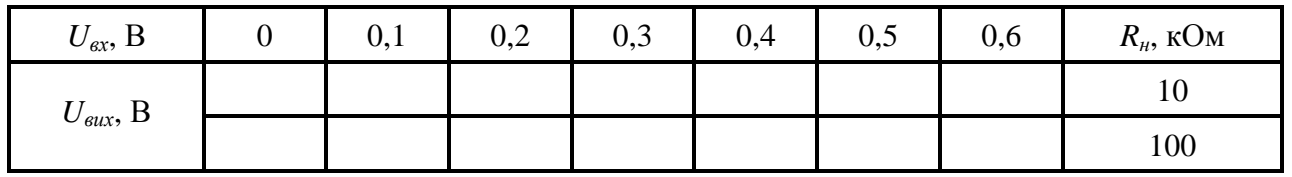

6.6.2.3 Зібрати схему підсилюючого каскаду з СС, встановивши перемикач *SА3* у натиснуте положення.

6.6.2.4 Зняти амплітудну характеристику  $U_{\text{aux}} = f(U_{\text{ax}})$  каскаду з СС за методикою, викладеною в пп. 4.5.2.2.

Результати вимірювань занести до таблиці, аналогічну таблиці 1.6.

6.7 Вимкнути прилади і живлення стенда лабораторного.

Навести порядок на робочому місці.

#### *6.8 Обробка результатів експериментів*

6.8.1 За даними таблиці 6.1 побудувати сім'ю вхідних ВАХ біполярного транзистора. Зробити висновок про вплив значення колекторної напруги *UКЕ* на положення вхідної характеристики.

6.8.2 За даними таблиці 6.2 побудувати сім'ю вихідних ВАХ біполярного транзистора, зробити висновок про вплив значення струму бази *I<sup>Б</sup>* на положення вихідної характеристики.

6.8.3 За даними таблиці 6.3 побудувати сім'ю стік–затворних ВАХ польового транзистора. Зробити висновок про вплив значення напруги *UСВ* на положення стік–затворної характеристики.

6.8.4 За даними таблиці 6.4 побудувати сім'ю стокових (вихідних) ВАХ польового транзистора. Зробити висновок про вплив значення напруги на затворі *UЗВ* на положення стокової характеристики. Порівняти вид стокових характеристик польового транзистора і вихідних характеристик біполярного транзистора.

6.8.5 За вихідними характеристиками біполярного транзистора визначити його коефіцієнт підсилення струму

$$
\beta = \frac{I_K}{I_E}.
$$

6.8.6 За стік-затворними характеристиками польового транзистора визначити крутизну характеристики керування

$$
S = \frac{\Delta I_C}{\Delta U_{3B}}\Big|_{U_{CB} = const} \text{ n pu } U_{CB} = 5 B,
$$

а за стоковими характеристиками – внутрішній опір транзистора

$$
R_i = \frac{\Delta U_{CB}}{\Delta I_C}\Big|_{U_3 = const} \text{ mpu } U_{3B} = -0.5 B.
$$

6.8.7 За осцилограмами, знятими при виконанні завдання пп. 4.5.1.1, зробити висновок про правильність завдання режиму спокою підсилюючого каскаду, що працює у режимі класу А.

6.8.8 За даними пп. 6.6.1.2 (табл. 6.5), пп. 6.6.1.4, пп. 6.6.2.2 (табл. 6.6) та пп. 6.6.2.4 побудувати амплітудні характеристики підсилюючих каскадів і зробити висновок про вплив значення опору навантаження на положення характеристик для каскаду з СЕ (СВ) і каскаду з СК (СС).

### *6.9 Контрольні запитання*

1. Пояснить принцип роботи біполярного транзистора. Нарисуйте умовні позначення біполярних транзисторів різного типу.

2. Пояснить принцип дії польового транзистора з керуючим р–n переходом.

3. Поясніть принцип дії польового транзистора з ізольованим затвором.

4. За заданими викладачем значеннями  $E_K$  і  $R_K$  на сім'ї вихідних характеристик біполярного транзистора побудуйте лінію навантаження за постійним струмом і вкажіть режими роботи транзистора.

5. За динамічною характеристикою підсилюючого каскаду з СЕ пояснить режими його роботи.

6. Нарисуйте схему підсилюючого каскаду з СЕ та поясніть призначення елементів.

7. Нарисуйте схему підсилюючого каскаду з СК та поясніть призначення елементів.

8. Поясніть зміну фази вихідного сигналу відносно вхідного у каскаді з СЕ і відсутність такого ефекту у каскаді з СК.

9. Поясніть вплив опору навантаження на значення вихідної напруги каскадів з СЕ і з СК.

10. Поясніть ефект підсилення транзистора.

## 7 ЛАБОРАТОРНА РОБОТА № 7

# **ДОСЛІДЖЕННЯ ІМПУЛЬСНИХ ПРИСТРОЇВ НА ДИСКРЕТНИХ ЕЛЕМЕНТАХ І ІНТЕГРАЛЬНИХ МІКРОСХЕМАХ (ІМС)**

## *7.1 Мета роботи:*

- дослідження мультивібраторів на біполярних транзисторах;
- дослідження тригерів на ІМС.

## *7.2 Обладнання*

- стенд лабораторний № 2, 4;
- мультиметр ВР11;
- осцилограф  $C1-93$  ( $C1-83$ ).

## *7.3 Зміст роботи*

- дослідити роботу симетричного мультивібратора на біполярних транзисторах;
- дослідити роботу мультивібратора з відтинаючими діодами;
- дослідити роботу тригерів на ІМС: *RS*, *T*, *D* і *JK*.

## *7.4 Порядок виконання роботи*

7.4.1 Ознайомитись з робочим місцем, устаткуванням і приладами.

 7.4.2 Ввімкнути вимірювальні прилади та живлення стенда лабораторного. Тумблер у середній частині лицьової панелі стенда (між мнемосхемами) встановити у праве положення.

7.4.3 Дослідження роботи симетричного мультивібратора на біполярних транзисторах.

7.4.3.1 Дослідження мультивібраторів виконувати за допомогою схеми, зображеної на рисунку 7.1 (верхня мнемосхема на правій половині лицьової панелі стенда лабораторного).

Перемикачі *SA1*, *SA2* встановити у натиснуте положення.

7.4.3.2 Замалювати осцилограми напруг у контрольних точках симетричного мультивібратора.

Для цього, встановлюючи органи керування осцилографа у положення, що забезпечують спостереження стійкого, зручного для вимірів зображення:

1) ручку резистора  $R_1$  встановити у крайнє праве положення;

2) кабель першого каналу осцилографа підключити до клем *Х2* і «⊥», а другого – до клем *Х3* і «⊥» (сигнальним і нульовим привідниками відповідно);

3) обертанням ручки резистора  $R_5$  установити тривалість імпульсу мультивібратора рівною тривалості паузи між імпульсами.

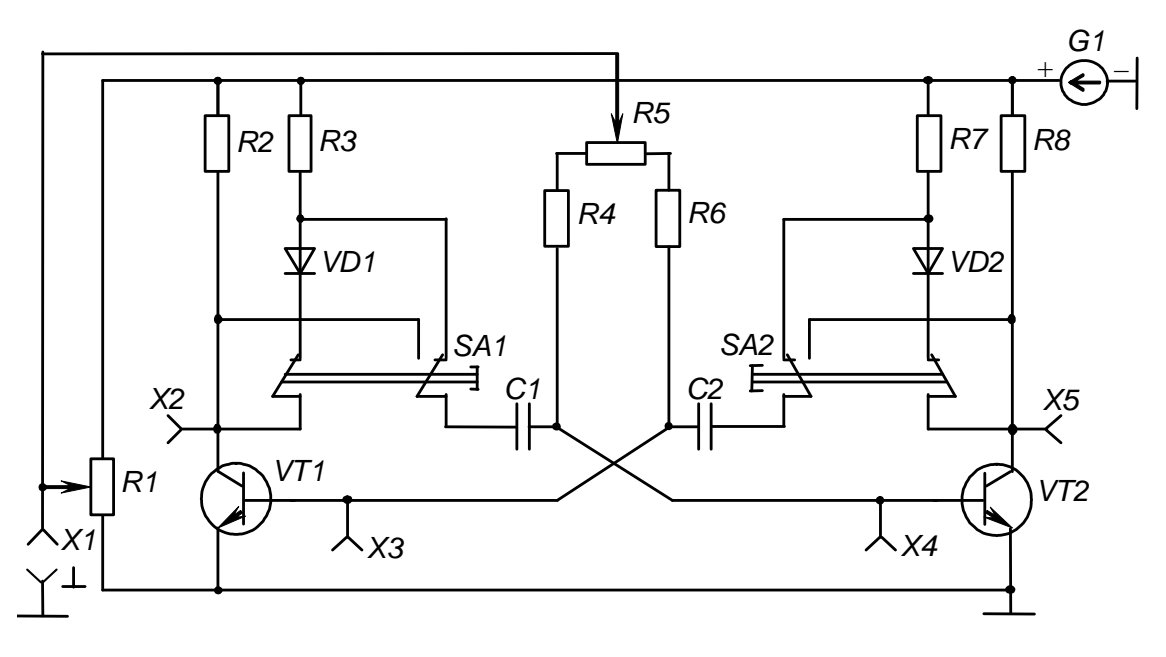

Рисунок 7.1 – Схема для дослідження мультивібраторів

Замалювати осцилограми напруг у контрольних точках *Х2* (на колекторі *VT1*) і *Х3* (на базі *VT1*).

Сигнальний провідник кабелю другого каналу осцилографа перенести на клему *X5* і замалювати осцилограму напруги (на колекторі *VT2*), орієнтуючи її відносно перших двох.

Сигнальний кінець кабелю другого каналу перенести на клему *Х4* і замалювати осцилограму напруги (на базі *VT2*), орієнтуючи її відносно інших осцилограм.

7.4.3.3 Для різних положень ручки резистора R<sub>5</sub> за допомогою осцилографа визначити:

1) активну тривалість імпульсу мультивібратора t<sub>i</sub> на рівні 0,5 його амплітуди;

2) тривалість паузи між імпульсами *t<sup>п</sup>* на рівні 0,5 амплітуди імпульсів;

3) тривалість періоду надходження імпульсів *Т*;

4) активну тривалість фронту імпульсу *t<sup>ф</sup>* як час зміни напруги від рівня 0,1 до рівня 0,9 амплітуди імпульсу;

5) активну тривалість зрізу (заднього фронту) імпульсу  $t_{3p}$  як час зміни напруги від 0,9 до 0,1 амплітуди імпульсу.

Результати експериментів занести у таблицю 7.1.

7.4.3.4 Зняти залежність періоду надходження імпульсів симетричного мультивібратора (ручка *R*<sup>5</sup> у середньому положенні) від напруги зміщення.

7.4.3.5 Встановити межу вимірювання мультиметра «20 V» за постійним струмом і підімкнути його до клем *X1* і «⊥» (звертайте увагу на правильність полярності підмикання приладу).

Таблиця 7.1 – Результати вимірів та розрахунків часових параметрів імпульсів

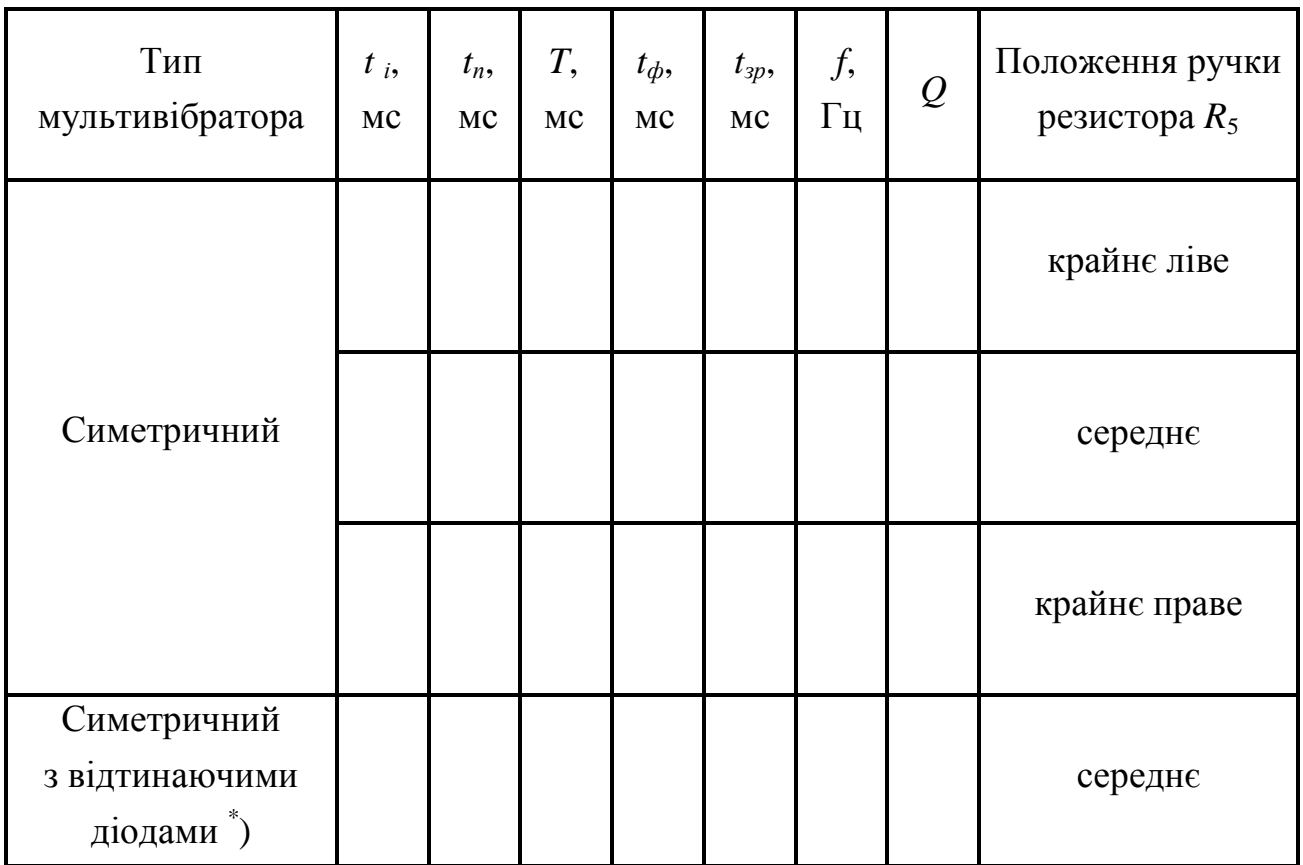

\* ) Заповнюється при виконанні пп. 7.4.4.2.

Обертанням ручки резистора  $R_1$  за годинниковою стрілкою з крайнього лівого положення задавати необхідні значення напруги зміщення *Uзм* і фіксувати за осцилографом відповідні тривалості періоду.

Результати вимірювань занести до таблицю 7.2.

Таблиця 7.2 – Часові параметри послідовності імпульсів

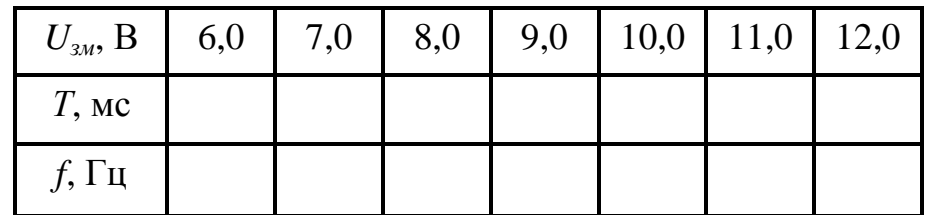

7.4.4 Дослідження роботи мультивібратора з відтинаючими діодами

7.4.4.1 Перемикачі *SA1* і *SA2* встановити у ненатиснуте положення (світяться сигнальні лампи «*VD1*», «*VD2*»).

Замалювати осцилограми напруг у контрольних точках мультивібратора відповідно до методики, наведеної у пп. 7.4.3.2.

7.4.4.2 Для середнього положення ручки резистора *R*5 (симетричний мультивібратор) визначити активну тривалість імпульсу мультивібратора, тривалість паузи, тривалість періоду надходження імпульсів, активні тривалості фронту і зрізу за методикою пп. 7.4.3.3.

Результати експерименту занести до таблиці 7.4.1.

7.4.5 Дослідження роботи тригерів на ІМС

7.4.5.1 Дослідження тригерів виконувати за допомогою схеми, зображеної на рисунку 7.2 (нижня мнемосхема на правій половині лицьової панелі стенда лабораторного).

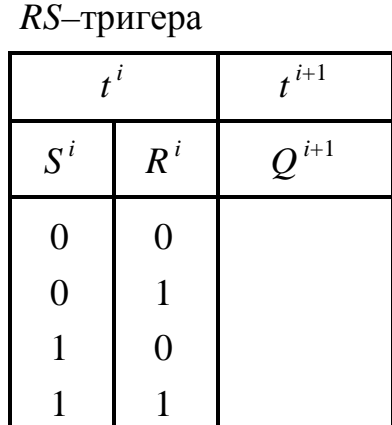

Таблиця переходів

Таблиця 7.3 –

7.4.5.2 Дослідити роботу *RS*–тригера з інверсними входами і скласти його таблицю переходів.

Для цього за допомогою перемикачів *SA1* і *SA2* треба задавати необхідні комбінації нулів і одиниць на входах тригера *S* і *R*. При цьому ненатиснуте положення перемикача відповідає одиничному сигналу (на вхід тригера через резистор *R*<sup>1</sup> або *R*<sup>2</sup> подається напруга живлення *Uп*, світиться сигнальна лампа біля відповідного входу). Натиснуте положення перемикача відповідає нульовому сигналу (на вхід подається напруга, що дорівнює нулю: вхід підмикається до нульового проводу, сигнальна лампа біля входу не світиться). Реакція тригера визначається за світінням ламп: *HL1* – одиничний стан і *HL2* – нульовий стан.

Результати експерименту занести до таблиці 7.3, де позначення  $t^i$  і  $t^{i+1}$  відповідають моментам часу до і після спрацьовування тригера.

Зверніть увагу, що спрацьовування тригера відбувається одразу після набору відповідної комбінації сигналів на інформаційних входах (маємо асинхронний тригер).

7.4.5.3 Дослідити роботу Т–тригера і скласти його таблицю переходів.

Кабель першого каналу осцилографа підімкнути до виходу тактового генератора – до клем  $XI$  та « $\perp$ ».

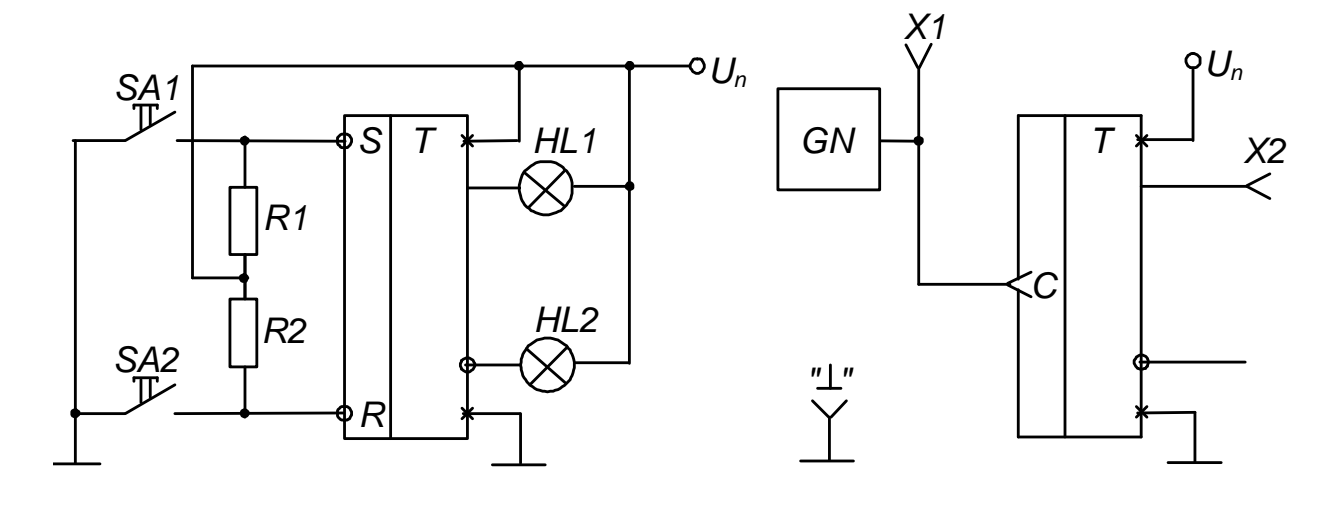

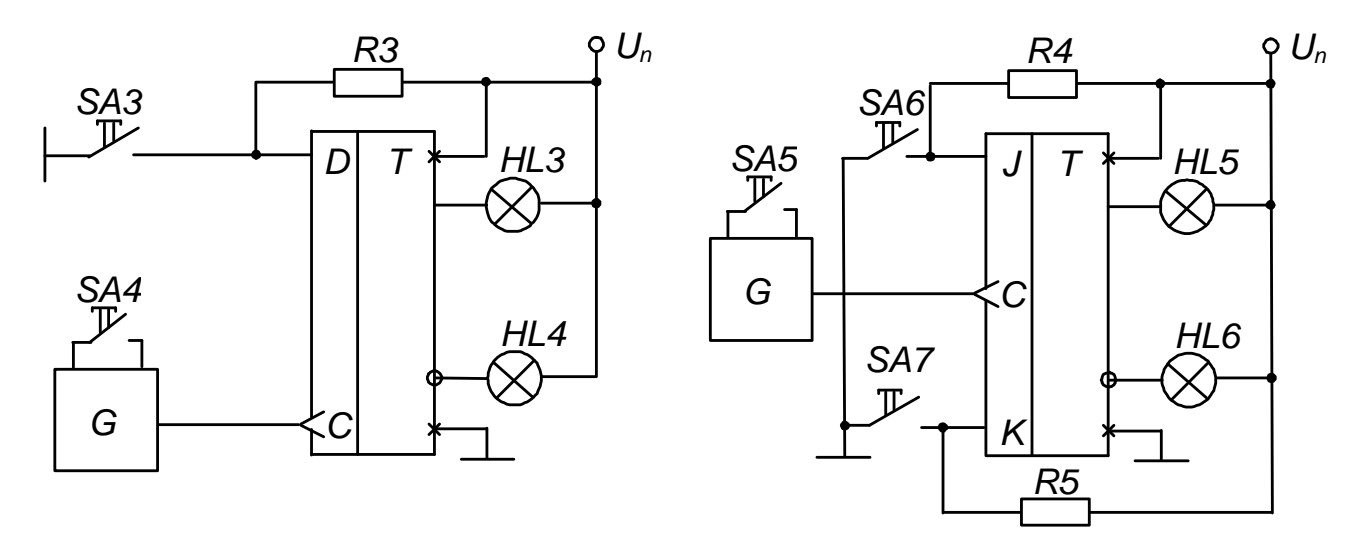

Рисунок 7.2 – Схема для дослідження тригерів

Кабель другого каналу до прямого виходу тригера – до клем *X2* та «⊥». Органи керування осцилографа встановити

у положення, що забезпечують спостереження стійкого зображення.

Замалювати осцилограми вхідної і вихідної напруг тригера. На основі аналізу їхнього вигляду заповнити таблицю переходів (табл. 7.4).

7.4.5.4 Дослідити роботу *D*–тригера і скласти його таблицю переходів.

Для цього за допомогою перемикача *SA3* задавати необхідні значення сигналу на вході *D* (аналогічно пп. 7.4.5.2).

На вхід синхронізації *С* сигнали генератора *G* подавати встановленням перемикача *SA4* у натиснуте положення.

Реакцію тригера визначати за світінням ламп: *HL3* – одиничний стан, *HL4* – нульовий стан.

Таблиця 7.4 –

Таблиця переходів *Т*–тригера

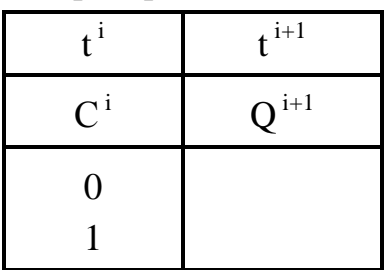

Результати експерименту занести до таблиці 7.5.

Зверніть увагу на те, що при відповідному сигналі на інформаційному вході *D*–тригер змінює стан тільки після надходження імпульсу на його вхід синхронізації *С* (маємо синхронний тригер).

7.4.5.5 Дослідити роботу *JК*–тригера і скласти його таблицю переходів.

Значення вхідних сигналів задавати перемикачами *SА6* і *SА7* (аналогічно пп. 7.4.5.2). Сигнали тактового генератора *G* подавати на вхід синхронізації тригера установкою перемикача *SА5* у натиснений стан. Реакцію тригера визначити за світінням ламп *НL5* (одиничний стан) і *НL6* (нульовий стан).

Результати експерименту занести в таблицю 7.6.

Зверніть увагу на те, що цей тригер синхронний, а також на те, що при одиничних сигналах на обох інформаційних входах він веде себе як *Т*–тригер.

7.4.6 Вимкнути прилади і живлення стенда лабораторного.

Навести порядок на робочому місці.

### *7.5 Обробка результатів експериментів*

7.5.1 За осцилограмами напруг у контрольних точках симетричного мультивібратора (пп. 7.4.3.2) зробити висновок про співвідношення фаз напруг на колекторах транзисторів.

7.5.2 За даними таблиці 7.1 розрахувати значення частоти надходження імпульсів

та щілинність імпульсів

симетричного мультивібратора.

Результати розрахунку занести до таблиці 7.1.

7.5.3 За даними таблиці 7.2 розрахувати значення частоти надходження імпульсів мультивібратора. Результати розрахунку занести до таблиці 7.2 і за ними побудувати залежність

*T*

*i t*

*T*  $Q=\frac{I}{I}$ 

1  $=\frac{1}{\pi}$ 

*f*

$$
f=f(U_{3M}).
$$

Зробити висновок про вплив напруги зміщення на частоту.

Таблиця 7.6 – Таблиця переходів *JK*–тригера

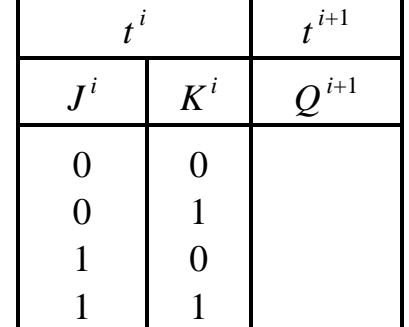

*D*–тригера *t*  $t^{i+1}$  $D^i$  $Q^{\,i+1}$ 

> $\theta$ 1

Таблиця переходів

Таблиця 7.5 –

7.5.4 За осцилограмами напруг у контрольних точках мультивібратора з відтинаючими діодами (пп. 7.4.4.2) зробити висновок про вплив відтинаючих діодів на форму напруг.

7.5.5 За даними таблиці 7.1 розрахувати значення частоти надходження імпульсів і щілинності імпульсів симетричного мультивібратора з відтинаючими діодами. Результати розрахунку занести до таблиці 7.1.

Зробити висновок про вплив відтинаючих діодів на параметри вихідного сигналу мультивібратора.

7.5.6 На підґрунті аналізу таблиць переходів *RS*–, *D*– та *JK*–тригерів зробити висновки про їхні специфічні властивості.

7.5.7 За осцилограмами напруг *Т*–тригера (пп. 4.5.3) визначити частоти надходження імпульсів на вході і виході тригера.

Зробити висновок про співвідношення цих частот.

Визначити, при якій зміні сигналу на вході (0 – 1 чи 1 – 0) тригер змінює свій стан.

### *7.6. Контрольні запитання*

1. Поясніть, що таке мультивібратор, у яких режимах можуть працювати мультивібратори, для чого вони призначені?

2. Поясніть характер осцилограм напруг симетричного мультивібратора на біполярних транзисторах.

3. Поясніть, як можна змінювати частоту надходження імпульсів мультивібратора на біполярних транзисторах?

4. Поясніть, як можна змінювати щілинність імпульсів мультивібратора.

5. Покажіть шляхи протікання струмів у мультивібраторі.

6. Поясніть причину спотворення фронту і Як можна поліпшити форму імпульсів мультивібратора на біполярних транзисторах?

7. Поясніть будову, властивості і призначення тригерів, способи опису їхньої роботи.

8. Вкажіть різницю між асинхронним і синхронним тригерами

9. Поясніть, як працюють *RS*–тригер, *Т*–тригер, *D*–тригер, *JK*–тригер.

# 8 ЛАБОРАТОРНА РОБОТА № 8 **ДОСЛІДЖЕННЯ ЛОГІЧНИХ ЕЛЕМЕНТІВ І ЦИФРОВИХ ПРИСТРОЇВ НА ІМС**

### *8.1 Мета роботи:*

- дослідження логічних елементів;
- дослідження реверсивного двійково-десяткового лічильника і двійководесяткового дешифратора.

### *8.2 Обладнання:*

- стенд лабораторний № 5, 6;
- мультиметр ВР11;
- осцилограф  $C1-93$  ( $C1-83$ ).

### *8.3 Зміст роботи*

- дослідження роботи логічного елемента НІ у статичному і динамічному режимах;
- дослідження роботи двовходових логічних елементів АБО–НІ, І та І–НІ у статичному і динамічному режимах;
- дослідження роботи дворозрядного реверсивного двійково-десяткового лічильника;
- дослідження роботи дешифратора, що перетворює двійково-десятковий код у десятковий.

## *8.4 Порядок виконання роботи*

8.4.1 Ознайомитися з робочим місцем і приладами.

8.4.2 Ввімкнути вимірювальні прилади і живлення стенда лабораторного. Тумблер у середній частині лицьової панелі стенда (між мнемосхемами) встановити у ліве положення.

8.4.3 Дослідження роботи логічних елементів робити за допомогою схеми, зображеної на рисунку 8.1 (верхня мнемосхема на лівій половині лицьової панелі стенда лабораторного).

8.4.4 Дослідження роботи логічного елемента НІ у статичному режимі

8.4.4.1 Установити границю виміру мультиметра «*20 V*» за постійним струмом і підімкнути його до клем *Х4* та «⊥», дотримуючись полярності.

Перемикачі *SА3* і *SА4* встановити у натиснутне положення, а всі інші – у ненатиснуте.

8.4.4.2 Обертаючи ручку резистора *R<sup>1</sup>* із крайнього лівого положення за годинниковою стрілкою, зафіксувати момент згасання індикаторної лампи *НL2*.

Записати значення вхідної напруги елемента, що відповідає його порогу спрацьовування.

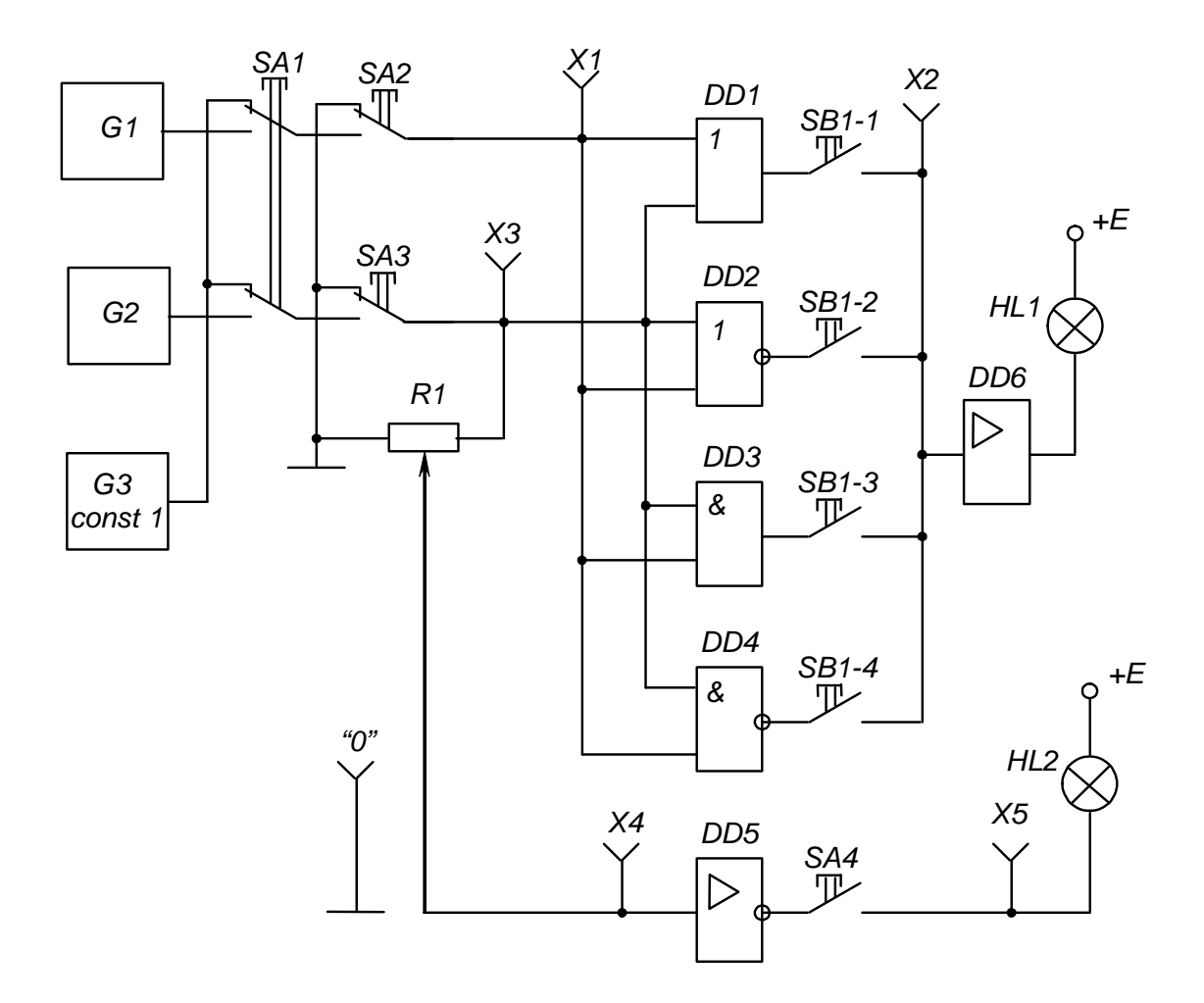

Рисунок 8.1 – Схема для дослідження логічних елементів

8.4.4.3 Установивши ручку резистора  $R_1$  у крайнє праве положення, записати максимальне значення напруги вхідного сигналу (дорівнює напрузі джерела живлення +*Е*).

Вимкнути і від'єднати мультиметр.

8.4.5 Дослідження роботи логічного елемента НІ у динамічному режимі

Перемикачі *SА1*, *SА3* і *SА4* встановити у натиснуте положення, інші – у ненатиснуте.

Кабель першого каналу осцилографа підключити до клем *Х4* і «⊥», а другого – до клем *Х5* і «⊥» сигнальними і нульовими провідниками відповідно. При крайньому правому положенні ручки резистора *R<sup>1</sup>* установити органи керування осцилографа в положення, що забезпечують спостереження стійкого зображення.

Замалювати осцилограми імпульсів напруги на вході і виході елемента НІ.

8.4.6 Дослідження роботи двовходових логічних елементів АБО–НІ, І та І–НІ у статичному режимі

Підмикання виходу необхідного досліджуваного елемента до підсилювача *DD6* і сигнальної лампи *НL1* виконується встановленням відповідної кнопки перемикача *SВ1* у натиснуте положення.

Завдання необхідних комбінацій вхідних сигналів для кожного елемента робити перемикачами *SА2* і *SА3* (при ненатиснутому положенні перемикача *SА1*).

Натиснуте положення перемикача відповідає одиничному сигналу (світиться сигнальна лампа біля кнопки перемикача), ненатиснуте – нульовому (лампа не світиться).

Вид вихідних сигналів елемента визначається за сигнальною лампою *Н1* (за наявності одиничного сигналу вона світиться, за нульового – ні). Результати експерименту занести в узагальнену таблицю істинності (табл. 8.1).

| Вхідні сигнали |     | Вихідний сигнал |                               |                 |              |  |  |
|----------------|-----|-----------------|-------------------------------|-----------------|--------------|--|--|
| SA2            | SA3 | DD1<br>АБО      | DD <sub>2</sub><br>$(ABO-HI)$ | DD <sub>3</sub> | DD4<br>'I-HI |  |  |
|                |     |                 |                               |                 |              |  |  |
|                |     |                 |                               |                 |              |  |  |
|                |     |                 |                               |                 |              |  |  |
|                |     |                 |                               |                 |              |  |  |

Таблиця 8.1 – Узагальнена таблиця істинності логічних елементів

8.4.7 Дослідження роботи двовходових логічних елементів у динамічному режимі.

8.4.7.1 Перемикачі *SА1*, *SA2***,** *SA3* встановити у натиснуте положення, що забезпечить автоматичну подачу сигналів на входи логічних елементів від генераторів *G1* і *G2*.

Кабель першого каналу осцилографа підімкнути до клем *Х3* і «⊥», а другого – до клем  $XI$  **i** « $\perp$ ».

Зарисувати одну під одною осцилограми імпульсів генераторів *G2* і *G1*, що забезпечують подачу сигналів на входи досліджуваних логічних елементів у динамічному режимі (відповідні послідовності низьких і високих рівнів напруги – нулів і одиниць).

8.4.7.2 Перенести сигнальний провід кабелю другого каналу осцилографа з клеми *Х1* на клему *Х2*.

8.4.7.3 Перевести перемикач *SА2* у ненатиснуте положення і знову замалювати осцилограми вихідних сигналів досліджуваних елементів.

Замалювати осцилограми вихідних сигналів досліджуваних елементів, підмикаючи їхні виходи до клеми *Х2* за допомогою перемикача *SB1* (дотримуватись необхідної орієнтації осцилограм відносно сигналів генераторів *G1* і *G2*, звіряючись з осцилограмою першого каналу осцилографа).

8.4.8 Дослідження роботи дворозрядного реверсивного двійководесяткового лічильника і двійково-десяткового дешифратора.
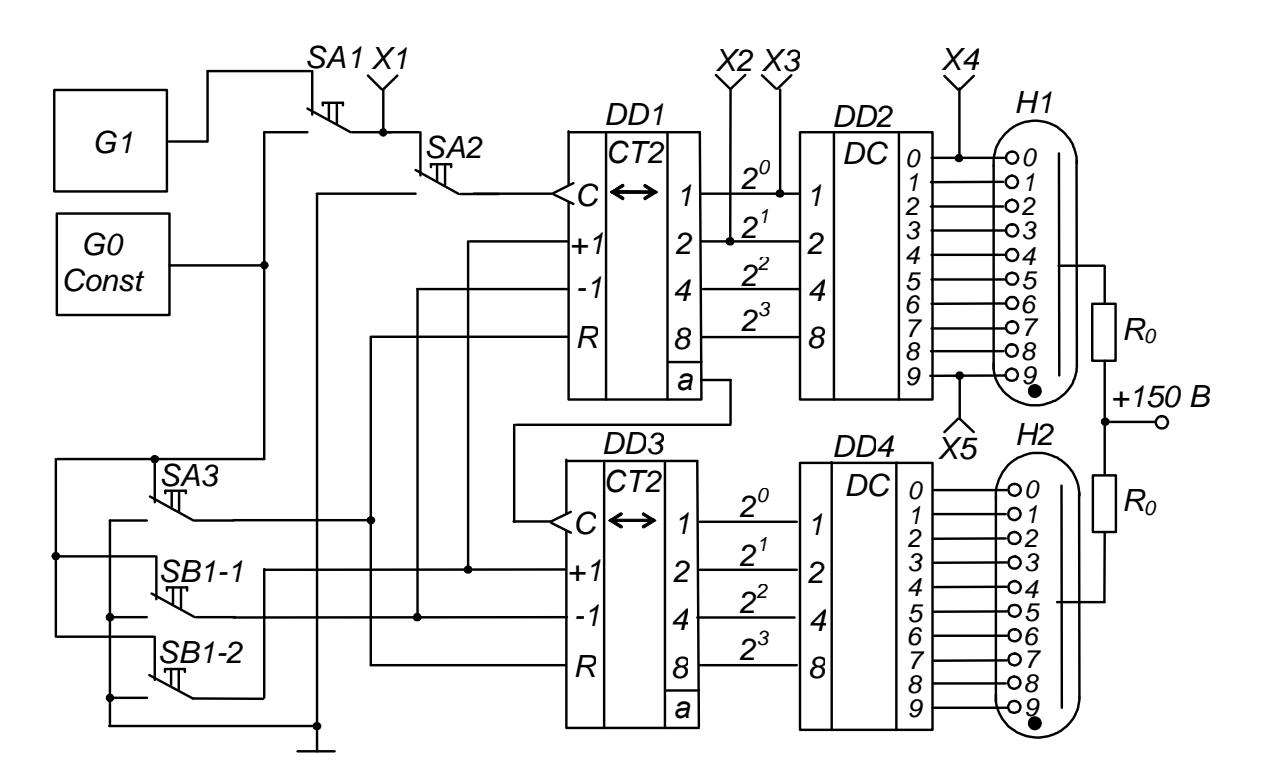

Рисунок 8.2 – Схема для дослідження дворозрядного реверсивного двійково-десяткового лічильника і двійково-десяткового дешифратора

8.4.8.1 Дослідження роботи лічильника і дешифратора виконувати за допомогою схеми, наведеної на рисунку 8.2 (нижня мнемосхема на лівій половині лицьової панелі стенда лабораторного).

8.4.8.2 Очистити лічильник (установити в нульовий стан) натисканням кнопки *SА3*.

Встановити у натиснуте положення перемикачі *SА1* і *SВ1–1* – завдання роботи лічильника у режимі підсумовування.

Подаючи сигнали (імпульси) на вхід лічильника натисканням кнопки *SA2*, фіксувати стан лічильника за сигнальними лампами, що підключені до виходів його розрядів: *"2<sup>0</sup> ", "2<sup>1</sup> ", "2<sup>2</sup> ", "2<sup>3</sup> "* (світяться при одиничних станах виходів). Кожне натискання на кнопку *SA2* збільшує вміст лічильника на одиницю. Двійково-десятковий код лічильника за допомогою дешифраторів *DD2*, *DD4* перетворюється на сигнали керування цифровими індикаторами: порядковий номер вхідного імпульсу фіксується індикаторами *Н1*, *Н2*.

Заповнити таблицю переходів лічильника (табл. 8.2).

Зверніть увагу, що при подачі десятого імпульсу перший розряд лічильника *DD1* (розряд одиниць) переходить у нульовий стан і відбувається запис одиниці у другий розряд *DD2* (розряд десятків).

8.4.8.3 Встановити перемикач *SВ1–2* у натиснуте положення – задати роботу лічильника у режимі віднімання.

Тепер кожне натискання на кнопку *SА2* призводить до зменшення вмісту лічильника на одиницю (контролювати за індикаторними лампами і порівнювати з табл. 5.2).

8.4.8.4 Встановити перемикач *SА1* у не натиснуте положення і, задаючи режим підсумовування встановленням у натиснуте положення перемикач *SВ1– 1*, або віднімання – встановленням *SВ1–2* у не натиснуте положення, спостерігати за роботою лічильника в автоматичному режимі при подачі вхідних сигналів від генератора *G1*.

| Номер вхідного | Стан розрядів лічильника |       |         |              |
|----------------|--------------------------|-------|---------|--------------|
| імпульсу       | $2^3$                    | $2^2$ | $2^{I}$ | $2^{\theta}$ |
| $0^*$          |                          |       |         |              |
|                |                          |       |         |              |
| $\overline{2}$ |                          |       |         |              |
|                |                          |       |         |              |
|                |                          |       |         |              |
| 5              |                          |       |         |              |
| 6              |                          |       |         |              |
|                |                          |       |         |              |
| 8              |                          |       |         |              |
| 9              |                          |       |         |              |
| 10             |                          |       |         |              |

Таблиця 8.2 – Таблиця переходів двійково-десяткового лічильника

*\* ) Відповідає нульовому (вихідному) стану лічильника.* 

8.4.8.5 Встановити перемикач *SВ1–1* у натиснуте положення (режим підсумовування).

Підімкнути кабель першого каналу осцилографа до клем *Х1* та «⊥», а другого – до клем *Х3* і «⊥» (перемикач осцилографа «*Развёртка*» встановити у положення «*0,2 S*»).

Замалювати осцилограми вхідних сигналів лічильника (клема *X1*) і сигналів на виході молодшого розряду лічильника *2 0* (клема *Х3*).

Перенести сигнальний провід кабелю другого каналу осцилографа з клеми *Х3* на клему *Х2* і замалювати осцилограму сигналів на виході другого розряду лічильника *2 1* . Звернути увагу на її характер при надходженні кожного десятого вхідного імпульсу.

8.4.9 Дослідження роботи двійково-десяткового дешифратора

Підімкнути кабель першого каналу осцилографа до клем *Х3* та «⊥», а другого – до клем *Х4* і «⊥». Замалювати осцилограми сигналів на виході першого розряду лічильника і нульовому виході дешифратора.

Перенести сигнальний провід кабелю першого каналу з клеми *Х3* на клему *Х5* і замалювати осцилограму сигналу на дев'ятому виході дешифратора, орієнтуючи її за осцилограмою другого каналу.

8.4.10 Вимкнути прилади і живлення стенда лабораторного.

Навести порядок на робочому місці.

## *8.5 Обробка результатів експериментів*

1. За результатами досліджень пп. 8.4 зробити висновок про співвідношення значень напруги одиничного вхідного сигналу елемента НІ (напруги джерела живлення) і напруги порога спрацьовування елемента.

2. За осцилограмами пп. 8.4.5 зробити висновок про фазове співвідношення вхідного і вихідного сигналів елемента НІ.

3. На основі аналізу таблиці істинності (табл. 8.1) зробити висновок про специфіку роботи логічних елементів АБО, АБО–НІ, І, І–НІ.

4. Зіставити результати дослідження логічних елементів у статичному (пп. 8.4.6) і динамічному (пп. 8.4.7) режимах. Звернути увагу на те, що при ненатиснутому положенні перемикача *SА3* елемент АБО стає повторювачем сигналу, АБО–НІ – інвертором, І – генератором константи нуля – const 0, а І–НІ – генератором константи одиниці – const 1.

5. За осцилограмами пп. 8.4.8.5 зробити висновок про співвідношення тривалості періодів надходження імпульсів на вході і виходах лічильника.

 6. На основі аналізу осцилограм за пп. 8.4.9 зробити висновок про моменти появи сигналів на виходах дешифратора.

## *8.6.Контрольні запитання*

1. Назвіть основні логічні функції, вкажіть способи їх опису, наведіть приклади реалізації.

2. Складіть з елементів, що реалізують основні логічні функції, комбінаційну схему, яка реалізує складну функцію (за формулою, заданою викладачем). Поясніть, що таке функціонально повна система логічних елементів?

3. Поясніть будову і принцип дії двійково-десяткового дешифратора.

4. Поясніть будову послідовних двійкових лічильників та чим відрізняється двійково-десятковий лічильник від двійкового.

5. Поясніть, як представляються числа у двійково-десятковій системі числення? Наведіть приклад.

6. Переведіть число (за завданням викладача) із двійкової або двійководесяткової системи числення у десяткову.

7. Поясніть, як будуються багаторозрядні десяткові лічильники на ІМС середнього ступеня інтеграції?

8. Поясніть, у чому відмінність комбінаційних цифрових пристроїв від послідовнісних? Наведіть приклади пристроїв обох типів.

9. Поясніть роботу елементів, що реалізують основні логічні функції за таблицями істинності і часовими діаграмами.

10. Поясніть роботу послідовного двійкового і двійково-десяткового лічильників за таблицями переходів і за часовими діаграмами.

## СПИСОК ДЖЕРЕЛ

1. Мілих В. І. Електротехніка, електроніка та мікропроцесорна техніка : підручник/ В. І. Мілих, О. О. Шавьолкін. – Київ : Каравела, 2007. – 688 с.

2. Сосков А.Г. Промислова електроніка: теорія і практикум : підручник**/**  А. Г. Сосков, Ю. П. Колонтаєвський. – Київ : Каравела, 2013. – 496 с.

3. Міліх В. І. Електротехніка та електромеханіка : навч. посіб./ В. І. Міліх. – Київ : Каравела, 2005. – 376 с.

4. Касаткин А. С. Электротехника : навч. посіб./ А. С. Касаткин, М. В. Немцов. – Москва : Высшая школа, 2002. – 220 с.

5. Кучер В. Я. Электротехника и электроника : навч. посіб./ В. Я. Кучер. – Санкт-Петербург : СЗТУ, 2006. – 62 с.

6. Родзевич В. Є. Загальна електротехніка : навч. посіб./ В. Є. Родзевич. – Київ : Вища школа, 1993. –183 с.

7. Колонтаєвський Ю. П. Промислова електроніка та мікросхемотехніка: теорія і практикум : навч. посіб./ Ю. П. Колонтаєвський, А. Г. Сосков. – Київ : Каравела, 2004. – 432 с.

8. Колонтаевський Ю. П. Електроніка і мікросхемотехніка : підручник/ Ю. П. Колонтаевський, А. Г. Сосков. – Київ : Каравела, 2009. – 384 с.

9. Руденко В. С. Основы промышленной электроники : підручник/ В. С. Руденко, В. И. Сенько, В. В. Трифонюк. – Київ : Высшая школа, 1985. – 400 с.

10. Горбачев Г.М. Промышленная электроника : підручник/ Г. М. Горбачев, Е. В. Чаплыгин. – Москва : Энергоатомиздат, 1988. – 319 с.

*Навчальне видання*

Методичні вказівки до виконання лабораторних робіт з навчальної дисципліни

## **«ЕЛЕКТРОТЕХНІКА ТА ЕЛЕКТРОНІКА»**

*(для студентів напрямів підготовки 6.050101 – Комп'ютерні науки, 122 – Комп'ютерні науки та інформаційні технології)* 

Укладачі: **БІЛОУСОВ** Олександр Федорович  **ФОРКУН** Яна Борисівна, **КОЛАНТАЄВСЬКИЙ** Юрій Павлович, **ТУГАЙ** Дмитро Васильович

Відповідальний за випуск *Д. В. Тугай*

За авторською редакцією

Комп'ютерне верстання *І. В. Волосожарова* 

План 2016, поз. 245 М

Підп. до друку 07.04.2016 Формат 60х84/16 Друк на ризографі Ум. друк. арк. 4,6 Зам. № Тираж 50 пр.

Виконавець і виготовлювач: Харківський національний університет міського господарства імені О. М. Бекетова, вул. Революції, 12, Харків, 61002 Електронна адреса: rectorat@kname.edu.ua Свідоцтво суб'єкта видавничої справи: ДК 4705 від 28.03.2014 р.